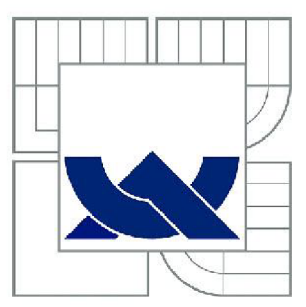

# VYSOKÉ UČENÍ TECHNICKÉ V BRNĚ

BRNO UNIVERSITY OF TECHNOLOGY

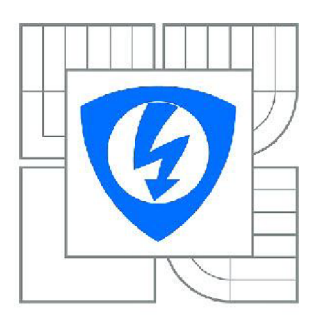

FAKULTA ELEKTROTECHNIKY A KOMUNIKAČNÍCH **TECHNOLOGIÍ** ÚSTAV RÁDIOELEKTRONIKY

FACULTY OF ELECTRICAL ENGINEERING AND COMMUNICATION DEPARTMENT OF RADIO ELECTRONICS

# ANALÝZA PŘECHODŮ VEDENÍ V PÁSMECH MILIMETROVÝCH VLN

ANALYSIS OF PLANAR JUNCTION IN MILLIMETER BANDS

DIPLOMOVÁ PRÁCE MASTER'S THESIS

AUTOR PRÁCE AUTHOR

Bc. MARTIN AMBROS

VEDOUCÍ PRÁCE **SUPERVISOR** 

Ing. ZBYNĚK LUKEŠ, Ph.D.

BRNO 2013

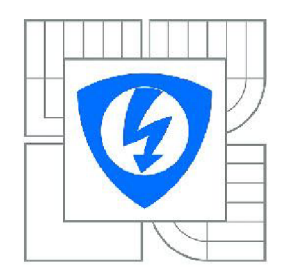

**VYSOKÉ UČENÍ TECHNICKÉ V BRNĚ** 

**Fakulta elektrotechniky a komunikačních technologií** 

**Ústav rádioelektroniky** 

# Diplomová práce

magisterský navazující studijní obor **Elektronika a sdělovací technika** 

*Student:* Be. Martin Ambros *ID:* 120590 *Ročník: 2 Akademický rok:* 2012/2013

#### **NÁZEV TÉMATU:**

#### Analýza přechodů vedení v pásmech milimetrových vln

#### **POKYNY PRO VYPRACOVÁNÍ:**

Prostudujte v literatuře možnosti realizace přechodu vlnovod - planární vedení v pásmu milimetrových vln (až do kmitočtu 110 GHz). Zaměřte se na analýzu přechodů z vlnovodu na vedení koplanární, mikropáskové a štěrbinové. Zaměřte se na možnosti technologie SIW.

Namodelujte vybrané přechody v programu CST MW Studio. Optimalizací přizpůsobte vedení na požadovaný přenos a impedanční přizpůsobení. Uvažujte přechody v podélném i kolmém směru.

Vybrané struktury nechte vyrobit, jejich vlastností ověřte měřením. Ze závěrů sepište metodiku návrhu těchto přechodů.

#### **DOPORUČENÁ LITERATURA:**

[1] MOTTONEN, V.S., RAISANEN, A.V. Novel wide-band coplanar waveguide-to-rectangular waveguide transition. IEEE Transactions on Microwave Theory and Techniques, 2004, vol. 52, no. 8, p. 1836-1842.

[2] IIZUKA, H., SAKAKIBARA, K., KUKUMA, N. Millimeter-wave transition from waveguide to two microstrip lines using rectangular patch element. IEEE Transactions on Microwave Theory and Techniques, 2007, vol. 55, no. 5, p. 899-905.

*Termín zadání:* 11.2.2013

*Termín odevzdání:* 24.5.2013

*Vedoucí práce:* Ing. Zbyněk Lukeš, Ph.D. *Konzultanti diplomové práce:* 

> **prof. Dr. Ing. Zbyněk Raida**  *Předseda oborové rady*

### **ABSTRAKT**

Tato diplomová práce řeší možnosti přechodů mezi vlnovody a hybridními typy integrovaných mikrovlnných obvodů. Popisuje základní způsoby řešení těchto přechodů a to jak podélných, tak i příčných. V práci je také uveden princip technologie SIW, která se u těchto přechodů hojně využívá. Praktická část je zaměřena na modelování a následnou analýzu vybraných struktur v programu CST MW Studio. Namodelované struktury jsou optimalizovány na co nejvyšší možný přenos a jsou impedančně přizpůsobeny na charakteristickou impedanci 50 Q. Vybrané struktury jsou přepočítány do nižšího kmitočtového pásma, realizovány a výsledky jejich simulací ověřeny měřením.

# **KLICOVA SLOVA**

Vlnovod, HMIO, SIW, přechody vedení, koplanární vlnovod, finline, CST MWS,

## **ABSTRACT**

This diploma thesis solves possibilities of transitions between waveguides and hybrid types of integrated microwave circuits. It describes the basic ways of solutions this transitions in both longitudinal and transverse as well. In thesis is also mentioned the principle of SIW technology, which is in this transitions widely used. The practical part is focused on the modeling and analysis of selected structures in CST MW Studio. Modeled structures are optimized for the lowest possible value insertion loss transition and are adapted to the characteristic impedance on  $50\Omega$ . Selected structures are recalculated to a lower frequency band, realized and results of their simulation verified by measurements.

## **KEYWORDS**

Waveguide, HMIC, SIW, line transitions, coplanar waveguide, finline, CST MWS,

AMBROS, M . *Analýza přechodů vedení v pásmech milimetrových vln.* Brno: Vysoké učení technické v Brně, Fakulta elektrotechniky a komunikačních technologií. Ustav radioelektroniky, 2011. 55 s., 7 s. příloh. Diplomová práce. Vedoucí práce: Ing. Zbyněk Lukeš, Ph.D.

## **PROHLÁŠENI**

Prohlašuji, že svou diplomovou práci na téma Analýza přechodů vedení v pásmech milimetrových vln, jsem vypracoval samostatně, pod vedením vedoucího diplomové práce a s použitím odborné literatury a dalších informačních zdrojů, které jsou všechny citovány v práci a uvedeny v seznamu literatury na konci práce.

Jako autor uvedené diplomové práce dále prohlašuji, že v souvislosti s vytvořením této diplomové práce, jsem neporušil autorská práva třetích osob, zejména jsem nezasáhl nedovoleným způsobem do cizích autorských práv osobnostních a majetkových a jsem si plně vědom následků porušení ustanovení § 11 a následujících zákona č. 121/2000 Sb., o právu autorském, o právech souvisejících s právem autorským a o změně některých zákonů (autorský zákon), ve znění pozdějších předpisů, včetně možných trestněprávních důsledků vyplývajících z ustanovení části druhé, hlavy VI. díl 4 Trestního zákoníku č. 40/2009 Sb.

V Brně dne 24.5.2013

(podpis autora)

# **PODĚKOVANÍ**

Děkuji vedoucímu diplomové práce Ing. Zbyňku Lukeši, Ph.D. za účinnou, metodickou, pedagogickou a odbornou pomoc a další cenné rady při zpracování mé diplomové práce.

V Brně dne 24.5.2013

(podpis autora)

Výzkum realizovaný v rámci této diplomové práce byl finančně podpořen projektem CZ 1 07/2 3 00/20 0007 **Wireless Communication Teams**  operačního programu **Vzdělávání pro konkurenceschopnost.** 

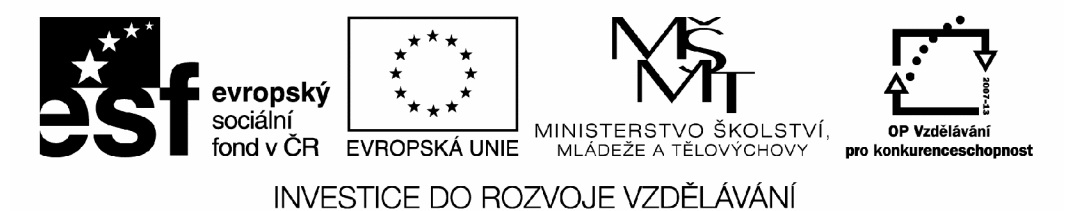

Finanční podpora byla poskytnuta Evropským sociálním fondem a státním rozpočtem České republiky.

Tímto bych chtěl také poděkovat projektu Centra senzorických, informačních a komunikačních systémů - SIX.

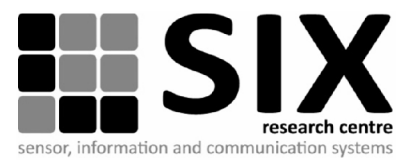

# **OBSAH**

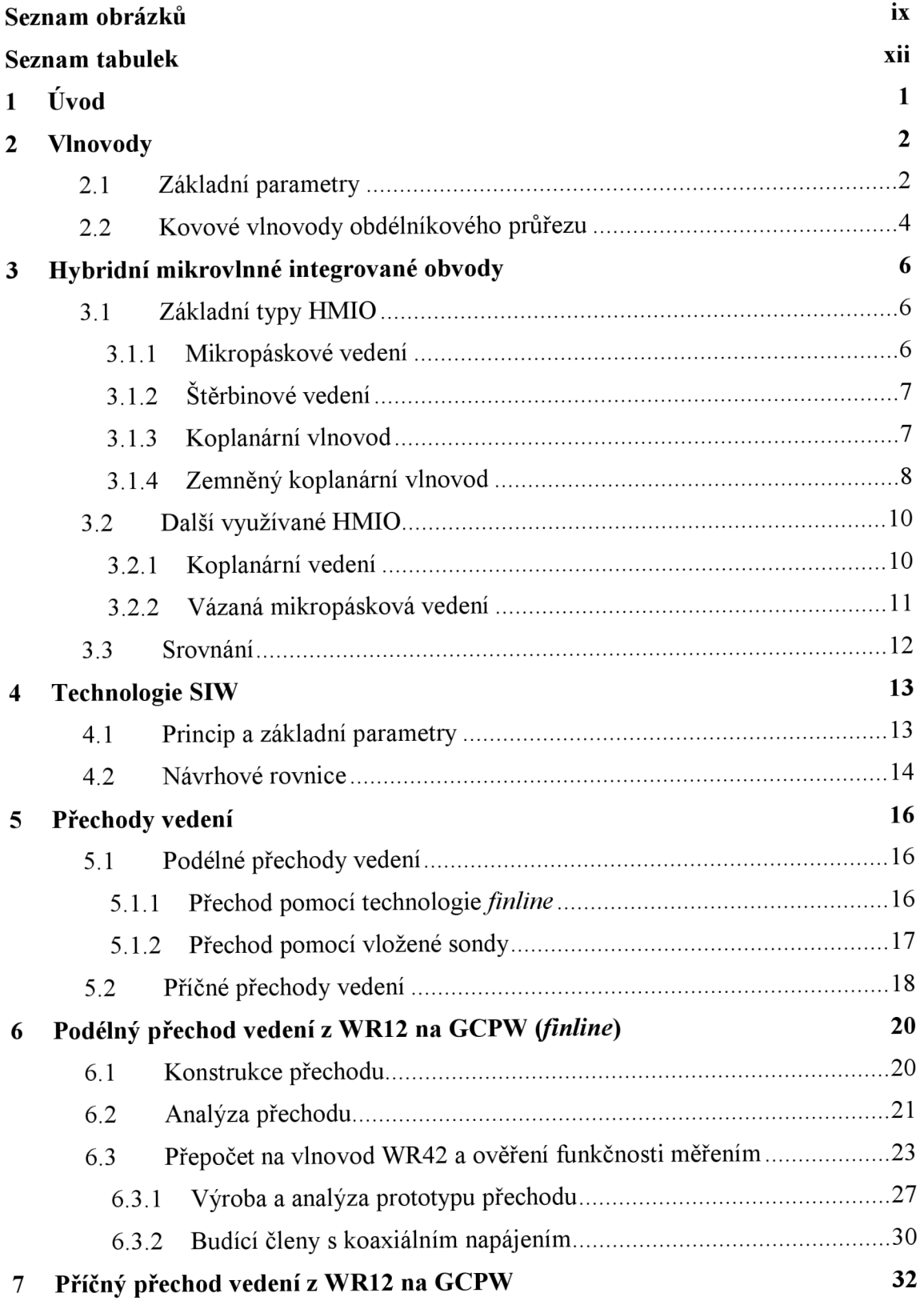

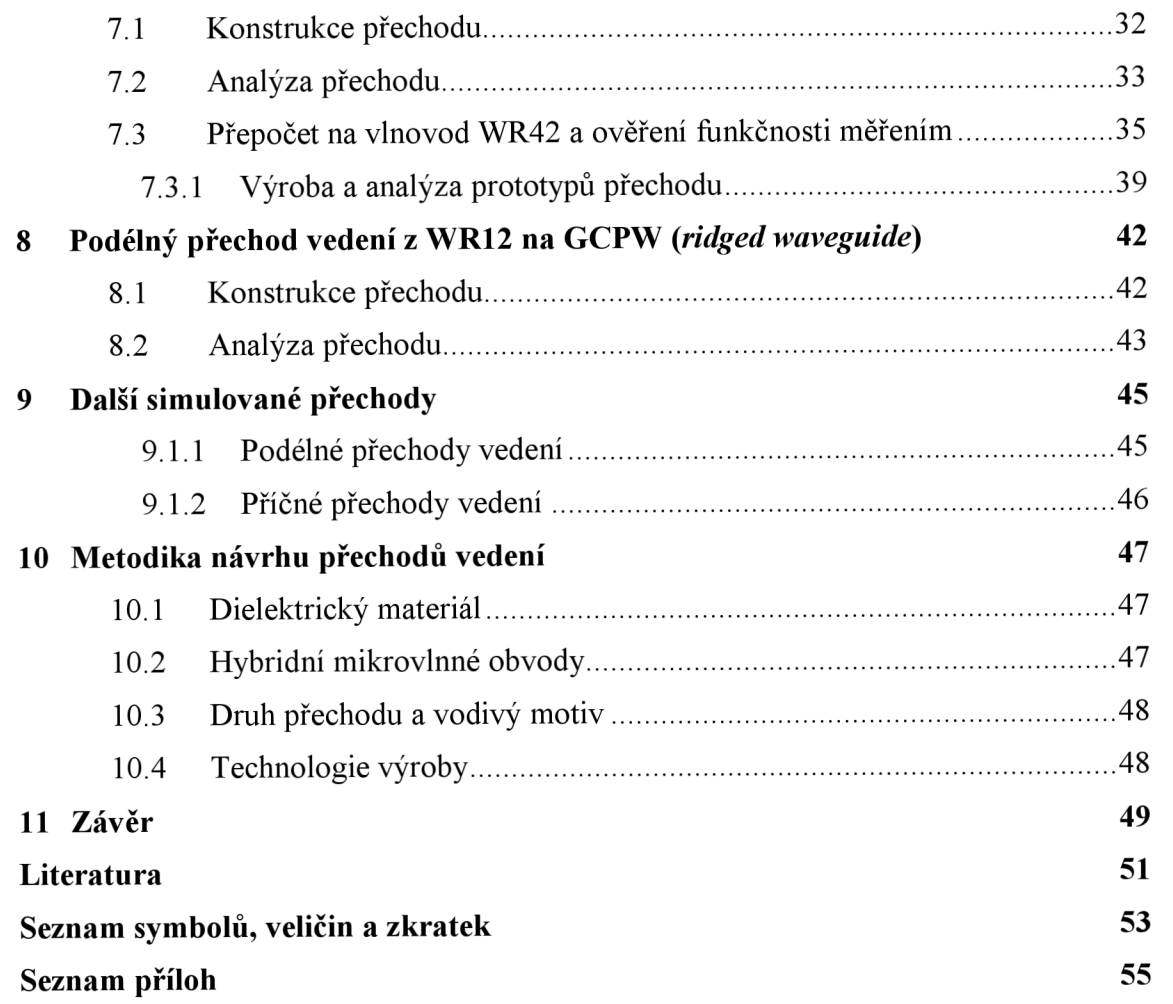

# **SEZNAM OBRÁZKŮ**

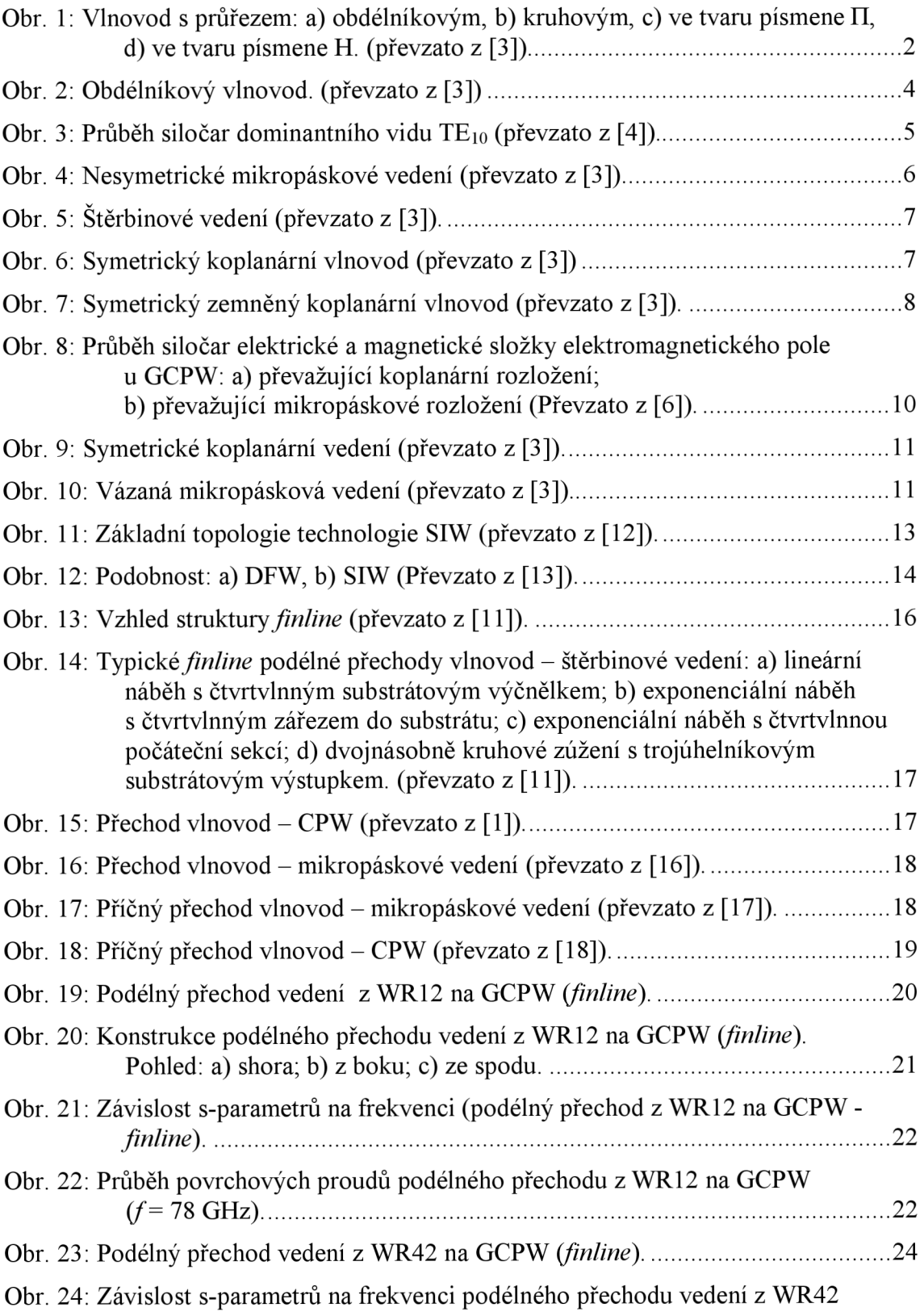

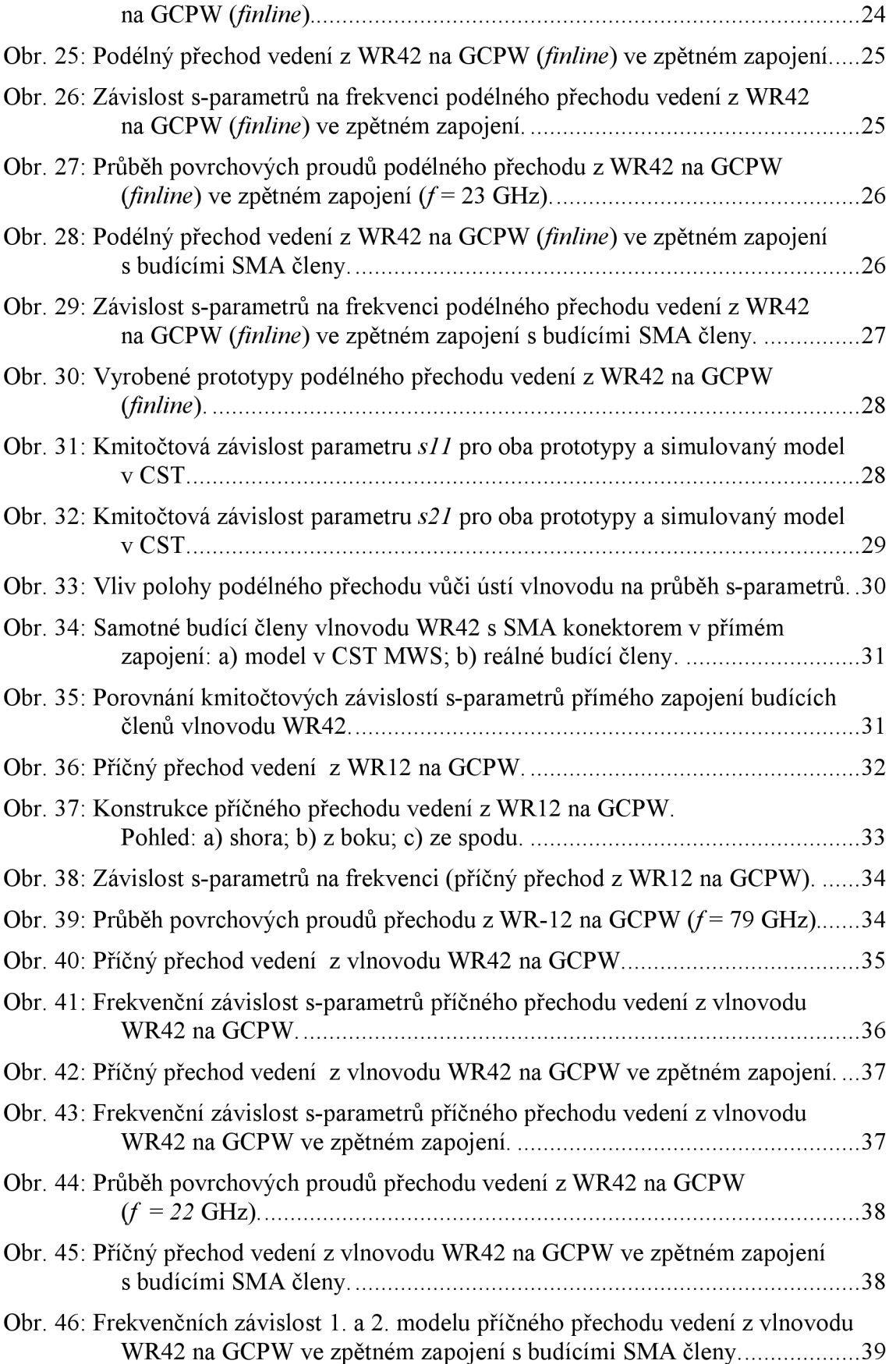

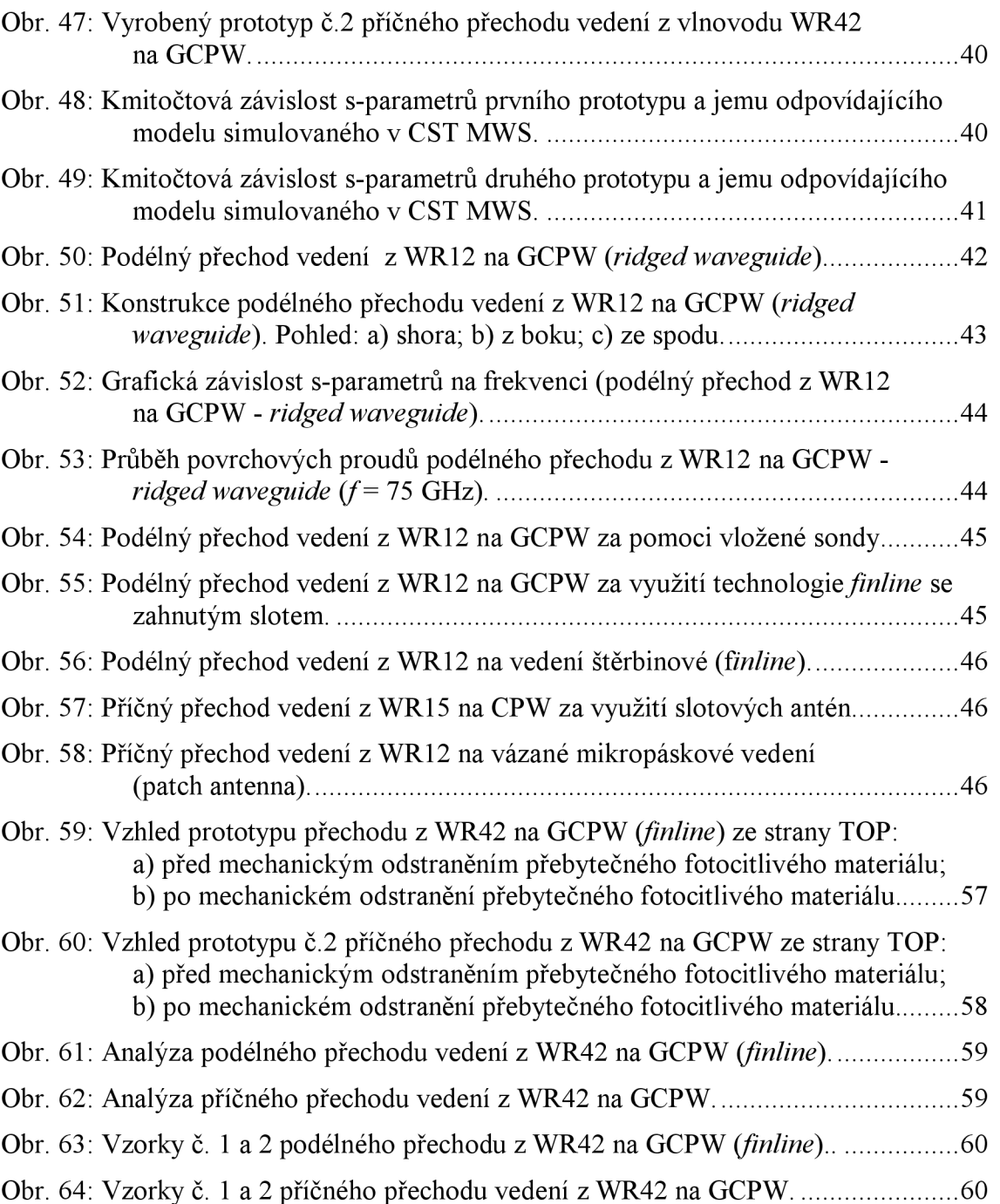

# **SEZNAM TABULEK**

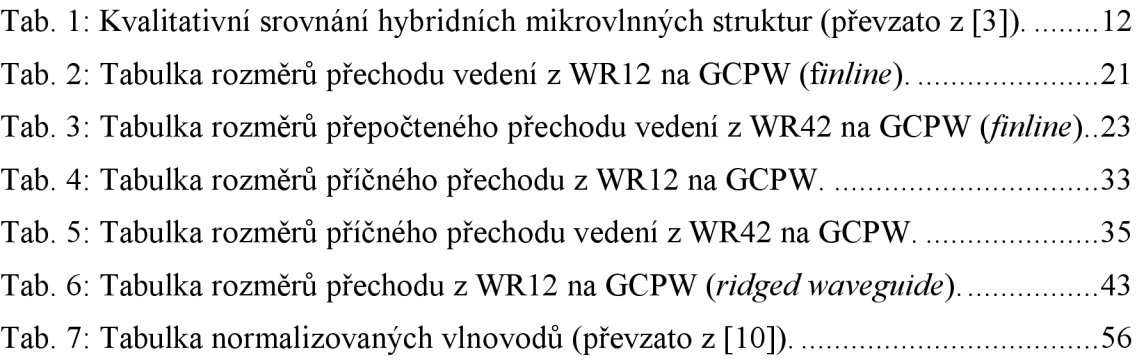

# **1 ÚVOD**

S postupným rozvojem mikrovlnné techniky vznikaly vedle klasických vlnovodů i obvody, které by bylo možné vyrábět masově a celkově tak využití mikrovlnné techniky zlevnit. S integrací mikrovlnných obvodů na desky plošných spojů se objevily nové možnosti přenosu mikrovlnné energie a to pomocí hybridních integrovaných mikrovlnných struktur. Díky tomuto vývoji vznikl také požadavek na efektivní způsob přechodu mezi již zmíněnými dvěmi typy vedení.

K tomuto účelu byla vyvinuta také technologie SIW, tedy vlnovodu integrovaného do substrátu. Tato technologie se ukázala jako výhodná při realizaci určitých typů přechodů, a to jak u přechodů příčných, tak i podélných. Obrovskou výhodou technologie SIW oproti klasické vlnovodové technice je možnost levné a masové výroby.

V úvodu semestrální práce jsou popsány základy jednotlivých výše zmiňovaných technologií i s názornými ukázkami. Dále jsou v práci naznačeny základní způsoby přechodů z vlnovodu na hybridní integrované typy vedení, a to jak v podélné, tak v příčné podobě.

V praktické části práce jsou vybrané přechody namodelovány a následně analyzovány v simulačním programu CST MWS 2011. Ve valné většině případů se jedná o přechod z obdélníkového vlnovodu s normalizovaným označením WR12 na zemněný koplanární vlnovod (GCPW). Tyto přechody jsou realizovány jak v podélné, tak v příčné podobě. Optimalizací těchto struktur je dosaženo největšího možného přenosu, tedy co nejmenšího možného vloženého útlumu přechodu. Struktury jsou taktéž přizpůsobeny impedančně a to na charakteristickou impedanci 50 Q.

Dva konkrétní typy přechodů vedení (podélný přechod vedení z vlnovodu WR12 na zemněný koplanární vlnovod s využitím technologie *finline* a příčný přechod vedení z vlnovodu WR12 na zemněný koplanární vlnovod) jsou v kapitolách č. 6.3 a 7.3 přepočítány do nižšího kmitočtového pásma odpovídající pásmu jednovidovosti normalizovaného vlnovodu WR42. Jsou optimalizovány v tomto kmitočtovém pásmu pro maximální možný přenos, realizovány a výsledky měření provedených na realizovaných prototypech jsou porovnány se softwarovými analýzami jejich modelů v programu CST MWS.

V úplném závěru práce jsou v krátkosti uvedeny základní metodické pokyny pro návrh těchto přechodů.

## **2 VLNOVODY**

Klasická vedení využívaná pro nízkofrekvenční techniku jsou pro vysokofrekvenční techniku nevhodná popřípadě nepoužitelná. Důvodem jsou ztráty v dielektriku, které narůstají s rostoucím pracovním kmitočtem. Proto jsou klasická vedení se soustředěnými parametry ve vysokofrekvenční technice nahrazována vedeními s rozprostřenými parametry. Mezi tyto typy vedení patří i vlnovody.

Vlnovodem nejčastěji rozumíme dutou kovovou trubici obdélníkového průřezu (Obr. l.a). Takovýto vlnovod můžeme označit jako podélně homogenní pokud jeho rozměry jsou v příčném směru konstantní a materiálové prostředí v podélném směru je stejnorodé. Vlnovody homogenní v příčném směru vykazují stejnorodost materiálu ve směru příčném. Nehomogenní vlnovody tyto podmínky v příčném či podélném směru nesplňují.

Již menšího využití se dostává vlnovodům s kruhovým průřezem (Obr. l.b). Vlnovody s průřezem ve tvaru písmene  $\Pi$  (Obr. 1.c) nebo  $H$  (Obr. 1.d) mají větší šířku pásma, ovšem přenášejí menší výkon [3], [7], [8], [11].

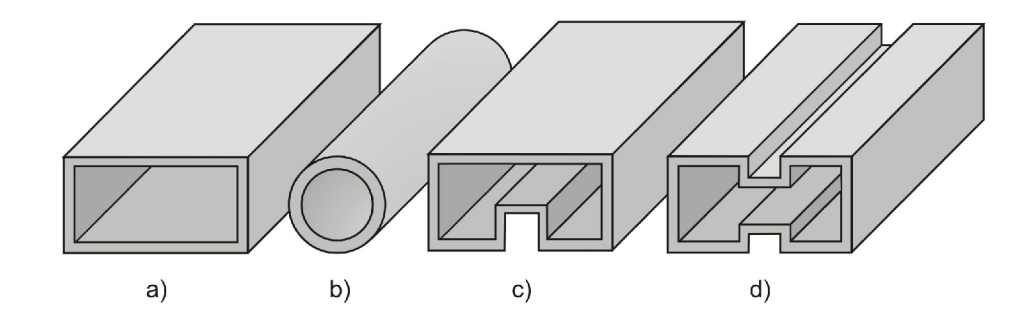

Obr. 1: Vlnovod s průřezem: a) obdélníkovým, b) kruhovým, c) ve tvaru písmene II, d) ve tvaru písmene H. (převzato z [3])

### **2.1 Základní parametry**

Rychlost, kterou se vlnovodem šíří místa konstantní fáze signálu v podélném směru, se nazývá **fázová rychlost**, značíme ji v<sub>r</sub>a lze ji určit z následujícího vztahu [3]:

$$
v_f = \frac{v}{\sqrt{1 - \left(\frac{f_m}{f}\right)^2}} = \frac{v}{\sqrt{1 - \left(\frac{\lambda}{\lambda_m}\right)^2}},\tag{1}
$$

kde v  $\mu$ je rychlost šíření rovinné elektromagnetické vlny v prostoru charakterizovaném parametry *e* a *ju.* **Skupinová rychlost** *vsk* udává rychlost přenosu

energie elektromagnetické vlny vlnovodem v podélném směru. Lze ji také definovat jako rychlost pohybu míst s konstantní fází modulační obálky. Určíme ji následovně [3]:

$$
v_{sk} = v \cdot \sqrt{1 - \left(\frac{f_m}{f}\right)^2} = v \cdot \sqrt{1 - \left(\frac{\lambda}{\lambda_m}\right)^2} \ . \tag{2}
$$

Jelikož se celková elektromagnetická vlna (superpozice nekonečného množství dílčích rovinných vln) šíří vlnovodem pomocí odrazů od vnitřních vodivých stěn po trajektorii lomené čáry s úhlem dopadu *0,* probíhá přenos energie vlnovodem pomaleji než je rychlost světla. Z tohoto důvodu určujeme **délku vlny ve vlnovodu** *Á<sup>g</sup>* podle vztahu [3]:

$$
\lambda_g = \frac{\lambda}{\sqrt{1 - \left(\frac{\lambda}{\lambda_m}\right)^2}}.
$$
\n(3)

Ani vlnovod není ideálním přenosovým médiem. Elektromagnetická energie šířící se pomocí odrazů je v přenosovém pásmu vlnovodu zatížena útlumem nedokonale vodivých stěn. Tyto ztráty charakterizuje tzv. **hloubka vniku** *ô* [3]:

$$
\delta = \sqrt{\frac{2}{\omega \cdot \mu_V \cdot \sigma_V}},\tag{4}
$$

kde  $\sigma_V$  a  $\mu_V$  jsou specifická vodivost materiálu stěn vlnovodu a permeabilita. Dalším ztrátovým vlivem jsou materiálové vlastnosti výplně dutiny vlnovodu. **Útlum vlnovodu vlivem ztrátového dielektrika** uvažujeme většinou pouze pro kapalné a pevné materiály (většinou je vlnovod vyplněn suchým vzduchem, jehož vliv můžeme zanedbat) a je způsoben svodovou vodivostí *o.* Velikost měrného útlumu určíme podle vzorce [3]:

$$
\alpha_d = \frac{\omega \cdot \sqrt{\varepsilon \cdot \mu}}{2} \cdot \frac{tg\delta}{\sqrt{1 - \left(\frac{f_m}{f}\right)^2}},\tag{5}
$$

kde *tgô*   $\omega \cdot \varepsilon$ je ztrátový činitel dielektrického materiálu.

### **2.2 Kovové vlnovody obdélníkového průřezu**

Jako každý vlnovod, tak i obdélníkový vlnovod (Obr. 2) je charakterizován svým kritickým (mezním) kmitočtem [3]:

$$
f_{krit} = \frac{1}{2 \cdot \pi \cdot \sqrt{\mu \cdot \varepsilon}} \cdot \sqrt{\left(\frac{m \cdot \pi}{a}\right)^2 + \left(\frac{n \cdot \pi}{b}\right)^2} ,\qquad (6)
$$

kde *m* a *n* odpovídají vidovým číslům. Vidová čísla charakterizují jednotlivé vidy šířící se vlnovodem. V obdélníkovém vlnovodu se mohou šířit pouze dva typy vidů a to vid  $\text{TM}_{\text{mn}}$  odpovídající transverzálně magnetické vlně a vid  $\text{TE}_{\text{mn}}$  odpovídající transverzálně elektrické vlně.

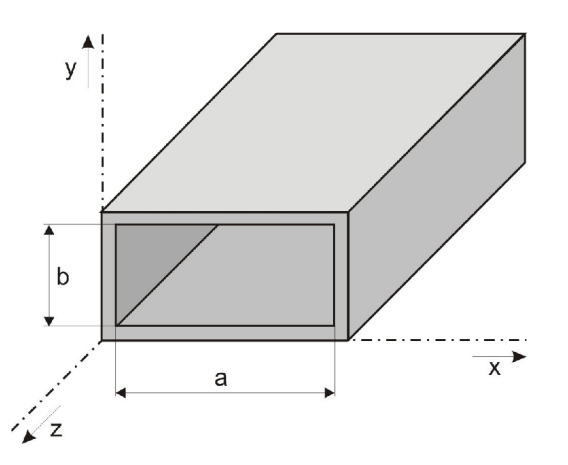

Obr. 2: Obdélníkový vlnovod, (převzato z [3])

Přenosových vlastností vlnovodu nejlépe využijeme pokud se vněm šíří pouze jedna vlna, tzv. dominantní vid, který má nejnižší možný kritický kmitočet. Nedochází totiž k interferenci mezi jednotlivými vlnami šířícími se vlnovodem a tím ke zkreslení signálu. Dominantním videm obdélníkového vlnovodu je vid TE<sub>10</sub>. Využitelná šířka pásma vlnovodu je vymezena tzv. pásmem jednovidovosti.

U standardizovaných vlnovodů řady R, které jsou navrhovány tak, aby byla splněna podmínka  $2a > b$ , je následujícím videm šířícím se vlnovodem vid TE<sub>20</sub>, jehož mezní kmitočet shora ohraničuje pásmo jednovidovosti daného vlnovodu. Takto stanovené pásmo je ovšem pouze teoretické, obvykle se využívá pásmo poněkud užší.

Z průběhu siločar dominantního vidu  $TE_{10}$  (Obr. 3) lze také pozorovat fyzikální význam vidových čísel, která vyjadřují počet půlvln intenzity elektrického či magnetického pole podél stran vlnovodu. Vidové číslo *m* odpovídá straně *a* a vidové číslo *n* straně *b* obdélníkového vlnovodu.

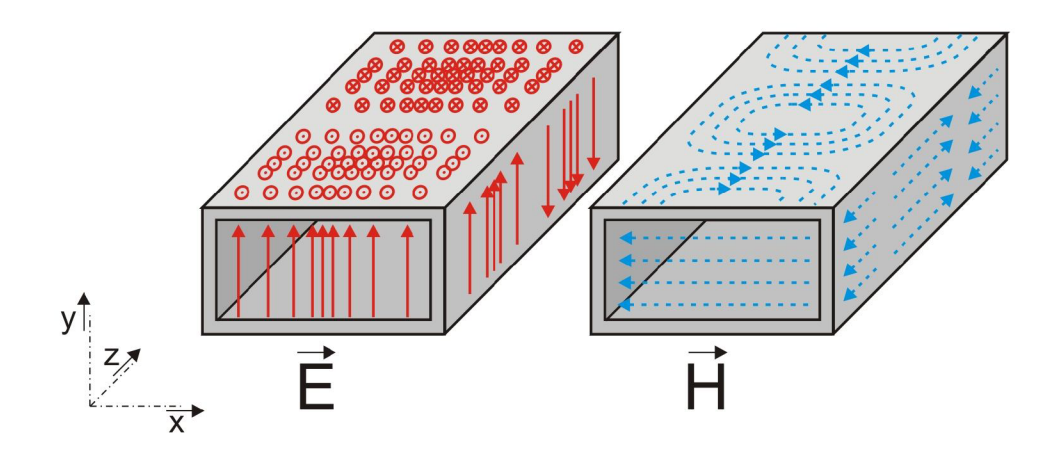

Obr. 3: Průběh siločar dominantního vidu T $E_{10}$  (převzato z [4]).

Největší problém, který nastává při využití vlnovodů pro kmitočty cca nad 100 GHz, jsou právě jejich rozměry. Ty jsou natolik malé, že jsou velmi náročné na výrobní technologii, což se promítne také do výsledné ceny. Proto se na kmitočtech vyšších než cca 100 GHz používají tzv. nadrozmerné vlnovody. Ty využívají šíření více vidů současně [3], [4], [7], [8], [9], [10], [11].

Tabulka rozměrů, označení a použitelných přenosových pásem normalizovaných vlnovodů je uvedena v příloze A. 1 v Tab. 7.

# *<sup>r</sup> <sup>f</sup>***3 HYBRIDNÍ MIKROVLNNÉ INTEGROVANÉ OBVODY**

Hybridní mikrovlnné integrované obvody (HMIO) vznikají nanesením jednoho či více vodivých pásků na dielektrikum, v tomto případě jej nazýváme substrátem. Z úseků takto vytvořených planárních vedení je možné sestavovat další mikrovlnné obvody, propojovat pomocí nich jednotlivé mikrovlnné celky, či vytvářet jejich užitím pasivní obvodové prvky, jako například kapacitory či indukčnosti. Existuje celá řada různých struktur, které mají své výhody a nevýhody a také své specifické využití.

Důležitým faktorem při používání hybridních mikrovlnných integrovaných struktur je výběr vhodného dielektrického substrátu. Jsou na něj kladeny vysoké nároky z hlediska vlastností. Požadujeme vysokou relativní permitivitu, co nejnižší činitel dielektrických ztrát *tg Ô,* stabilitu z hlediska rozměrů, homogennost, vysokou tepelnou vodivost, adhezi vůči nanášeným kovům, také dobré fyzikální, chemické a mechanické vlastnosti a mnoho dalších.

Pro struktury pracující na kmitočtech do 20 GHz jsou výhodné dielektrické substráty s vyšší hodnotou relativní permitivity. Vyšší relativní permitivita totiž zkracuje délku vlny na vedení a tím umožňuje ještě větší miniaturizaci dané struktury. Ovšem při kmitočtech v pásmu 20 GHz a vyšších jsou výhodnější materiály s nižší relativní permitivitou. Důvodem je vlnová délka, která je na takto vysoké frekvenci natolik malá, že zvyšuje požadavky na přesnost výrobní technologie. Právě technologie výroby je na vysokých frekvencích nesmírně důležitá vzhledem k malým vlnovým délkám a miniaturním rozměrům navrhovaných struktur [3], [4], [5], [6], [8], [11],

## **3.1 Základní typy HMIO**

### **3.1.1 Mikropáskové vedení**

Nesymetrické mikropáskové vedení *(microstrip),* zobrazené na Obr. 4, je tvořeno tenkým vodivým páskem z vrchu naneseném na dielektrickém substrátu, který je ze své spodní strany pokryt kovovou vrstvou plnící funkci zemní plochy.

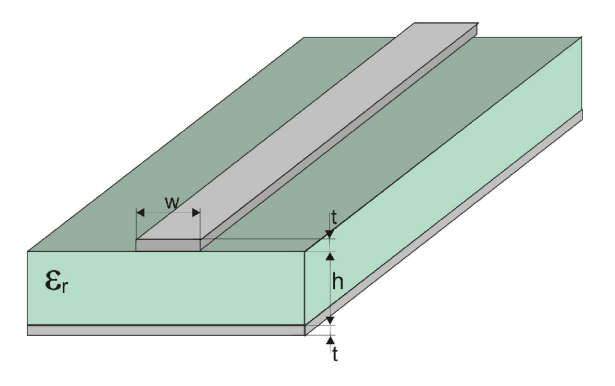

Obr. 4: Nesymetrické mikropáskové vedení (převzato z [3]).

Tento typ vedení patří do skupiny planárních vedení. Charakteristické vlastnosti nesymetrického mikropáskového vedení jsou závislé na parametrech substrátu (ε, *μ*,), jeho tloušťce *h,* šířky vodivého pásku *w* a tloušťky pokovení *t [3],* [4], [11].

## **v 3.1.2 Štěrbinové vedení**

Štěrbinové vedení *(slotline)* na Obr. 5 je tzv. uniplanární vedení a skládá se z úzké štěrbiny mezi dvěma kovovými deskami, které jsou na jedné straně substrátu. Vlastnosti substrátu (ε, μ) společně s jeho tloušťkou h, šířkou štěrbiny w a tloušťkou pokovení t, jsou parametry stanovující vlastnosti štěrbinového vedení.

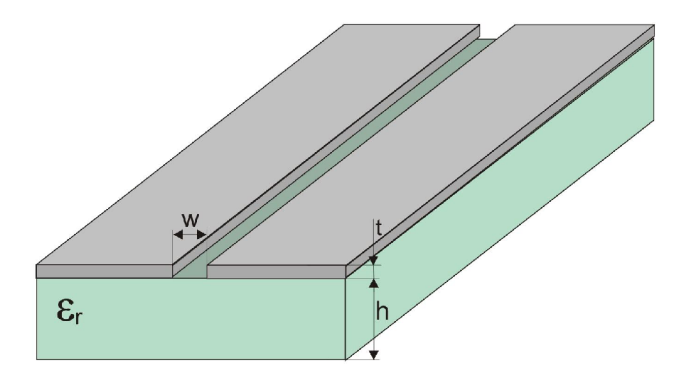

Obr. 5: Štěrbinové vedení (převzato z [3]).

Použití štěrbinového vedení skýtá spoustu výhod, ovšem i nevýhod. Mezi výhody můžeme zařadit snadné paralelní připojování součástek, velká dosažitelná hodnota charakteristické impedance *Z<sup>0</sup> ,* výhodné vlastnosti při kombinaci s mikropáskovým vedením. Mezi nevýhody naopak patří obtížné sériové připojování součástek, velká disperze a větší rozměry stínících krytů [3],[4],[11],

#### **3.1.3 Koplanární vlnovod**

Na Obr. 6 je uveden symetrický koplanární vlnovod *(coplanar waveguide - CPW),* který patří stejně jako štěrbinové vedení do skupiny uniplanárních struktur.

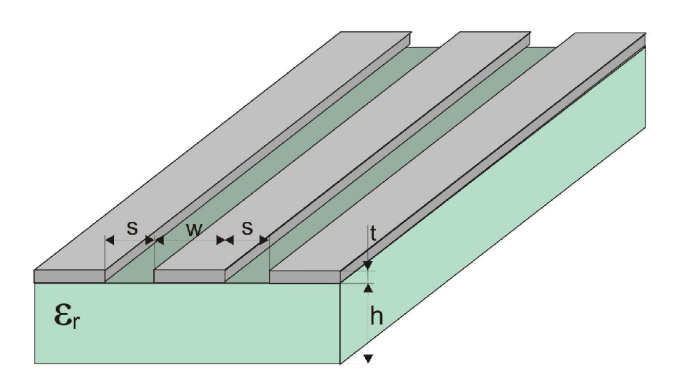

Obr. 6: Symetrický koplanární vlnovod (převzato z [3])

Koplanární vlnovod je tvořen jedním tenkým páskem šířky *w* na povrchu substrátu, v jehož blízkosti se nachází dvě zemní plochy umístěné na stejné straně substrátu. Jsou teoreticky nekonečné šířky a vzdálené o hodnotu *s* od středního pásku. Výsledné vlastnosti koplanárního vlnovodu tedy závisejí právě na vzdálenosti zemních ploch *s,* šířce středního pásku *w,* tloušťce pokovení /, výšce substrátu *h a na* parametrech zvoleného substrátu ( $\varepsilon$ ,  $\mu$ ).

Mezi výhody koplanárních vlnovodů oproti tradičnímu mikropáskovému vedení patří zejména snadná montáž externích zařízení, nízkofrekvenční disperze, snadné sériové a paralelní připojování pasivních součástek, široké rozmezí nastavení požadované charakteristické impedance *Z<sup>0</sup>* [3], [4], [6], [5], [11],

#### **3.1.4 Zemněný koplanární vlnovod**

Zemněný koplanární vlnovod *(grounded coplanar waveguide - GCPW* nebo *conductor backed coplanar waveguide - CBCPW)* je v podstatě jednostranně stíněný koplanární vlnovod, viz Obr. 7. Právě díky stínění je pro vysokofrekvenční aplikace vhodnější než jeho nestíněná verze.

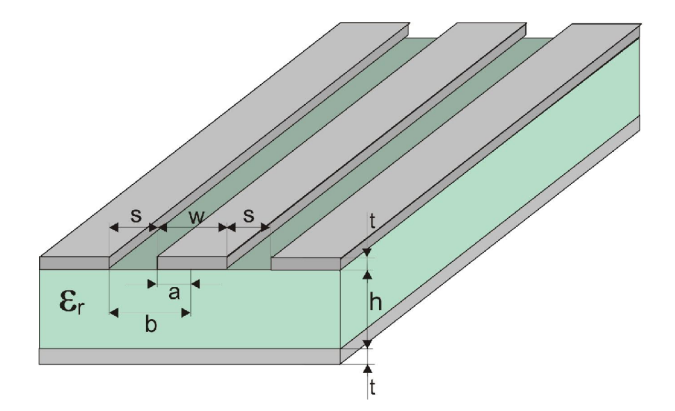

Obr. 7: Symetrický zemněný koplanární vlnovod (převzato z [3]).

Díky zemnící ploše je totiž možné dosáhnout požadované charakteristické impedance *Zo* při mnohem menších rozměrech, než je tomu u klasického koplanárního vlnovodu.

Při analýze zemněného koplanárního vlnovodu se využívá kvazi-statické TEM konformní transformace a zajímají nás dvě základní veličiny, a to charakteristická impedance *Z<sup>0</sup>* a efektivní permitivita *e<sup>e</sup> ff-*

Nejprve se určí korekce vycházející z experimentů, která zahrnuje poměr výšky substrátu *h* a tloušťky pokovení *t* [5]:

$$
\Delta = 1,25 \cdot t \frac{1 + \ln\left(\frac{2h}{t}\right)}{\pi}.
$$
\n(7)

Poté je možné přistoupit k výpočtu efektivní šířky středního vodiče *a<sup>e</sup>* a efektivní šířky slotu *b<sup>e</sup>* [5]:

$$
a_e = a + 0.5 \cdot \Delta \, ; \ b_e = b + 1.5 \cdot \Delta \,. \tag{8}
$$

Z efektivní šířky středního vodiče a slotu, se určí moduly a doplňkové moduly pro úplný eliptický integrál prvního druhu [5]:

$$
k_3 = \frac{\tanh\left(\frac{\pi \cdot a_e}{2 \cdot h}\right)}{\tanh\left(\frac{\pi \cdot b_e}{2 \cdot h}\right)},
$$
\n(9)

$$
k_4 = \frac{a_e}{b_e},\tag{10}
$$

$$
k'_{i} = \sqrt{1 - k_{i}^{2}}, i = 3, 4.
$$
 (11)

Efektivní permitivitu  $\varepsilon_{\text{eff}}$  lze určit vyřešením několika podílů eliptických integrálů prvního druhu *K(k)* (k vyčíslení se využívá například metodu Landenova) [5]:

$$
\varepsilon_{\text{eff}} = \frac{1 + \varepsilon_r \frac{K(k'_4)}{K(k_4)} \cdot \frac{K(k_3)}{K(k'_3)}}{1 + \frac{K(k'_4)}{K(k_4)} \frac{K(k_3)}{K(k'_3)}}.
$$
(12)

Charakteristická impedance Z<sub>0</sub> se dopočítá z hodnoty efektivní permitivity následovně [5]:

$$
Z_0 = \frac{60\pi}{\sqrt{\varepsilon_{\text{eff}}}} \frac{1}{K(k_3)} + \frac{K(k_4)}{K(k_4')}.
$$
\n(13)

Fázová a skupinová rychlost vlny kvazi-TEM [3]:

$$
v_{f} = v_{sk} = \frac{1}{\sqrt{\varepsilon_{ef} \cdot \mu}} = \frac{c}{\sqrt{\varepsilon_{ef} r}},
$$

kde  $c = 3 \cdot 10^8 \text{ m} \cdot \text{s}^{-1}$  je rychlost světla ve vakuu.

Délku vlny kvazi-TEM v zemněném koplanárním vlnovodu lze určit z fázové rychlosti využitím jednoduchého vztahu [3]:

$$
\lambda_g = \frac{v_f}{f} \,. \tag{14}
$$

Jelikož výpočet úplných eliptických integrálů patří mezi výpočetně náročnější operace, řeší se většinou numerickou cestou. Pro samotnou analýzu zemněného koplanárního vlnovodu lze využít taktéž internetové skripty nebo přímo kalkulátor v programu CST MWS.

V závislosti na šířce slotů *s a* na poměru šířky středního pásku k výšce dielektrického substrátu *w/h,* se mohou u zemněného koplanárního vlnovodu vyskytovat dvě formy rozložení elektromagnetického pole v příčném směru, jak naznačuje Obr. 8. Pro větší šířku slotů *s* a relativně velkou hodnotu poměru *w/h* je rozložení pole ve struktuře podobné mikropáskovému vedení (viz. Obr. 8.b). V ostatních případech se blíží rozložení pole rozložení u koplanárního vlnovodu (viz. Obr. 8.a).

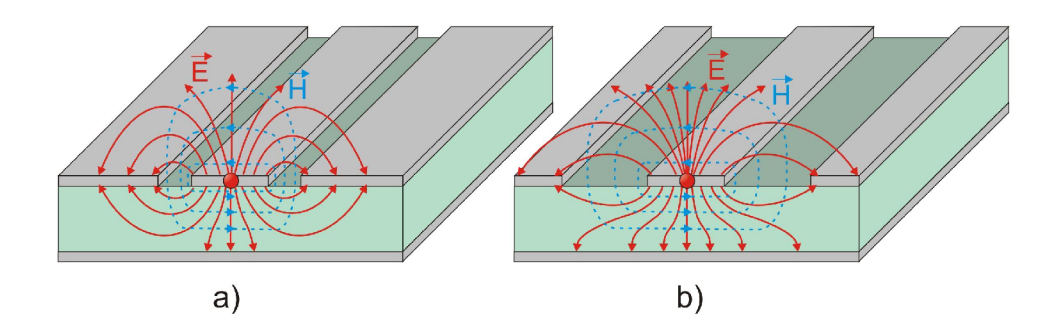

Obr. 8: Průběh siločar elektrické a magnetické složky elektromagnetického pole u GCPW: a) převažující koplanární rozložení; b) převažující mikropáskové rozložení (Převzato z [6]).

Zajímavou vlastností je, že s rostoucí frekvencí se stále více energie soustřeďuje do štěrbin. Během tohoto procesu přichází mikropáskové rozložení pole o svou dominantní roli, a proto může dojít ke změně z mikropáskového rozložení na koplanární. Tento jev je také důvodem, proč má zemněný koplanární vlnovod mnohem větší disperzi (změna parametrů v závislosti na frekvenci) [3], [4], [5], [6], [11],

### **3.2 Další využívané HMIO**

#### **3.2.1 Koplanární vedení**

Koplanární vedení *(coplanar stripline - CPS)* (viz. Obr. 9) je navzájem komplementární dvojicí s koplanárním vlnovodem. Pro jejich analýzu lze využít stejných matematických výrazů. Koplanární vedení je charakterizováno nízkými vloženými ztrátami, malou disperzí, malou parazitní diskontinuitou, malou citlivostí na šířku substrátu a jednoduchostí vytvoření vedení naprázdno a nakrátko. Díky těmto vlastnostem se hojně využívá pro návrh rezonátorů a filtrů. [3], [11],

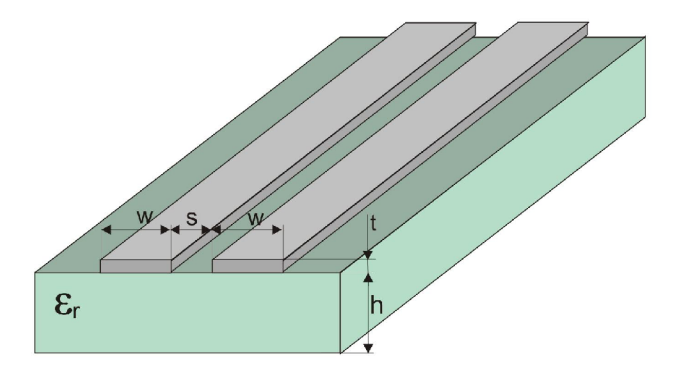

Obr. 9: Symetrické koplanární vedení (převzato z [3]).

### **3.2.2 Vázaná mikropásková vedení**

Na Obr. 10 můžete vidět hybridní mikrovlnnou strukturu složenou zvážaných mikropáskových vedení *(coupledmicrostrip)* [3], [11].

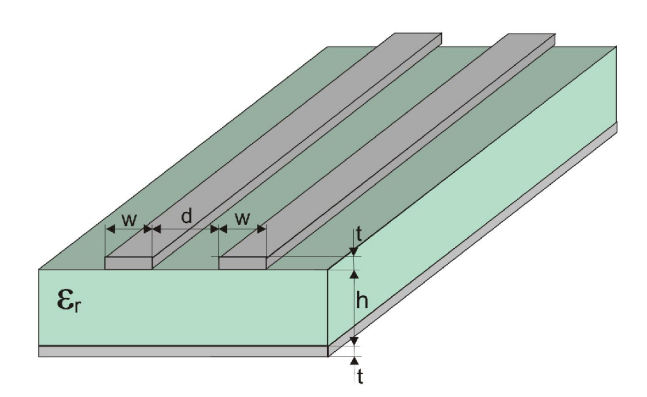

Obr. 10: Vázaná mikropásková vedení (převzato z [3]).

## **3.3 Srovnání**

V následující tabulce je uvedeno kvalitativní srovnání základních hybridních mikrovlnných integrovaných struktur [3],

Tab. 1: Kvalitativní srovnání hybridních mikrovlnných struktur (převzato z [3]).

| Parametr vedení                            | Nesymetrický<br>mikropásek<br>microstrip | Mikropásek<br>se zavěšeným<br>substrátem<br>Suspended<br>microstrip | Štěrbinové<br>vedení<br>slotline                 | Koplanární<br>vlnovod<br>CPW | Koplanární<br>vedení<br>CPS |
|--------------------------------------------|------------------------------------------|---------------------------------------------------------------------|--------------------------------------------------|------------------------------|-----------------------------|
| Caharkteristická<br>impedance $[\Omega]$   | $15 - 120$                               | $25 - 180$                                                          | $50 - 300$                                       | $25 - 155$                   | $45 - 280$                  |
| Využitelné pásmo<br>kmitočtů [GHz]         | $0 - 60$                                 | $0 - 90$                                                            | $3 - 60$                                         | $0 - 60$                     | $0 - 60$                    |
| Efektivní permitivita<br>$(\epsilon_r=10)$ | $6 - 9$                                  | $1,5 - 8$                                                           | $2 - 4$                                          | $4 - 5,5$                    | $4 - 5,5$                   |
| <b>Disperze</b>                            | malá                                     | velmi malá                                                          | velká                                            | střední                      | střední                     |
| Vlastní činitel<br>jakosti (řádově)        | $200 - 400$                              | $500 - 1500$                                                        | 100                                              | $100 - 200$                  | $100 - 200$                 |
| Vyzařování                                 | malé                                     | malé                                                                | střední                                          | střední                      | střední                     |
| Montáž součástek:<br>- paralelně           | obtížná                                  | středně<br>obtížná                                                  | snadná                                           | snadná                       | snadná                      |
| - sériově                                  | snadná                                   | snadná                                                              | obtížná                                          | snadná                       | snadná                      |
| Rozměry stínicích<br>krytů                 | malé                                     | malé                                                                | velké                                            | velké                        | velké                       |
| Realizace vázaných<br>vedení               | snadná                                   | snadná                                                              | Možná, ale vznikají nežádoucí vidy<br>šíření vln |                              |                             |

## **4 TECHNOLOGIE SIW**

Pro vysokofrekvenční aplikace již nejsou efektivně využitelná mikropásková vedení, jejichž výroba vyžaduje velmi přesnou technologii. Z tohoto důvodu byly vyvinuty vlnovody integrované do substrátu *(Substrate integrated waveguides),* které tak tvoří přechod mezi využitím mikropáskového vedení a dielektrikem plněného vlnovodu *(DFW- Dielectric Filled Waveguide* ) [12], [13].

### **4.1 Princip a základní parametry**

Princip technologie SIW je založen na dielektrickém substrátu, který je po obou stranách pokryt kovovými vrstvami. Mezi nimi je vytvořen vodivý motiv pomocí prokovů. Prokov *(metalic post)* je díra skrz celou strukturu, jejíž stěny jsou potaženy kovovým materiálem. Prokovy tedy tvoří vodivé spojení mezi vrchní a spodní kovovou vrstvou. Vlnovod integrovaný do substrátu je i se základními rozměry, které určují základní parametry celé struktury, zobrazen na Obr. 11.

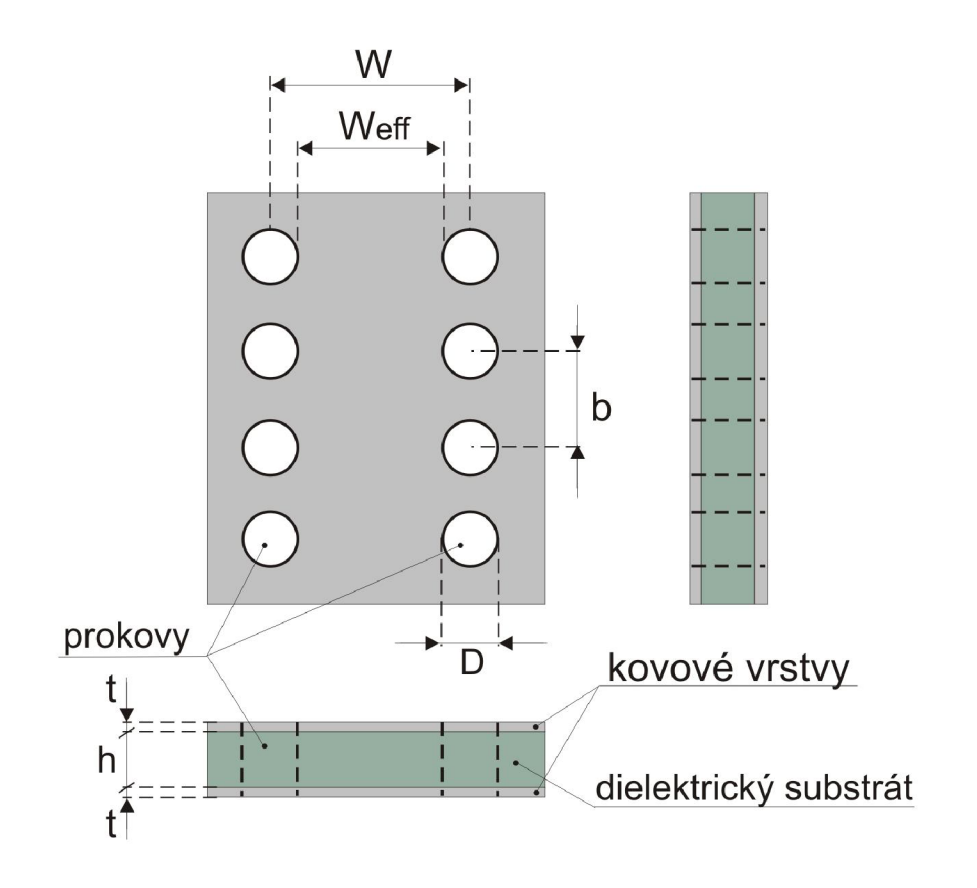

Obr. 11: Základní topologie technologie SIW (převzato z [12]).

Na základě výsledků simulací byla zformulována dvě základní pravidla pro konstrukci vlnovodů integrovaných do substrátu. Týkají se průměru jednotlivých prokovůí) a vzdálenosti mezi středy prokovů *b* [12]:

$$
D < \frac{\lambda_g}{5},\tag{15}
$$

$$
b \le 2 \cdot D,\tag{16}
$$

kde *X<sup>g</sup>* odpovídá délce vlny na vedení [13]:

$$
\lambda_g = \frac{2 \cdot \pi}{\sqrt{\frac{\varepsilon_r \cdot (2 \cdot \pi \cdot f)^2}{c^2} - \left(\frac{\pi}{w}\right)}}.
$$
\n(17)

Tato dvě pravidla jsou dostatečná, ale ne vždy nezbytná. Zajišťují však minimální ztráty vyzařováním a možnost použití modelování konvenčního obdélníkového vlnovodu.

Vlnovodem integrovaným do substrátu se mohou šířit pouze vlnovodové vidy TE. Nemožnost šíření vidů TM vyplývá přímo z povahy struktury [12], [13].

### **4.2 Návrhové rovnice**

Při návrhu vlnovodu integrovaného do substrátu můžeme využít jeho podobnosti s dielektrikem plněnými vlnovody *(DFW).* Pro pásmo jednovidovosti, kdy se šíří pouze vid TEio, není výška substrátu *h* důležitá. Substrát může být tedy libovolné tloušťky, jeho výškou je pouze nepřímo úměrně ovlivněná velikost ztrát [13].

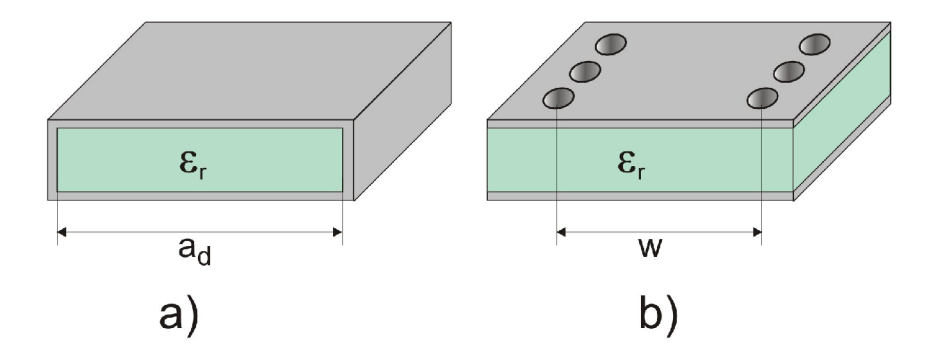

Obr. 12: Podobnost: a) DFW, b) SIW (Převzato z [13]).

Vychází ze vzorce pro výpočet kritického kmitočtu obdélníkového vlnovodu ( 6 ). Pro vid  $TE_{10}$  lze zjednodušeně zapsat [13]:

$$
f_{krit} = \frac{c}{2a} \,. \tag{18}
$$

Pro hranu *DFW* vlnovodu platí [13]:

$$
a_d = \frac{a}{\sqrt{\varepsilon_r}}.\tag{19}
$$

Nyní lze přistoupit k výpočtu parametru *w* SIW za pomoci výše zformulovaných podmínek ( 15 )a ( 16) [13]:

$$
w = a_d + \frac{D^2}{0.95 \cdot b} \tag{20}
$$

# **5 PŘECHODY VEDENÍ**

S rozvojem mikrovlnné techniky a hlavně hybridních mikrovlnných struktur vznikl požadavek efektivního přechodu právě mezi klasickými vlnovody a planárními typy vedení. Přechody vedení by měly splňovat dvě základní podmínky. První podmínkou je minimální velikost činitele odrazu v místě přechodu vedení *(su <* -15 dB), ideálně tedy nulový činitel odrazu. Druhou podmínkou je maximální napěťový přenos přechodu vedení *(s<sup>2</sup> i >* -5 dB), ideálně tedy napěťový přenos roven jedničce.

Přechod mezi jednotlivými vedeními je možné realizovat dvěmi způsoby a to podélně nebo příčně.

### **5.1 Podélné přechody vedení**

#### **5.1.1 Přechod pomocí technologie** *finline*

Název *finline* vznikl od podobnosti motivu s rybí ploutví. Samotná technologie *finline*  se využívá pro vkládání aktivních a pasivních zařízení do vlnovodu. Je vhodná pro kmitočty od 30 do 170 GHz, kdy je využitelný pracovní kmitočet závislý na tloušťce substrátu, která se pohybuje kolem hodnoty 0,2 mm. Využívají se především substráty s nižší relativní permitivitou, aby nebyla vlna na vedení příliš krátká a struktura tedy obtížněji vyrobitelná.

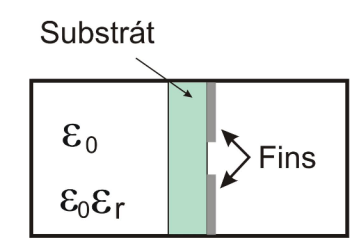

Obr. 13: Vzhled struktury *finline* (převzato z [11]).

Na Obr. 13 je vidět struktura technologie *finline.* Na substrátu mohou být naneseny vodivé motivy po obou stranách, záleží pouze na požadavcích návrhu. Substrát je umístěn v místě s maximální intenzitou vidu TE<sub>10</sub>, tedy uprostřed prostoru kolmo na stěnu *a* vlnovodu. Substrát je obklopen stínícím krytem se stejnými rozměry jako má právě obdélníkový vlnovod, ze kterého je přechod realizován.

Nejčastěji využívané tvary přechodů technologií *finline* jsou uvedeny na Obr. 14. Technologie *finline* využívá přechodu z vlnovodu na štěrbinové vedení. Pokud je potřeba realizovat přechod na jiný typ planárního vedení, je možné jej taktéž realizovat pomocí technologie *finline* tak, že nejprve se realizuje přechod z vlnovodu na štěrbinové vedení a poté ze štěrbinového vedení na požadovaný typ vedení [5], [11], [14], [15].

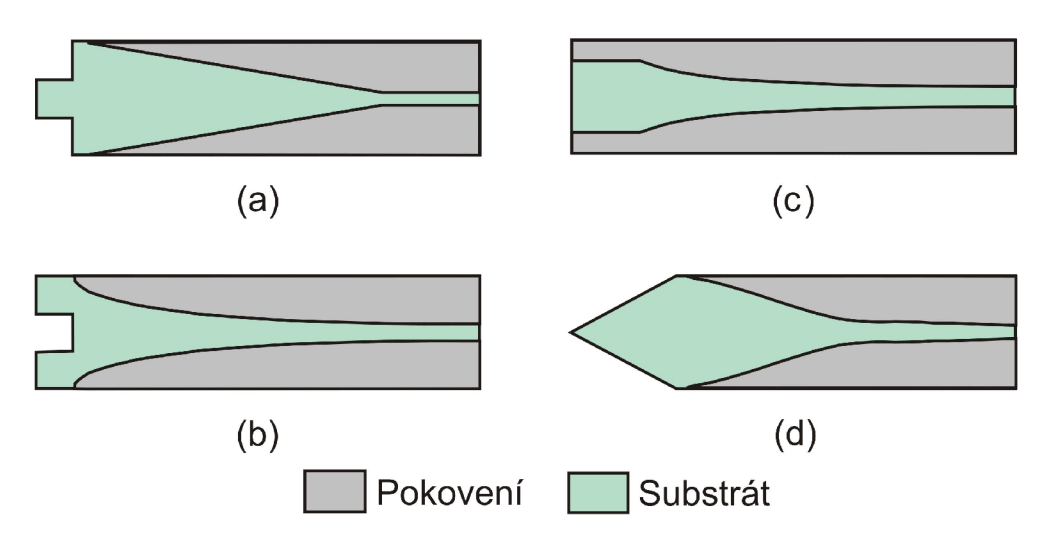

Obr. 14: Typické *finline* podélné přechody vlnovod – štěrbinové vedení: a) lineární náběh s čtvrtvlnným substrátovým výčnělkem; b) exponenciální náběh s čtvrtvlnným zářezem do substrátu; c) exponenciální náběh s čtvrtvlnnou počáteční sekcí; d) dvojnásobně kruhové zúžení s trojúhelníkovým substrátovým výstupkem, (převzato z  $[11]$ ).

#### **5.1.2 Přechod pomocí vložené sondy**

Na následujících obrázcích jsou zobrazeny přechody vedení, které využívají k přenosu energie mezi vlnovodem a hybridní mikrovlnnou integrovanou strukturou vložených sond. Tyto sondy jsou opět situovány do místa maximální intenzity transverzálně elektrické vlny T $E_{10}$ . Využívá se sond různých tvarů.

Na Obr. 15 je vidět přechod mezi obdélníkovým vlnovodem a koplanárním vlnovodem, který je opatřen stínícím krytem. Mezi samotnou sondou a koplanárním vlnovodem je umístěn obvod zajišťující impedanční přizpůsobení.

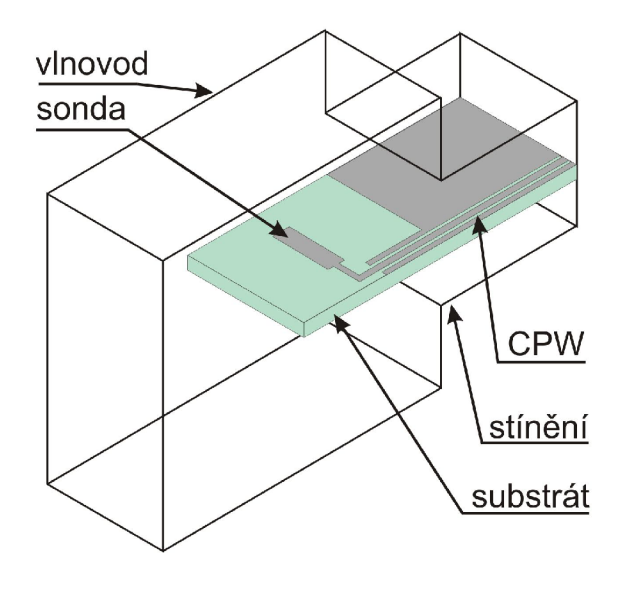

Obr. 15: Přechod vlnovod – CPW (převzato z [1]).

I u tohoto typu přechodu je možné využít technologii *finline,* jak naznačuje přechod z vlnovodu na mikropáskové vedení zobrazený na Obr. 16. U tohoto přechodu se využívá tzv. radiálni sondy, která svým tvarem odpovídá kruhové výseči. Pro lepší vlastnosti přechodu je po obou stranách substrátu využito právě *finline* náběhu [1], [5], [11], [16].

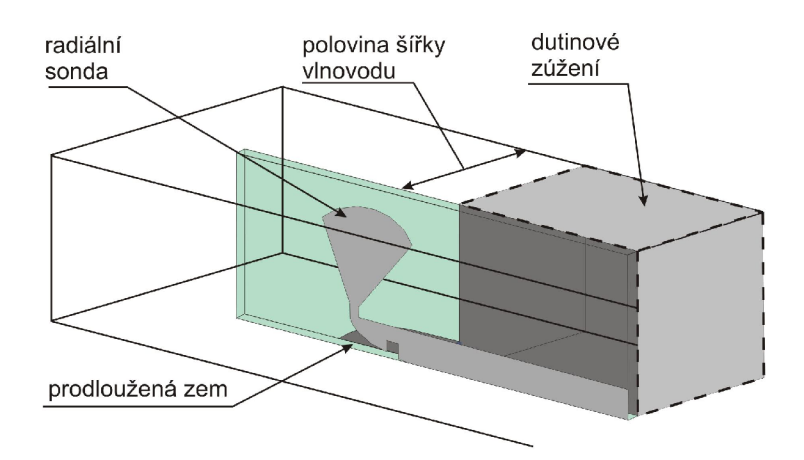

Obr. 16: Přechod vlnovod – mikropáskové vedení (převzato z [16]).

## **5.2 Příčné přechody vedení**

U příčných přechodů vedení se ve valné míře využívá některých typů patchových (flíčkových) antén či vazebních štěrbin, umístěných kolmo na ústí vlnovodu. Tento typ přechodu se dá tedy analogizovat s klasickou přijímací či vysílací anténou, která ovšem nepřijímá, či nevysílá vlny do volného prostoru, nýbrž do dutiny vlnovodu.

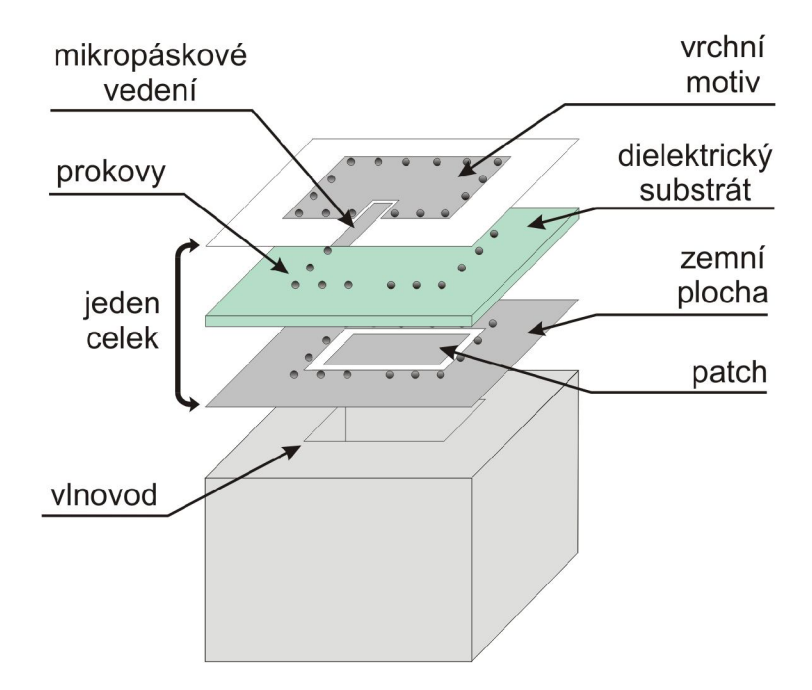

Obr. 17: Příčný přechod vlnovod – mikropáskové vedení (převzato z [17]).

U příčného přechodu z vlnovodu na mikropáskové vedení (Obr. 17) se pro přenos energie využívá planární flíčkové antény umístěné na straně substrátu, která přiléhá na ústí vlnovodu. Z druhé strany dielektrického substrátu je do obdélníkového flíčku, ohraničeného prokovy, které vodivě spojují tento vrchní flíček se spodní zemnící deskou, vnořen mikropásek tak, aby byl impedančně přizpůsoben a docházelo k optimálnímu přenosu. Prokovy především zajišťují, aby se elektromagnetická energie z vlnovodu šířila požadovaným směrem, tedy do mikropásku [11], [17].

Na podobném principu pracuje také přechod vedení z vlnovodu na koplanární vlnovod, který je zobrazen na Obr. 18. Využívá se zde dipólové slot antény, která je umístěna příčně na ústí vlnovodu. Vlnovod je vtom to případě ukončen kovovou deskou umístěnou o vzdálenost *D* pod samotnou anténou. Celý tento přechod je opatřen stínícím krytem, z důvodu omezení vyzařování [2], [5], [11], [18],

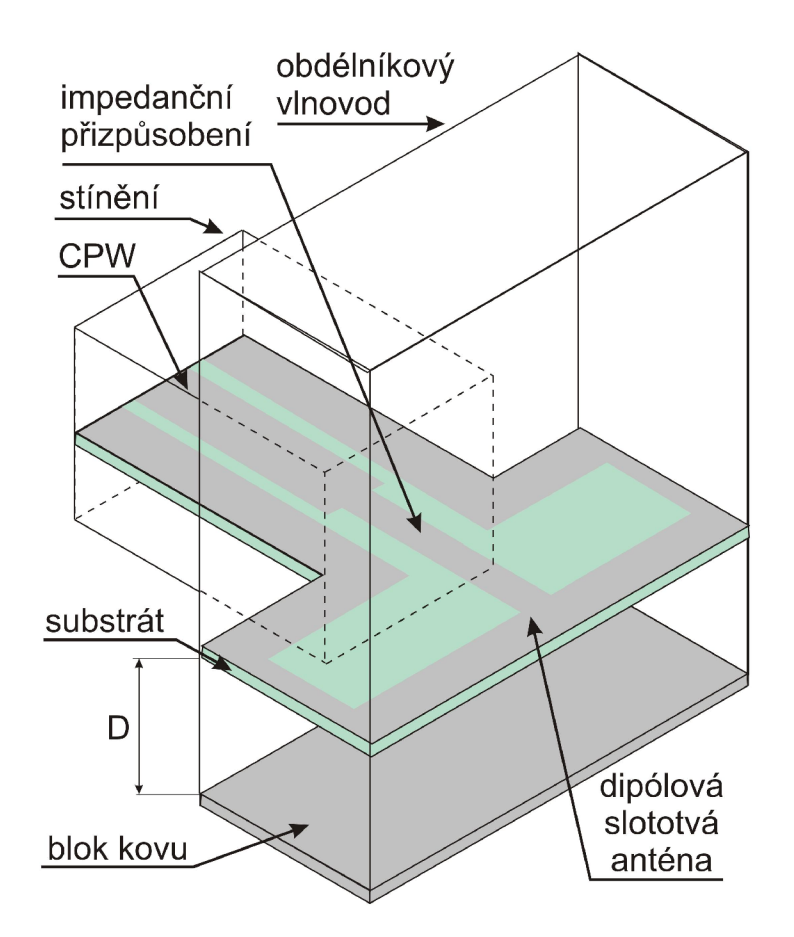

Obr. 18: Příčný přechod vlnovod - CPW (převzato z [18]).

# **6 PODELNY PRECHOD VEDENI Z WR12 NA GCPW** *(FINLINE)*

Při modelování tohoto typu přechodu je vycházeno z [19]. Proti původnímu návrhu je přechod upraven pro použití dielektrického substrátu, který je dostupný na ústavu radioelektroniky. Zvýšen byl taktéž počet prokovů, byl vytvořen postupný náběh zemnící plochy a přidán zářez na konci substrátu směrem do vlnovodu. Výsledný vzhled je patrný z Obr. 19.

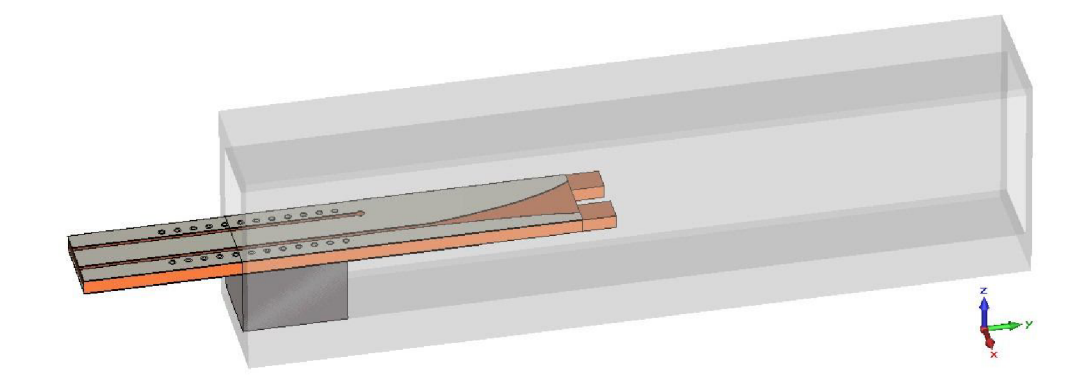

Obr. 19: Podélný přechod vedení z WR12 na GCPW (finline).

### **6.1 Konstrukce přechodu**

Přechod uvedený na Obr. 19 využívá technologie *finline.* Jako dielektrický substrát je použit materiál CuClad 217 o tloušťce *h,* relativní permitivitě *s<sup>r</sup>* =2,17 a činiteli ztrát *tgô =* 0,0009. Je z obou stran potažen vodivým motivem a na úplném konci (ve vlnovodu) opatřen zářezem o délce *kg/4.* Dielektrický substrát je ve vlnovodu umístěn podélně, kolmo na delší stranu profilu vlnovodu. V místě s maximální intenzitou elektrického pole. Jeho pozici ve vlnovodu stabilizuje blok polystyrenu o délce 2 mm. Tato vzdálenost je měřena od rozhraní vlnovod - volné prostředí (dále jen: "rozhraní").

Zemněný koplanární vlnovod je navržen s šířkou středního vodiče *w* a šířkou slotu *s.* Jeden ze slotů zemněného koplanárního vlnovodu se od vzdálenosti *L<sup>5</sup>* od rozhraní pozvolně rozšiřuje téměř do celé šířky vlnovodu - *finline* náběh (odstup od hrany činí 0,22mm). Druhý slot je zakončen a přizpůsoben kruhovým výřezem o poloměru *r* ve vzdálenosti Z; od rozhraní (viz. Obr. 20). Délka zemněného koplanárního vlnovodu vyčnívajícího z vlnovodu je *L<sup>4</sup> .* 

Po stranách části zemněného koplanárního vlnovodu jsou ve vzdálenosti *D}*  od hrany struktury umístěny prokovy, zajišťující ustálení elektromagnetické energie v přechodu. Prokovy mají vnější poloměr *r via* a vzdálenost mezi nimi činí *D<sup>2</sup> .*  1. prokov je umístěn ve vzdálenosti *L<sup>2</sup>* od rozhraní.

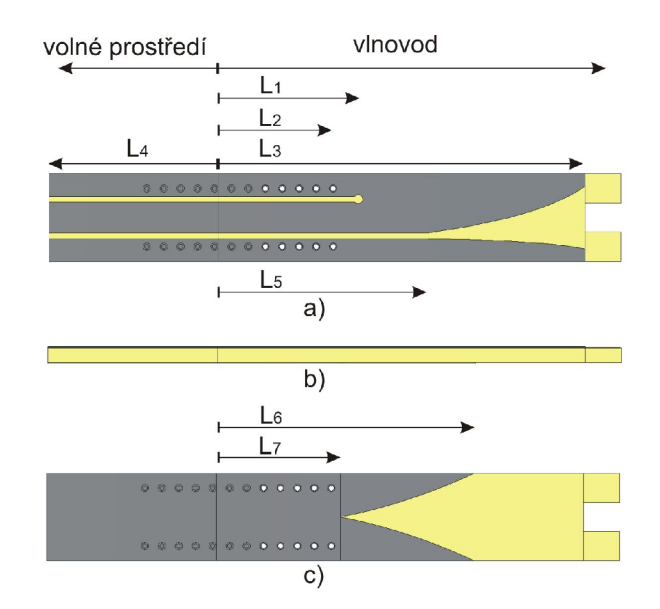

Obr. 20: Konstrukce podélného přechodu vedení z WR12 na GCPW *(finline).*  Pohled: a) shora; b) z boku; c) ze spodu.

Zemnící plocha koplanárního vlnovodu je opatřena symetrickým pozvolným zářezem od okraje směrem ke středu (viz. Obr. 20 část c). Rozměry určující náběh zemnící plochy jsou *L<sup>6</sup>* a *L<sup>7</sup> .* Celková délka struktury ve vlnovodu bez zářezu v substrátu je *L<sup>3</sup> .* Veškeré rozměry jsou uvedeny v Tab. 2.

| Název   | Rozměr [mm] | Název | Rozměr [mm] |
|---------|-------------|-------|-------------|
| $L_I$   | 2,4         | h     | 0,254       |
| $L_2$   | 2,035       | W     | 0,55        |
| $L_3$   | 6,5         | S     | 0,1         |
| $L_{4}$ | 3           | r     | 0,08        |
| $L_5$   | 3,7         | r via | 0,065       |
| $L_6$   | 4,56        | $D_I$ | 0,26        |
|         | 2,2         | $D_2$ | 0,3         |

Tab. 2: Tabulka rozměrů přechodu vedení z WR12 na GCPW *(finline).* 

### **6.2 Analýza přechodu**

Daný přechod byl analyzován přes celou šířku pásma jednovidovosti použitého obdélníkového vlnovodu WR12, tedy v rozmezí 60 GHz až 90 GHz. Výsledná závislost s-parametrů na frekvenci je uvedena na Obr. 21.

Ve směru, kdy je přechod napájen z vlnovodu, je získaná šířka pásma přechodu zhruba 15 GHz. V rozmezí kmitočtů 68,5 GHz až 83 GHz je velikost činitele přenosu *s21* nad hranicí -1 dB. Pokud jde o přizpůsobení ze strany odrazů, tak v rozmezí kmitočtů 78,8 GHz až 83,8 GHz je hodnota činitele odrazu pod úrovní -15 dB.

V opačném směru přechodu, kdy je přechod napájen zemněným koplanárním vlnovodem je získaná šířka pásma téměř 18,5 GHz. Hodnota činitele přenosu *sl2* je tedy nad hodnotou -1 dB v pásmu kmitočtů 65,5 GHz až 84 GHz. Hodnota činitele odrazu *s22* je pod úrovní -15 dB v rozmezí 78,9 GHz až 84 GHz.

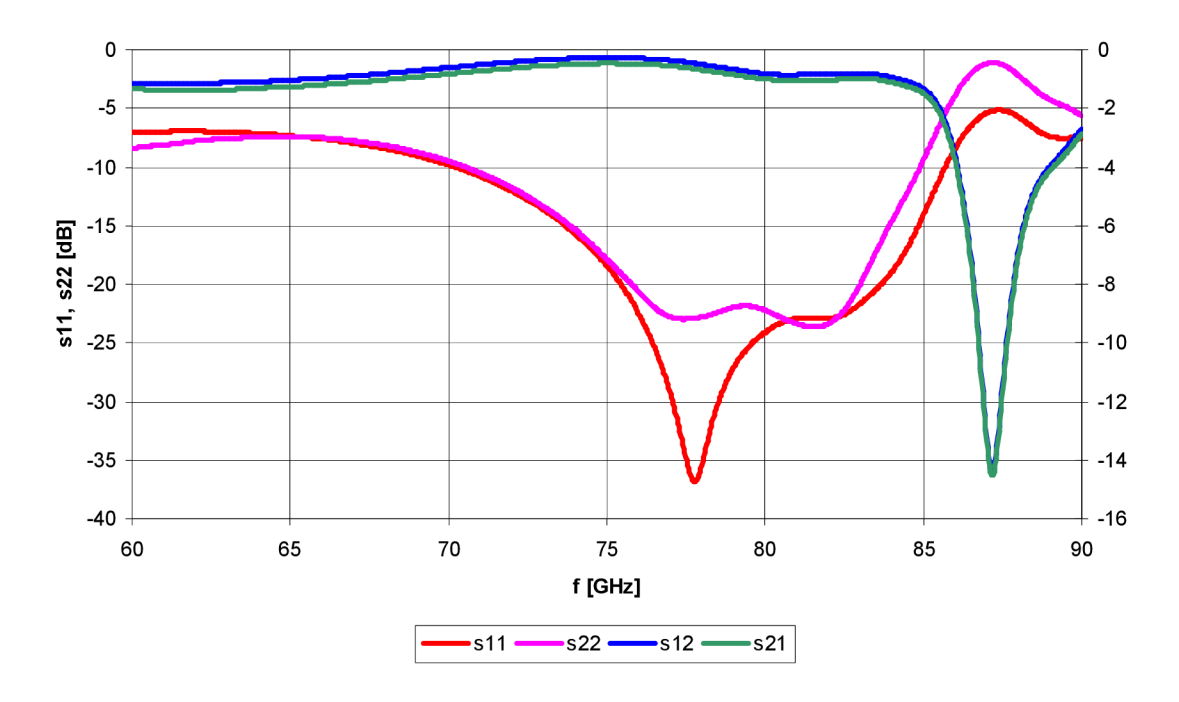

Obr. 21: Závislost s-parametrů na frekvenci (podélný přechod z WR12 na GCPW - *finline).* 

Celková šířka pásma využitelnosti přechodu při uvážení obousměrného využití činí 10 GHz a to v rozmezí kmitočtů 74 GHz až 84 GHz. Toto pásmo ovšem není zcela striktní. Využitelné pásmo přechodu se dá ladit za pomoci dvou parametrů, a to délky pozvolného *finline* náběhu *(L5)* a celkovou délkou části přechodu umístěné ve vlnovodu *(L3).* Pro nastavení šířky pásma se ukázal být velice důležitý také *finline* náběh zemnící plochy koplanárního vlnovodu, jehož délkou, tvarem a pozicí vůči vrchnímu *finline*  náběhu, lze šířku pásma upravovat.

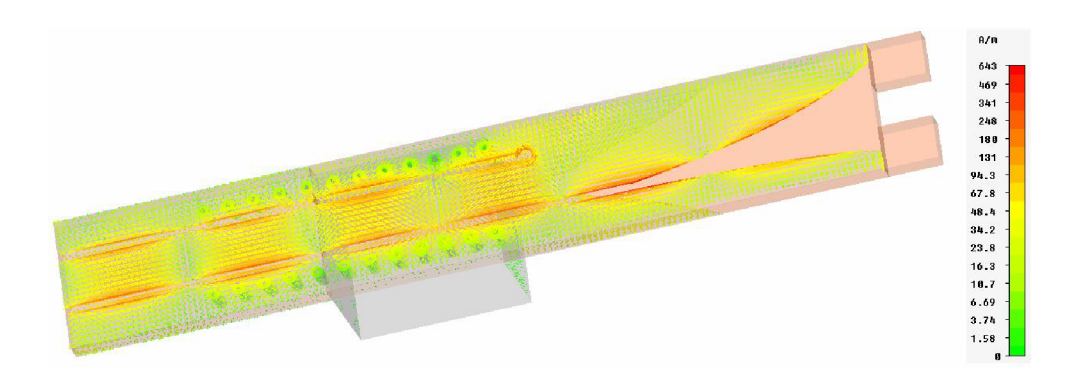

Obr. 22: Průběh povrchových proudů podélného přechodu z WR12 na GCPW *(f=* 78 GHz).

Na Obr. 22 je uveden průběh povrchových proudů při napájení přechodu z vlnovodu na kmitočtu 78 GHz. Je zde dobře vidět, jakým způsobem se po vodivém motivu šíří energie, která je účinně z prostoru vlnovodu transformována do substrátu koplanárního vlnovodu a také do jeho okolí, kde se v podobě siločar elektrického a magnetického pole dále šíří.

Hodnota charakteristické impedance na napájecím vlnovodovém portu, kterým je napájen zemněný koplanární vlnovod v programu *CSTMWS,* činila 51,8 Q. Hodnota, vypočtená pomocí kalkulátoru na výpočet analytické linkové impedance programu *CST MWS,* činila 53,9 Q.

## **6.3 Přepočet na vlnovod WR42 a ověření funkčnosti měřením**

Praktická realizace daného přechodu s vlnovodem WR12 by byla za daných podmínek nereálná. Obzvláště kvůli velmi malým rozměrům navržené struktury, absenci měřicí techniky pro takto vysoké kmitočty a také technologické možnosti výroby desek plošných spojů dostupnou leptací technologií jsou již za hranicí použitelnosti.

Pro praktickou realizaci přechodu jsme zvolili vlnovod s označením WR42, který má pásmo propustnosti v rozmezí kmitočtů 18 až 26,5 GHz. Původní navrženou strukturu jsme zvětšili v poměru odpovídajícímu poměru vnitřních rozměrů vlnovodu WR12 a WR42 a následně v programu CST MWS optimalizovali pro vlnovod WR42.

Po sérii pokusů jsme zvolili jako dielektrický substrát taktéž CuClad 217 ovšem o trojnásobné tloušťce *h.* Nově navržené rozměry podélného přechodu vedení tentokráte z vlnovodu WR42 na GCPW vycházejí z návrhu konstrukce původního přechodu uvedeného na Obr. 20 a jsou uvedeny v Tab. 3. Stabilizaci pozice přechodu vůči vlnovodu opět zajišťuje blok polystyrenu o délce 6 mm (měřeno od rozhraní volného prostředí a ústí vlnovodu). Odstup */inline* náběhu od hrany struktury činí 0,5 mm.

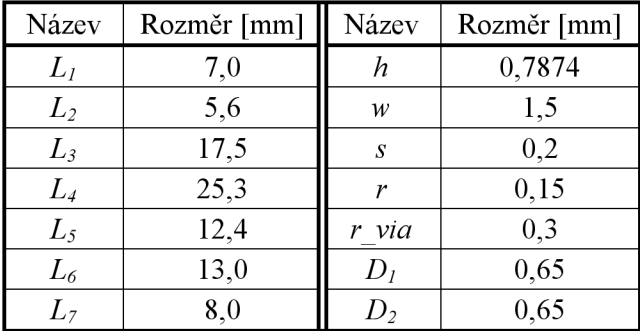

Tab. 3: Tabulka rozměrů přepočteného přechodu vedení z WR42 na GCPW *(/inline).* 

Druhým kritériem bylo, jak dostát alespoň okrajově technologickým možnostem leptací technologie, která se využívá pro výrobu desek plošných spojů na ústavu radioelektroniky. Po konzultaci s pracovníkem, jsme se dozvěděli, že i v tomto případě jsou přepočítané struktury na hranici vyrobitelnosti. Obzvláště se to týká prokovů o průměru *d =* 0,3 mm u takto silného materiálu *(h* = 0,7874 mm) a také vzájemnou blízkostí prokovů se štěrbinami zemněného koplanárního vlnovodu. Použití prokovů s větším průměrem bylo kvůli stísnění všech prvků přechodu v dutině vlnovodu nemožné. Z tohoto důvodu jsme původní konstrukci ještě doplnili o rozšíření dielektrického substrátu v té části přechodu, která je umístěna mimo dutinu vlnovodu.

Tím je umožněno prokovy umístěné mimo vlnovod výrazně oddálit od štěrbin zemněného koplanárního vlnovodu a tím zvýšit pravděpodobnost úspěšného odleptání štěrbin. Rovněž rozšíření slouží k přesnému definování hloubky zastrčení přechodu do ústí vlnovodu. Upravená a přepočítaná struktura je uvedena na Obr. 23. Na Obr. 24 je zobrazena výsledná kmitočtová závislost s-parametrů v rozsahu propustného pásma vlnovodu WR42.

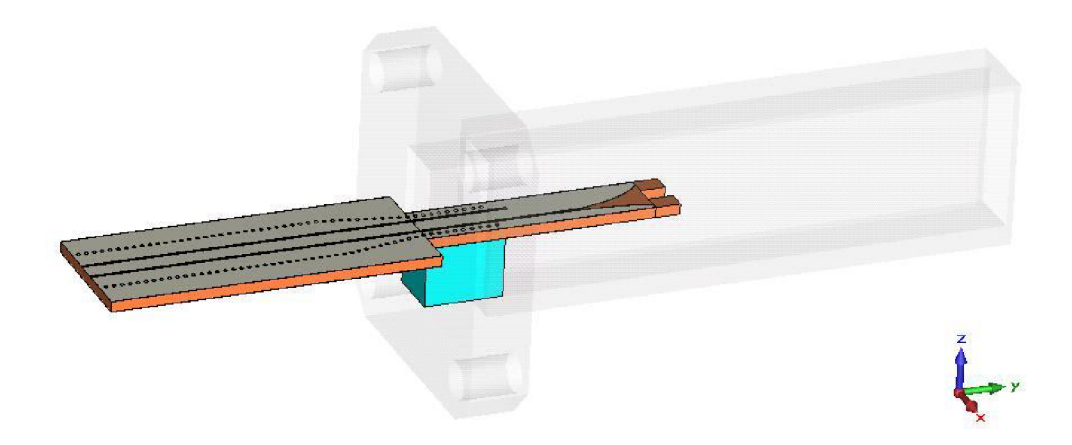

Obr. 23: Podélný přechod vedení z WR42 na GCPW *(finline).* 

Z níže uvedené frekvenční závislosti je patrné, že pokud bereme v potaz napájení přechodu vlnovodem a hranici pro stanovení šířky pásma přenosu  $s21 \wedge s12 > -1,5$  dB, lze považovat přechod využitelný v celé šířce pásma vlnovodu, tedy 18 až 26,5 GHz šířka pásma využitelnosti přechodu tedy činí 8,5 GHz. Co se týče přizpůsobení přechodu z hlediska odrazů, je při uvažování hranice  $s/I \wedge s22 \le -15$  dB šířka pásma 6,9 GHz v rozmezí kmitočtů 19,6 GHz až 26,5 GHz.

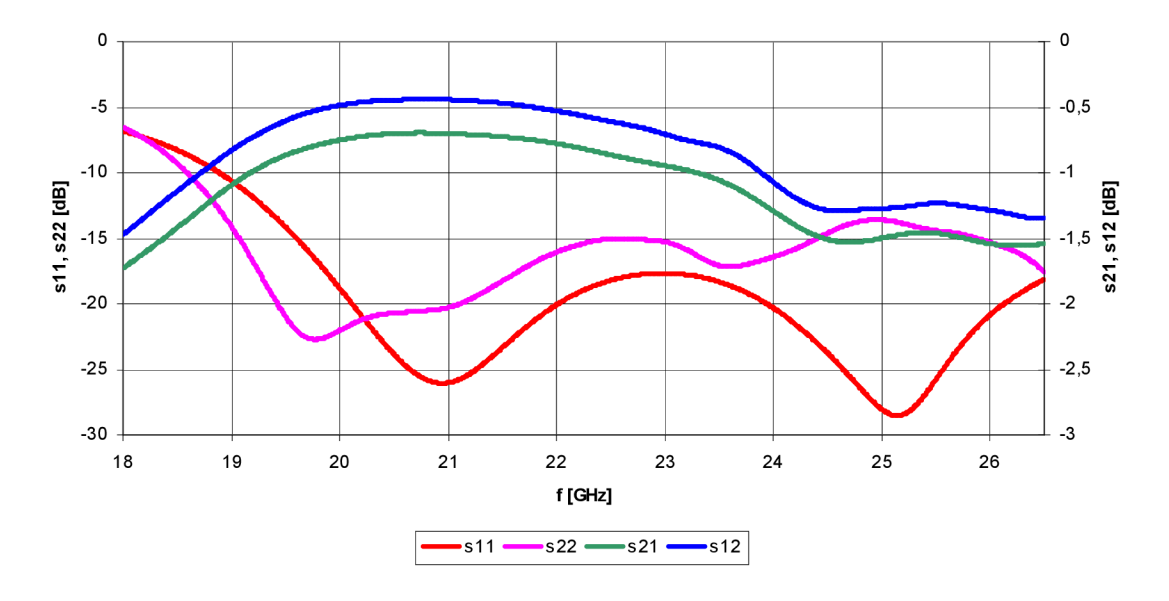

Obr. 24: Závislost s-parametrů na frekvenci podélného přechodu vedení zWR42 na GCPW *(finline).*
Pokud je uvažováno napájení přechodu ze strany zemněného koplanárního vlnovodu a stejné hranice pro přenosové pásmo i pro přizpůsobení z hlediska odrazů, získáváme u přenosu přechod se šířkou pásma 8,5 GHz (18 - 26,5 GHz) a u přizpůsobení šířku pásma 5,3 GHz (19,1 - 24,4 GHz). Celková šířka pásma při obousměrném provozu a za splnění stanovených podmínek činí 4,8 GHz v rozmezí kmitočtů 19,6 až 24,4 GHz.

Třetím kritérium, které bylo třeba řešit spočívalo v tom, jakým způsobem analyzovat vyrobený prototyp. Inspirovali jsme se literaturou [1]. Zde je využíváno tzv. zpětného zapojení (anglicky: "back to back" - "zády k sobě"). Jedná se o postupný přechod z vlnovodu na hybridní strukturu a následně zpět na vlnovod. Model podélného přechodu vedení z vlnovodu WR42 na GCPW (finline) ve zpětném zapojení je uveden na Obr. 25.

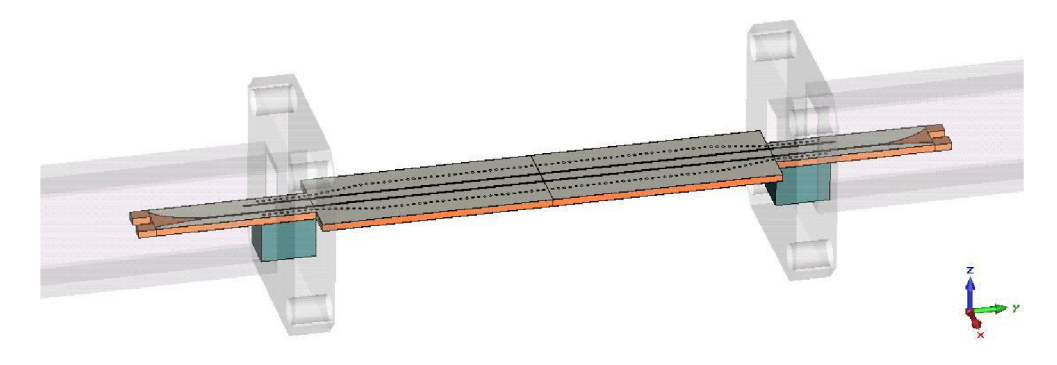

Obr. 25: Podélný přechod vedení z WR42 na GCPW *(finline)* ve zpětném zapojení.

Výsledky softwarové analýzy tohoto přechodu vedení ve zpětném zapojení jsou na Obr. 26. Díky zpětnému zapojení pozbývá smysl zobrazovat parametry *s!2* a *s22*  získané napájením struktury branou číslo dvě, protože jsou totožné s parametry *sil* a *s21* získané napájením struktury branou číslo jedna.

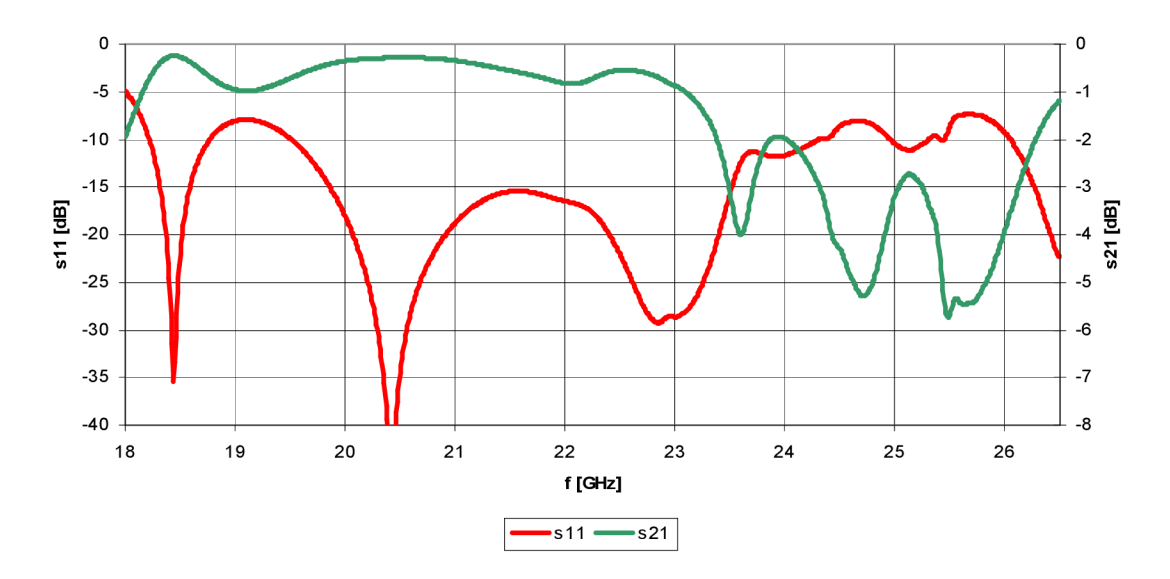

Obr. 26: Závislost s-parametrů na frekvenci podélného přechodu vedení z WR42 na GCPW *(finline)* ve zpětném zapojení.

Přenosový parametr *s21* se nachází nad požadovanou úrovní -1,5 dB v rozmezí kmitočtů 18,1 GHz až 23,3 GHz. Šířka přenosového pásma přechodu je tedy 5,2 GHz. Přizpůsobení přechodu z hlediska odrazů vyhovuje podmínce *sil <* -15 dB v rozmezí kmitočtů 19,8 GHz až 23,5 GHz *(B = 3,7* GHz). Celková šířka pásma využitelnosti přechodu se ve zpětném zapojení snížila na 3,5 GHz v rozmezí kmitočtů 19,8 GHz až 23,3 GHz.

Na Obr. 27 je uveden průběh povrchových proudů podél celé struktury přechodu ve zpětném zapojení na kmitočtu 23 GHz. Z průběhu povrchových proudů je patrné, že k šíření energie dochází i volným prostorem nad samotným přechodem. Důkazem jsou zeleně zbarvené plochy přírub vlnovodu WR42.

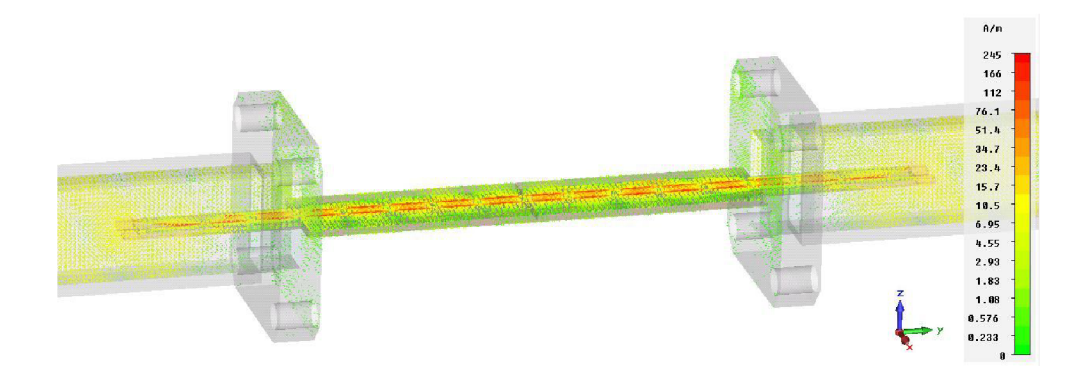

Obr. 27: Průběh povrchových proudů podélného přechodu z WR42 na GCPW *(finline)* ve zpětném zapojení *(f=* 23 GHz).

V poslední fázi bylo nutné z hlediska možnosti porovnání softwarové analýzy získané v CST MWS a hardwarové analýzy provedené vektorovým analyzátorem namodelovat vlnovodové budící členy napájené pomocí SMA konektoru. Důvodem je fakt, že referenční rovina prováděné kalibrace vektorového analyzátoru se nachází na konci SMA konektoru koaxiální sondy. Proto je důležité pro věrohodné porovnání obou analýz mít výsledky softwarové analýzy vztažené k téže referenční rovině. Model budícího členu vlnovodu WR42 vychází z reálného budícího členu, který jsme měli pro měření k dispozici. Konečný vzhled podélného přechodu vedení z vlnovodu WR42 na zemněný koplanární vlnovod ve zpětném zapojením s budícími SMA členy je zobrazen na Obr. 28.

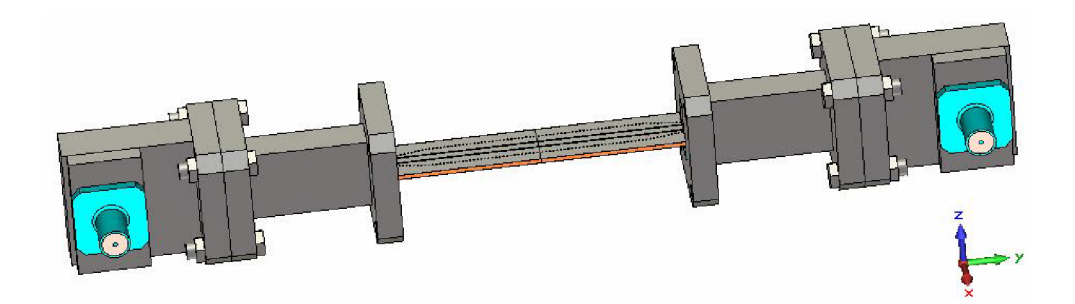

Obr. 28: Podélný přechod vedení z WR42 na GCPW *(finline)* ve zpětném zapojení s budícími SMA členy.

Výsledná frekvenční závislost s-parametrů výše uvedeného přechodu je patrná z

Obr. 29. Pokud jsou brány v potaz stejné hranice pro určení šířky pásma přechodu *(sil <* -15 dB, *s21 >* -1,5 dB), vychází šířka pásma z hlediska přenosu s malým výpadkem 5,5 GHz v rozmezí kmitočtů 19,2 GHz až 24,7 GHz. Co se týče přizpůsobení přechodu vůči odrazům činí šířka pásma opět s malým výpadkem 3,8 GHz v rozmezí kmitočtů 19,6 GHz až 23,4 GHz. Celková šířka pásma při současném uvažování obou podmínek je s malým výpadkem 3,8 GHz. (19,6 GHz až 23,4 GHz).

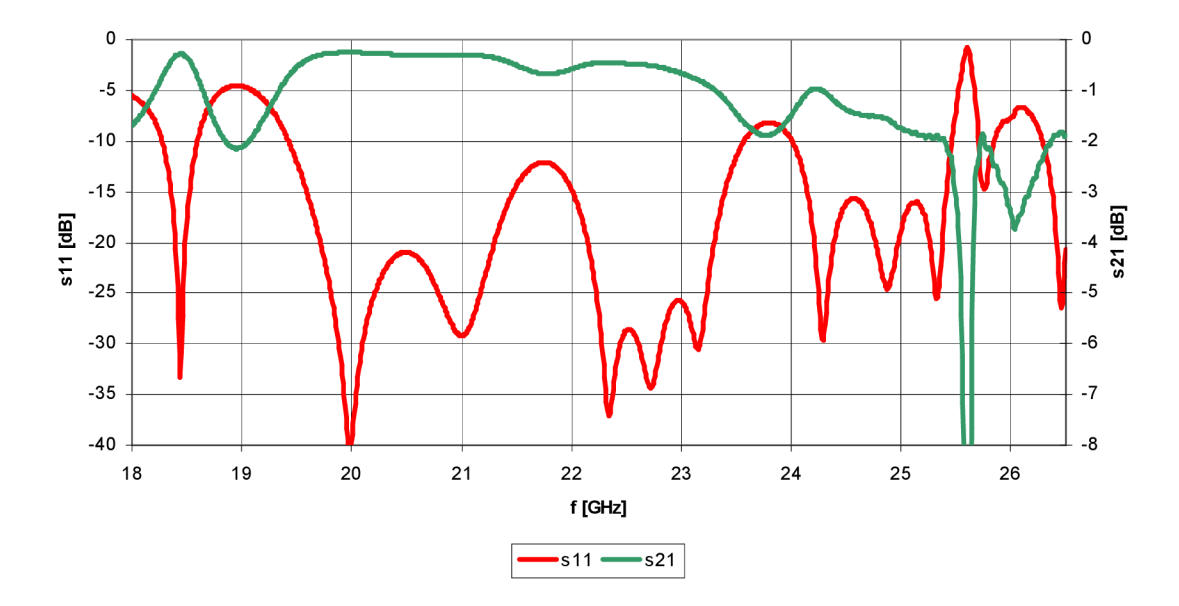

Obr. 29: Závislost s-parametrů na frekvenci podélného přechodu vedení z WR42 na GCPW *(fmline)* ve zpětném zapojení s budícími SMA členy.

#### **6.3.1 Výroba a analýza prototypu přechodu**

Poslední realizovaná návrhová úprava spočívala ve zvýšení pravděpodobnosti úspěšné výroby a to díky duplicitě. V konečném návrhu byly vedle sebe umístěny dvě totožné struktury s jedním společným technologickým okolím.

Při výrobě prototypu se ovšem, i přes veškerá návrhová opatření, objevily problémy. Fotocitlivá vrstva, která byla nanesena na vyvrtanou a galvanicky prokovenou strukturu, byla osvícena přes filmovou předlohu a následně smyta její přebytečná neosvícená část, přesto nedošlo k vymytí veškerého přebytečného fotocitlivého materiálu ze štěrbin zemněného koplanárního vlnovodu. Ani po dvou dalších pokusech s různou polohou struktury při vymývání přebytečné fotocitlivé vrstvy, nedošlo k vymytí fotocitlivého materiálu ze štěrbin. Museli jsme tedy přistoupit k mechanickému odstranění přebytečného fotocitlivého materiálu, což znamenalo vzhledem k malým rozměrům struktury velký zásah do přesnosti výroby. Vzhled struktury před samotným mechanickým odstraněním přebytečné fotocitlivé vrstvy je uveden v příloze B. 1 Obr. 59.a.

K odstranění přebytečné fotocitlivé vrstvy jsme kvůli malým rozměrům štěrbin využili žiletku a lupu. Struktura po mechanickém odstranění nevymyté fotocitlivé vrstvy ze štěrbin je zobrazena v příloze B.1 Obr. 59.b. Další části technologického postupu leptací technologie již proběhli bez problémů.

Na Obr. 30 jsou zobrazeny vyrobené prototypy podélného přechodu vedení z WR42 na GCPW *(finline)* s vlnovodem WR42 a budícím SMA členem.

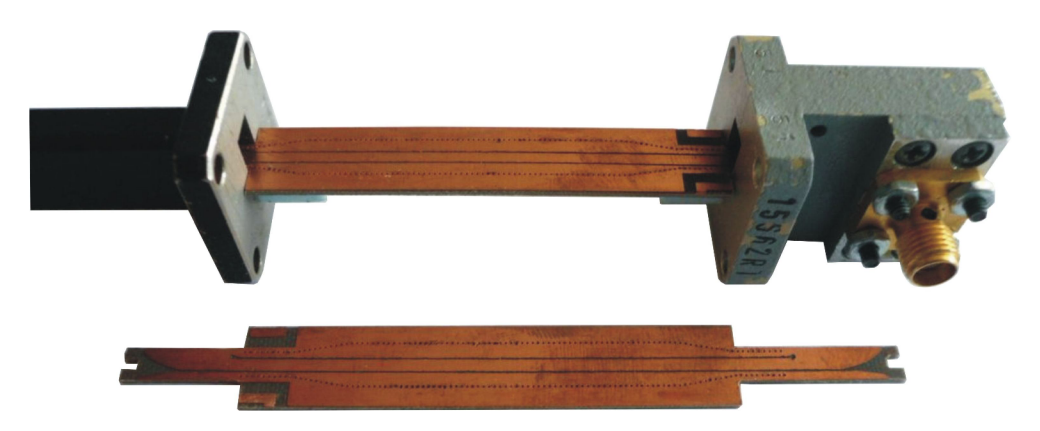

Obr. 30: Vyrobené prototypy podélného přechodu vedení z WR42 na GCPW *{finline).* 

Vyrobené prototypy jsme podrobili hardwarové analýze s využitím vektorového obvodového analyzátoru Agilent E8364B, který pracuje v rozmezí kmitočtů 10 MHz až 50 GHz. Což vzhledem k využívanému pásmu propustnosti vlnovodu WR42 postačuje.

Naměřené výsledky z měření na prototypech (vzorcích) č. 1 a 2 v porovnání se simulovanými hodnotami modelu vytvořeného v CST MWS jsou uvedeny na Obr. 31a Obr. 32. Jednotlivé parametry *sil* a *s21* byly kvůli větší přehlednosti rozděleny do dvou samostatných obrázků. Z nich je patrné, že hodnoty naměřené na obou prototypech se ani vzdáleně neblíží simulovaným hodnotám (přerušovanou čarou). V určitých částech jednotlivých závislostí se ovšem mírně podobají samy sobě. Nyní si rozebereme možné příčiny neúspěchu.

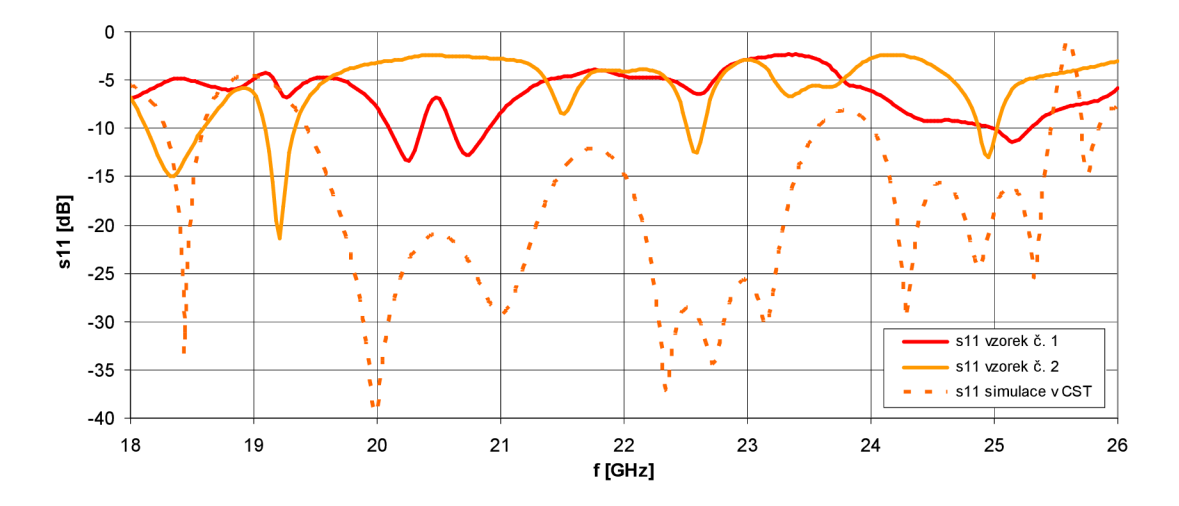

Obr. 31: Kmitočtová závislost parametru *sil* pro oba prototypy a simulovaný model v CST.

V první řadě musíme brát v potaz problémy, které se vyskytly při samotné výrobě prototypů přechodu vedení a hlavně následný mechanický zásah při odstraňování přebytečné nevymyté vrstvy fotocitlivého materiálu ze štěrbin zemněného koplanárního vlnovodu. Jednalo se jak o přesnost a stabilnost rozměrů štěrbin, tak i samotné přizpůsobení ukončených štěrbin, které je realizováno kruhovým přizpůsobovacím otvorem. Po kontrole obou vzorků pod mikroskopem jsme zjistili nestejnoměrnost šířky konečných odleptaných štěrbin (průměrná šířka odleptaných štěrbin dosahovala hodnoty 0,3 mm namísto požadovaných 0,2 mm) a nepřesné zakončení přizpůsobeně ukončených štěrbin (co se týče velikosti i polohy vůči návrhu).

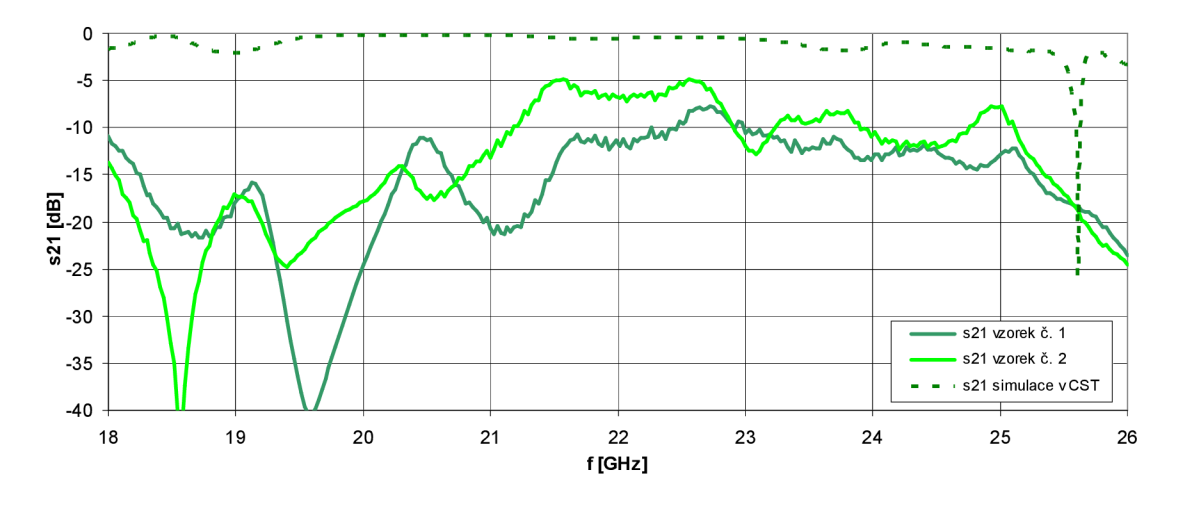

Obr. 32: Kmitočtová závislost parametru *s21* pro oba prototypy a simulovaný model v CST.

Druhým také důležitým faktorem může být fakt, že prokovy o průměru 0,3 mm jsou na dielektrickém substrátu o tloušťce *h = 0,7874* mm na hranici vyrobitelnosti. Při namátkové kontrole prokovů (vzhledem k jejich množství, nebylo možné kontrolovat všechny prokovy) pod mikroskopem a za pomocí kukátka proti světlu jsme dospěli k závěru, že většinu prokovů se podařilo vyrobit celkem obstojně, ale nelze říci, zda byly prokovy pokryté vrstvou mědi po celé ploše vyvrtané díry. Je to z toho důvodu, že lázeň, která slouží k nanesení vrstvy ke zvýšení vodivosti stěn prokovů před samotným galvanickým prokovením, má velice podobnou barvu jako výsledná nanesená měď. Nelze tedy s úplnou jistotou určit, zda je plocha prokovů pokryta mědí a nebo zda se zde nachází i místa se zbytky lázně.

Třetí faktor ovlivňující naměřené výsledky může spočívat v absenci druhého přímého úseku vlnovodu WR42. Pro měření jsme totiž měli k dispozici pouze dva SMA budící členy vlnovodu WR42 a jeden přímý úsek vlnovodového vedení vlnovodu WR42. Z tohoto důvodu jsme museli jednu stranu přechodu vedení přizpůsobit dutině S MA budícího členu, jehož dutina nemá dostatečnou délku. Oproti původnímu návrhu byla tedy jedna strana přechodu zasunuta do dutiny vlnovodu o 5,5 mm méně. Na základě simulací v CST MWS se však tento faktor podařilo částečně vyloučit (viz Obr. 33). U simulovaných výsledků byl sice malý rozdíl mezi původním modelem a modelem upraveným podle reálného měření, ale nikoliv tak markantní, jak je patrné z výsledků hardwarové analýzy obou prototypů přechodu (rozdíl přibližně 1 až 2 dB) (viz. Obr. 31 a Obr. 32).

Dalším ovlivňujícím faktorem může být nepřesná definice polohy přechodové struktury vůči dutině vlnovodu. Samotný přechod je v dutině vlnovodu umístěn kolmo na delší stranu *a* tak, aby byl v místě s maximální velikostí intenzity elektrického pole. Přesnost této polohy zajišťuje ve vertikálním směru blok pěnové hmoty a v horizontálním směru rozšíření části přechodu umístěné mimo dutinu vlnovodu. Jelikož výroba stabilizačního bloku z pěnové hmoty neprobíhala strojově, ale ručně za pomoci zalamovacího nože a posuvného měřidla, došlo k mírnému snížení přesnosti. Tímto způsobem mohlo dojít k rozdílu mezi požadovanou a skutečnou polohou struktury ve vertikálním směru maximálně ± 0,5 mm. I vliv této skutečnosti jsme zkoumali za využití modelu přechodu v CST MWS a opět se jej podařilo částečně vyloučit. Rozdíly mezi jednotlivými simulovanými výsledky jsou uvedeny na Obr. 33.

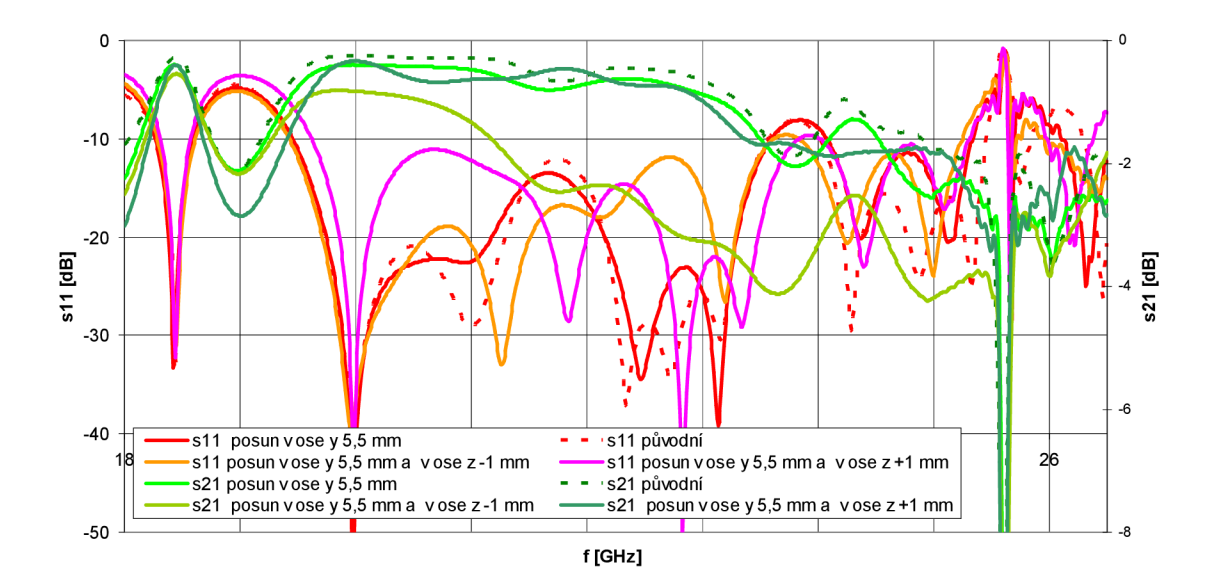

Obr. 33: Vliv polohy podélného přechodu vůči ústí vlnovodu na průběh s-parametrů.

Na základě výše uvedeného rozboru lze vyloučit markantní vliv nepřesnosti určení vzájemné polohy přechodu a ústí vlnovodu. Z naměřených výsledků obou prototypů (Obr. 31a Obr. 32) lze také soudit, že na každém prototypu se jednotlivé ovlivňující faktory podepsaly různou mírou, z čehož vyplívá i rozdíl mezi frekvenčními závislostmi s-parametrů obou prototypů. Při závěrečném hodnocení je ovšem důležité brát v potaz i výsledky uvedené v následující podkapitole.

#### **6.3.2 Budící členy s koaxiálním napájením**

Protože přizpůsobení samotných budících členů napájených pomocí SMA konektorů nemusí být zcela ideální (jedná se totiž také o přechod vedení a to z koaxiálního vedení na vlnovod), je zde zařazena ještě podkapitola, která se zabývá porovnáním simulovaných a naměřených výsledků budících členů vlnovodu WR42. Budící členy s SMA konektorem byly zapojeny napřímo proti sobě a analyzovány v CST MWS a za pomoci vektorového obvodového analyzátoru R&S ZVA67, který pracuje v pásmu kmitočtů 10MHz až 67 GHz.

Na Obr. 34.a je uveden model vytvořený v programu CST MWS. Vedle (Obr. 34.b) se nachází reálné budící členy v přímém zapojení, které jsme měli během měření k dispozici.

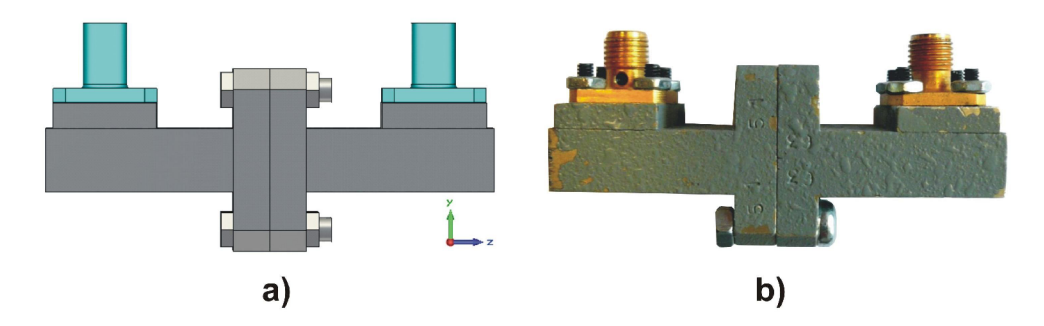

Obr. 34: Samotné budící členy vlnovodu WR42 s SMA konektorem v přímém zapojení: a) model v CST MWS; b) reálné budící členy.

Porovnání výsledků obou analýz je uvedeno na Obr. 35. Průběhy s-parametrů získané analýzou modelu přímého zapojení budících členů jsou vyznačeny přerušovanou čarou. Z porovnání těchto dvou analýz je patrné, že reálné budící členy dosahují horších výsledků, než model vytvořený v CST MWS. To může být způsobeno mírným zidealizováním modelu v určitých parametrech. Při modelování jsme neuvažovali ztrátové vlastnosti vodivého materiálu (hloubku vniku), ze kterého jsou budící členy vyrobeny. Využili jsme ideálního vodivého materiálu. Vzhledem k nízkým hodnotám ztrát vodivých materiálů využívaných pro výrobu vlnovodových dílů a velmi malé délce vlnovodového vedení, lze tento vliv téměř zanedbat.

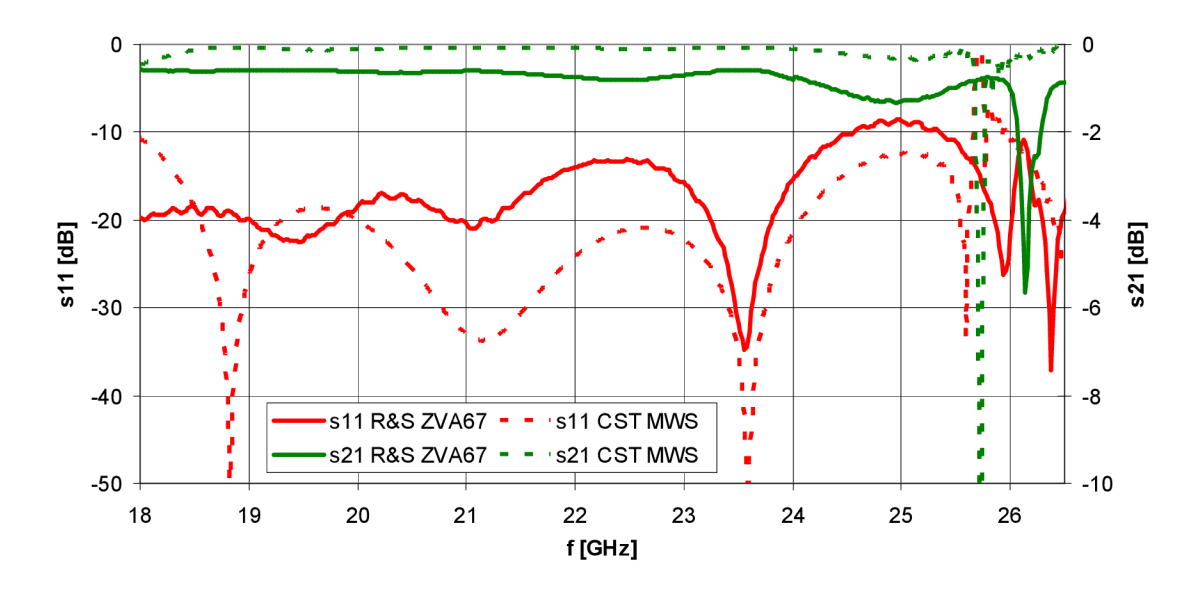

Obr. 35: Porovnání kmitočtových závislostí s-parametrů přímého zapojení budících členů vlnovodu WR42.

Důležité také je povšimnout si, že u reálných budících členů je v horní části propustného pásma vlnovodu WR42 přizpůsobení struktury vůči odrazům místy již nad požadovanou úrovní -15 dB, což může být taktéž jedním z ovlivňujících faktorů hardwarové analýzy navržených příčných a podélných přechodů vedení.

# **7 PRICNY PRECHOD VEDENI Z WR12 NA GCPW**

U přechodu zobrazeného na Obr. 36 bylo využito návrhu uvedeného v [20]. Přechod je oproti původnímu návrhu přepočítán pro využití s vlnovodem WR12. Zvýšen je také počet prokovů a samozřejmě je přechod upraven pro dostupný dielektrický substrát.

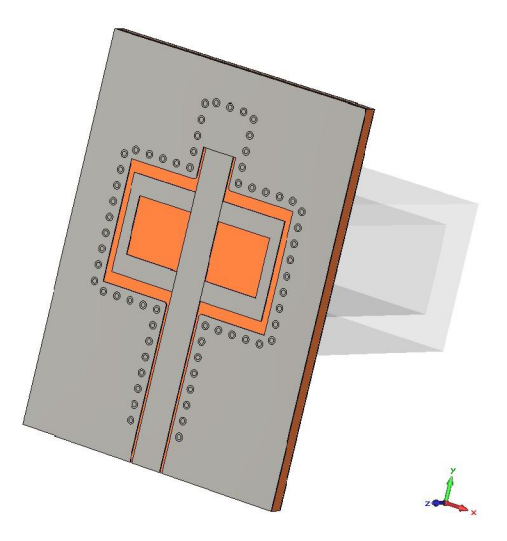

Obr. 36: Příčný přechod vedení z WR12 na GCPW.

#### **7.1 Konstrukce přechodu**

Pro tento přechod je opět jako v předchozím případě využit dielektrický substrát CuCLad 217 o tloušťce *h,* relativní permitivitě *s<sup>r</sup>* =2.17 a hodnotě činitele ztrát *tgô =* 0,0009 . Dielektrický substrát je po obou stranách opatřen vodivým motivem.

Vodivý motiv umístěný na spodní straně substrátu, viz Obr. 37 c), slouží jako zemnící plocha pro zemněný koplanární vlnovod a je také součástí přechodu. V prostoru, na který přiléhá ústí vlnovodu, jsou umístěny ve vzdálenosti GSX od středu ústí vlnovodu dva identické vazební otvory o délce *GSL* a šířce *GSW.* 

Z horní strany dielektrického substrátu je umístěn zemněný koplanární vlnovod se šířkou středního vodiče *w* a šířkou slotů *s.* Přímo naproti ústí vlnovodu ve vzdálenosti *SX* od středu, jsou z horní strany substrátu, kolmo na střední vodič koplanární ho vlnovodu, umístěny zrcadlově dva vodivé pásy o délce *SL* a šířce *SW.* Ty jsou po stranách spojeny pásem o šířce *WS,* viz Obr. 37 a). Tímto vznikne na horní straně substrátu slotová dipólová anténa.

Naproti ústí koplanárního vlnovodu je umístěn úsek téhož koplanárního vlnovodu délky *D* zakončený nakrátko. Štěrbina ohraničující tento motiv má ve směru osy x, šířku *GXa* ve směru osy y, šířku *GY.* 

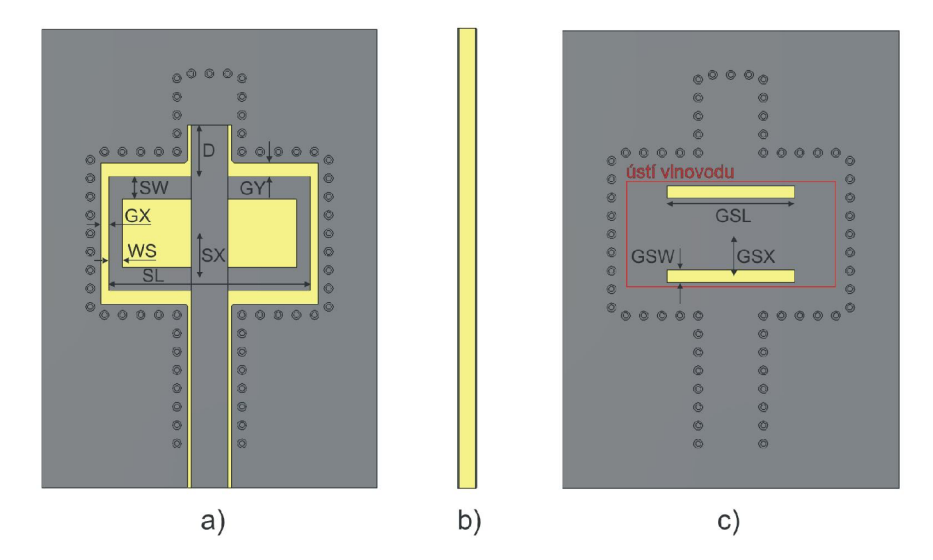

Obr. 37: Konstrukce příčného přechodu vedení z WR12 na GCPW. Pohled: a) shora; b) z boku; c) ze spodu.

Celá struktura je ve vzdálenosti *D]* od hrany motivu ohraničena prokovy o vnějším poloměru *r via* a vzájemné vzdálenosti *D<sup>2</sup> .* Veškeré popisované rozměry jsou uvedeny v Tab. 4.

| Název        | Rozměr [mm] | Název      | Rozměr [mm] |
|--------------|-------------|------------|-------------|
| h            | 0,254       | <b>GSL</b> | 1,9         |
| D            | 0,75        | <b>GSX</b> | 0,62        |
| SW           | 0,34        | GSW        | 0,18        |
| S X          | 0,67        | w          | 0,55        |
| SL           | 2,99        | S          | 0,05        |
| G X          | 0,12        | DI         | 0,16        |
| $G$ <i>Y</i> | 0,2         | D2         | 0,27        |
| WS           | 0,3         | r via      | 0,065       |

Tab. 4: Tabulka rozměrů příčného přechodu z WR12 na GCPW.

#### **7.2 Analýza přechodu**

U tohoto typu přechodu probíhala analýza také přes celou šířku pásma normalizovaného vlnovodu WR12. V porovnání s předchozím typem přechodu se ovšem nepodařilo přechod vyladit tak, aby hodnota činitele přenosu klesla pod úroveň -1 dB, proto jako referenční hodnotu šířky pásma uvažujeme v tomto případě hodnotu přenosu -1,5 dB.

Při napájení přechodu vlnovodem činila upravená šířka pásma 6 GHz (75,6 GHz až 81,6 GHz). Při uvažování referenční hodnoty přenosu úroveň -2 dB, šířka pásma se zvětší na dvojnásobek (84,7 GHz až 72,7 GHz). Přizpůsobení ze strany odrazů je lepší než -15 dB v rozmezí kmitočtů 73,3 GHz až 84,5 GHz (viz Obr. 38).

Pokud je struktura napájena pomocí zemněného koplanárního vlnovodu, je uvažovaná šířka pásma větší. Je-li uvažována jako ref. úroveň přenosu *sl2* hodnota -1,5 dB, šířka pásma přechodu činí 10,7 GHz (73,2 GHz až 83,9 GHz). V případě ref. úrovně přenosu -2 dB je šířka pásma 13,3 GHz (72,1 GHz až 85,4 GHz). Přizpůsobení z hlediska odrazů je pod požadovanou úrovní činitele odrazu *s22* < -15 dB v rozmezí kmitočtů 73,9 GHz až 83,4 GHz.

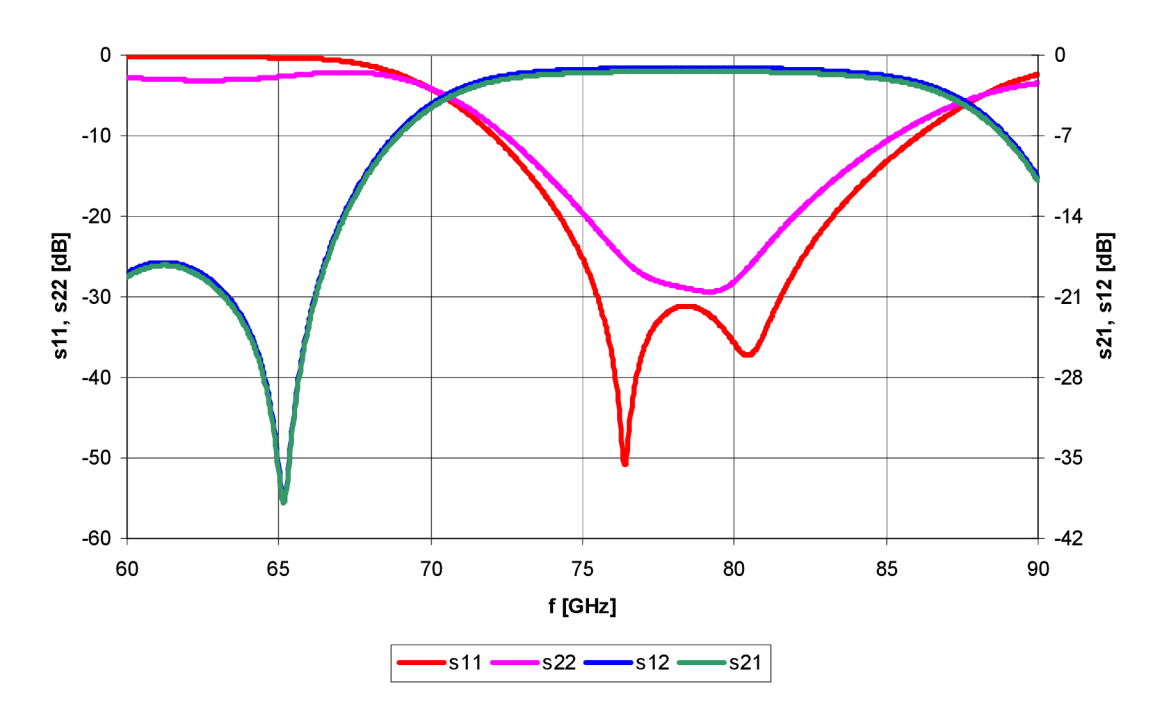

Obr. 38: Závislost s-parametrů na frekvenci (příčný přechod z WR12 na GCPW).

Celková využitelná šířka pásma při obousměrném využití přechodu činí 9,5 GHz (73,9 GHz - 83,4 GHz). Nejdůležitějšími parametry z hlediska ladění přechodu se ukázaly rozměry a umístění vazebních štěrbin v zemnící ploše *(GSX, GSW, GSL),* délka nakrátko ukončeného koplanárního vlnovodu (D) a rozměry obdélníkových výřezů na horní straně substrátu *(SL, SW, WS, SX).* 

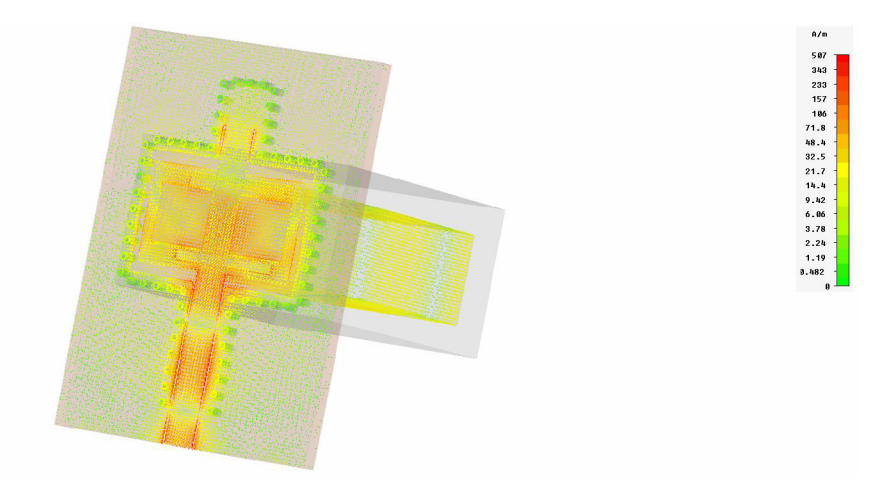

Obr. 39: Průběh povrchových proudů přechodu z WR-12 na GCPW *(f=* 79 GHz).

Charakteristická impedance zjištěná na napájecím vlnovodovém portu programu *CSTAdWS,* kterým je napájen zemněný koplanární vlnovod, je 51,8 Q. Charakteristická impedance spočítaná pomocí kalkulátoru programu *CSTAdWS,* činí 48,3 Q.

Na Obr. 39 je uvedena 3D simulace průběhu povrchových proudů na vodivém motivu podélného přechodu z obdélníkového vlnovodu na GCPW.

## **7.3 Přepočet na vlnovod WR42 a ověření funkčnosti měřením**

I v případě tohoto přechodu vedení bylo nereálné pokoušet se jej realizovat s vlnovodem WR12. Z tohoto důvodu jsme přistoupili k přepočtení daného přechodu pro vlnovod WR42 charakterizovaný pásmem jednovidovosti 18 až 26,5 GHz. Jako dielektrický substrát byl opět zvolen CuClad 217 o výšce *h.* Celá konstrukce přepočítaného přechodu vychází z konstrukce původního přechodu vedení uvedeného na Obr. 37. Základní konstrukční rozměry přepočítané struktury jsou uvedeny v Tab. 5.

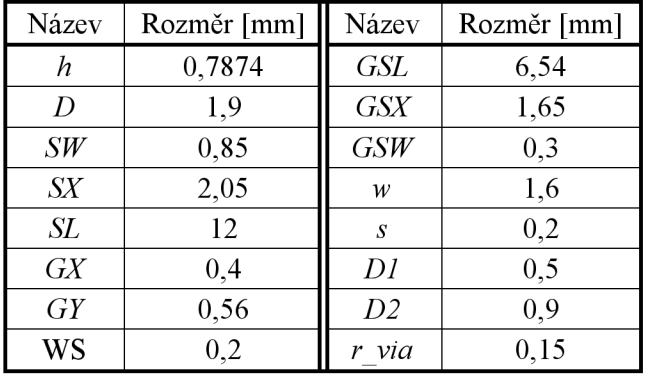

Tab. 5: Tabulka rozměrů příčného přechodu vedení z WR42 na GCPW.

Na Obr. 40 zobrazen konečný vzhled příčného přechodu vedení z vlnovodu WR42 na zemněný koplanární vlnovod. Přechod byl pro lepší definici přesné vzájemné polohy struktury vůči ústí vlnovodu doplněn o otvory pro šrouby M3, jejichž rozteč a rozměry odpovídají rozteči a rozměrům otvorů na přírubě vlnovodu WR42.

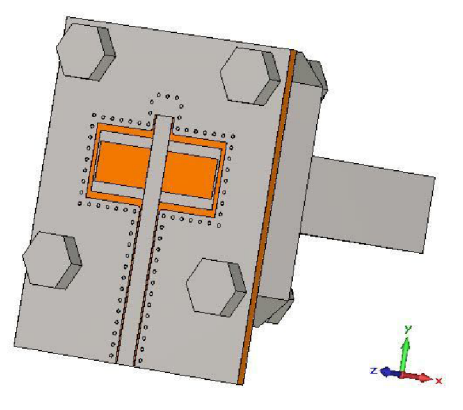

Obr. 40: Příčný přechod vedení z vlnovodu WR42 na GCPW.

Bohužel v případě tohoto přechodu nebylo možné využít podobných konstrukčních úprav jako u podélného přechodu vedení. Prokovy nebylo možné více oddálit od štěrbin zemněného koplanárního vlnovodu, protože poté nedosahoval přechod vedení požadovaných kritérií. Ke zhoršení parametrů přechodu došlo také při využití prokovů o průměru 0,5 mm.

Kmitočtová závislost s-parametrů přechodu vedení z vlnovodu WR42 na GCPW je vyobrazena na Obr. 41. Tuto strukturu se taktéž nepodařilo vyladit zcela ideálně tak, jak v případě přechodu s vlnovodem WR12. Z tohoto důvodu bylo nutno pro hodnocení přechodu z hlediska šířky pásma využitelnosti uvažovat mírnější okrajové podmínky. Pro přizpůsobení přechodu z hlediska odrazů byla zvolena hranice *sil <* -13 dB a pro přenos *s21 > -2* dB (u parametrů *s!2* a *s22* byly zvoleny stejné meze).

Pokud je analyzovaný přechod vedení napájen ze strany vlnovodu, činí šířka pásma využitelnosti z hlediska přenosu 3,9 GHz v rozmezí kmitočtů 21,5 GHz až 25,4 GHz. Co se týče přizpůsobení přechodu ze strany odrazů, činí využitelná šířka pásma 4,8 GHz v rozmezí kmitočtů 21,1 GHz až 25,9 GHz. Když je přechod napájen ze strany zemněného koplanárního vlnovodu činí šířka pásma využitelnosti přechodu z hlediska přenosu 4,5 GHz v rozmezí kmitočtů 21,2 GHz až 25,7 GHz a šířka pásma využitelnosti přechodu z pohledu přizpůsobení vůči odrazům činí 4,3 GHz v rozmezí kmitočtů 21,4 GHz až 25,7 GHz. Celková šířka pásma využitelnosti přechodu při uvažování obousměrného provozu činí 3,9 GHz (21,5 - 25,4 GHz.).

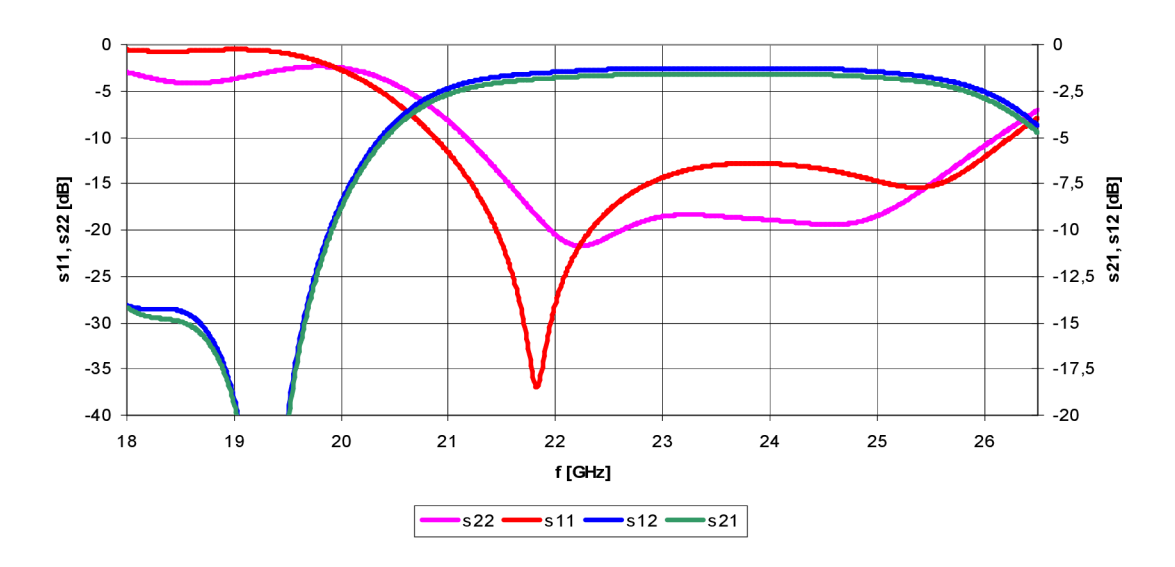

Obr. 41: Frekvenční závislost s-parametrů příčného přechodu vedení z vlnovodu WR42 na GCPW.

Stejně jako u podélného přechodu vedení je i zde pro hardwarovou analýzu využito tzv. zpětného zapojení *("back to back"),* tedy přechod vedení z vlnovodu na hybridní strukturu a zpět na vlnovod. Konečný vzhled takto upraveného přechodu vedení je uveden na Obr. 42. Výsledky softwarové analýzy příčného přechodu vedení z vlnovodu WR42 na GCPW ve zpětném zapojení jsou na Obr. 43. Opět není třeba uvádět parametry *s!2* a *s22* získané analýzou struktury napájené branou č. 2, protože se shodují s parametry *sil* a *s21* získané napájením struktury branou č. 1.

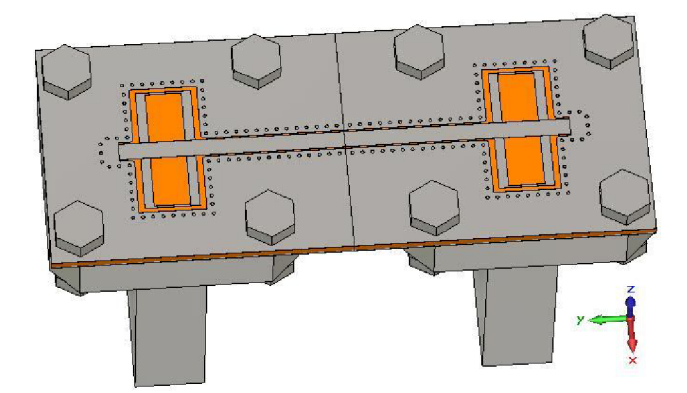

Obr. 42: Příčný přechod vedení z vlnovodu WR42 na GCPW ve zpětném zapojení.

Přizpůsobení přechodu z hlediska odrazů je vyhovující podmínce *sll<* -15 dB v rozmezí kmitočtů 20,9 až 23,8 GHz. Odpovídající šířka pásma využitelnosti přechodu činí 2,9 GHz. Co se týče přenosového parametru, ten se nachází nad požadovanou úrovní *(s21 > -2* dB) v kmitočtovém rozmezí 21,2 až 24,9 GHz s odpovídající šířkou pásna 3,7 GHz. Celková šířka pásma při uvažování splnění obou podmínek činí 2,6 GHz v rozmezí kmitočtů 21,2 GHz až 23,8 GHz.

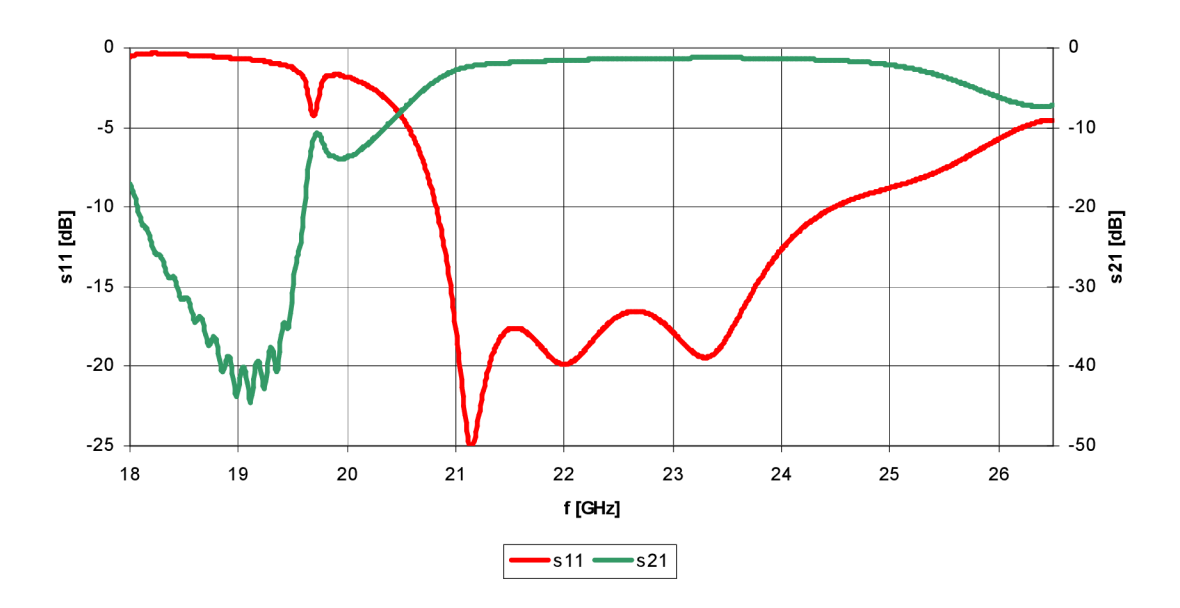

Obr. 43: Frekvenční závislost s-parametrů příčného přechodu vedení z vlnovodu WR42 na GCPW ve zpětném zapojení.

Na Obr. 44 je zobrazen výsledek simulace průběhu povrchových proudů příčného přechodu vedení ve zpětné zapojení na kmitočtu 22 GHz. Z průběhu těchto proudů je velice dobře patrný způsob přenosu energie podél hybridní struktury.

Následující krok v analýze příčného přechodu vedení spočívá ve správném porovnání analyzovaného modelu v CST a zhotoveného prototypu. Proto byl model uvedený na Obr. 42 doplněn o budící členy vlnovodu WR42 napájené pomocí SMA konektoru. Tímto krokem je tedy zajištěno, že porovnáme skutečně si odpovídající hodnoty vztažené ke stejné referenční rovině.

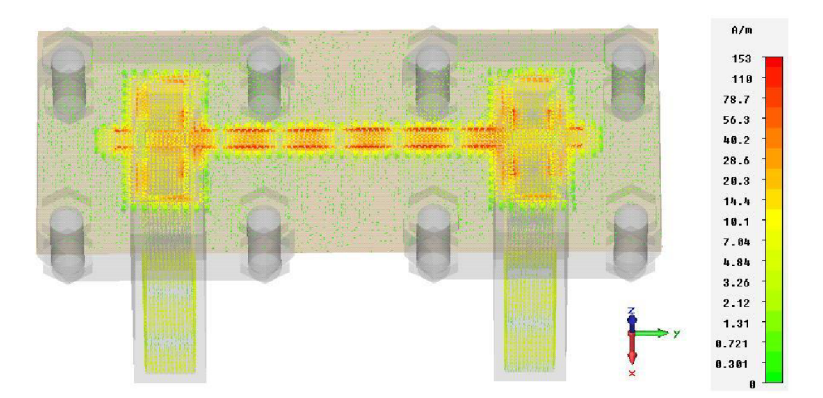

Obr. 44: Průběh povrchových proudů přechodu vedení z WR42 na GCPW *(f = 22* GHz).

Konečný vzhled modelu příčného přechodu vedení z vlnovodu WR42 na GCPW ve zpětném zapojení s SMA budícími členy je na Obr. 45.

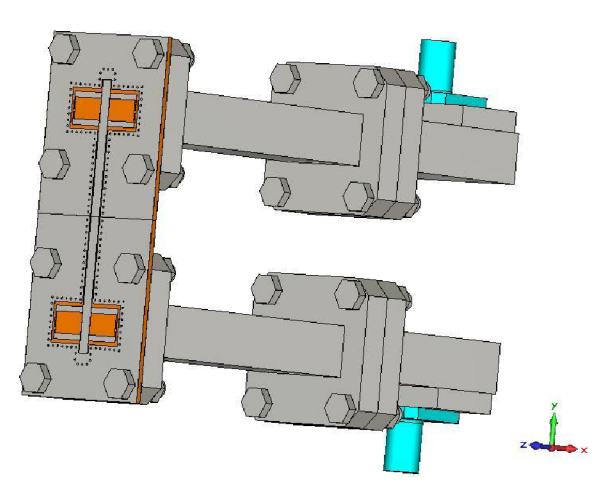

Obr. 45: Příčný přechod vedení z vlnovodu WR42 na GCPW ve zpětném zapojení s budícími SMA členy.

Výše zmiňovaný model příčného přechodu vedení je druhým návrhovým modelem, který vychází z modelu prvního. Oba modely jsou téměř totožné, liší se pouze v délce slotové antény *(SL)* umístěné na vrchní straně dielektrického substrátu a v počtu prokovů podél zemněného koplanárního vlnovodu, které byly doplněny po celé jeho délce. Z tohoto důvodu, je v práci uveden pouze již vylepšený model č. 2. Pro porovnání byly do grafické závislosti (viz Obr. 46) přidány přerušovanou čarou i výsledky analýzy prvního modelu.

Z výsledků softwarové analýzy uvedených na Obr. 46 souvislou čarou vychází pro druhý model příčného přechodu vedení následující závěry. Šířka pásma využitelnosti přechodu z hlediska přenosu činí (při splnění podmínky *s21 >* -2 dB) 3,6 GHz v rozmezí kmitočtů 21,2 GHz až 24,8 GHz. Přizpůsobení přechodu vůči odrazům bylo vyhovující *(sil <* -15 dB) s malým výpadkem v rozmezí kmitočtů 20,8 GHz až 23,6 GHz. Šířka pásma přechodu ve vztahu k přizpůsobení vůči odrazům tedy činí 2,8 GHz. Celková šířka pásma využitelnosti příčného přechodu vedení z vlnovodu WR42 na GCPW ve zpětném zapojení činí 2,4 GHz v rozmezí kmitočtů 21,2 GHz až 23,6 GHz.

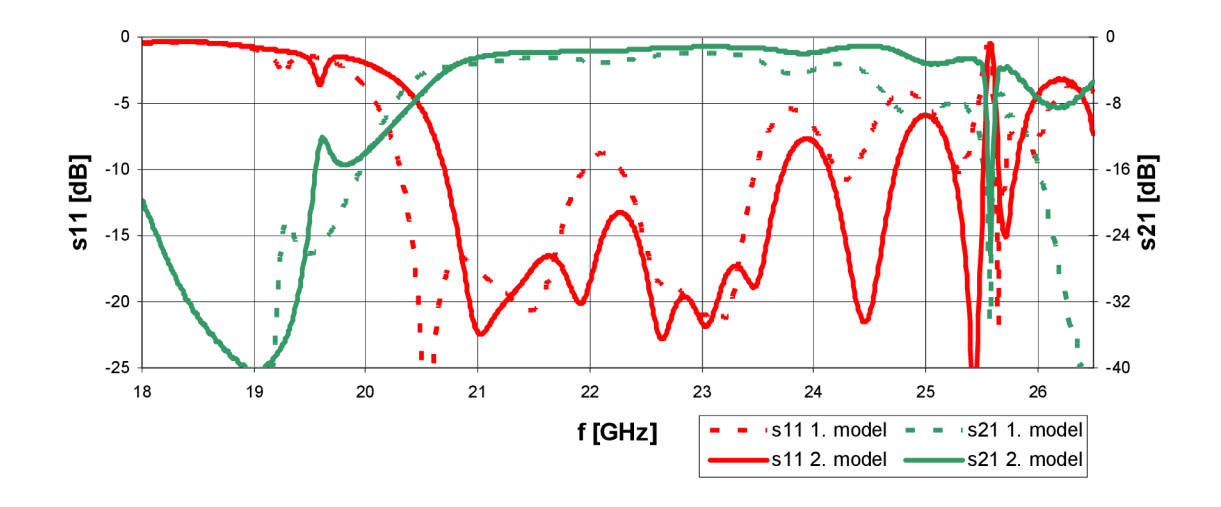

Obr. 46: Frekvenčních závislost 1. a 2. modelu příčného přechodu vedení z vlnovodu WR42 na GCPW ve zpětném zapojení s budícími SMA členy.

#### **7.3.1 Výroba a analýza prototypů přechodu**

Příčný přechod vedení z vlnovodu WR42 na zemněný koplanární vlnovod byl realizován ve dvou prototypech. Oba vycházejí z téměř totožných modelů, jejichž rozdíly jsou popsány v kapitole 7.3.

Podstatný rozdíl mezi oběma prototypy ovšem vznikl při výrobě pomocí leptací technologie. Paradoxem je, že první z vyráběných prototypů se podařilo vyrobit téměř bez problémů. Naproti tomu druhý prototyp šel do výroby společně s podélným přechodem *(finline),* při jehož výrobě nastaly komplikace s nevymytím přebytečného fotocitlivého materiálu ze štěrbin zemněného koplanárního vlnovodu.

Po vyleptání motivu prvního prototypu došlo k tomu, že se nepodařilo odleptat přebytečnou měď ze zhruba centimetrového úseku jedné ze štěrbin zemněného koplanárního vlnovodu. Z tohoto důvodu jsme museli přistoupit k mechanickému odstranění přebytečné mědi ze štěrbiny, čímž jsme samozřejmě citelně zasáhli do přesnosti výroby.

U druhého prototypu nastal ten stejný problém jako při výrobě podélného přechodu vedení z vlnovodu WR42 na zemněný koplanární vlnovod (viz. kapitola 6.3.1). Došlo tedy k nevymytí přebytečného fotocitlivého materiálu ze štěrbin zemněného koplanárního vlnovodu a částečně také z vazebních štěrbin umístěných na spodní straně dielektrického substrátu. Opět jsme museli přistoupit k mechanickému odstranění přebytečné fotocitlivé vrstvy. Vzhled druhého prototypu příčného přechodu vedení před a po odstranění přebytečného fotocitlivého materiálu je uveden v příloze B. 1 Obr. 60.

Výše zmiňovaný paradox spočívá ve faktu, že mezi zadáním prvního a druhého prototypu do výroby uběhl zhruba měsíc. Výroba prvního prototypu se až na neodleptání krátkého úseku štěrbiny GCPW povedla. Ovšem nezdařila se výroba druhého prototypu s naprosto stejnými rozměry vazebních štěrbin v zemnící ploše i štěrbin zemněného koplanárního vlnovodu. Po konzultaci tohoto problému s pracovníky technologické dílny jsme se dozvěděli, že zřejmě došlo ke změně vlastností vývojky, která slouží k odstranění (vymytí) neosvíceného fotocitlivého materiálu.

Následné odleptání přebytečné mědi již proběhlo bez problémů. Konečný vzhled prvního a druhého prototypu příčného přechodu vedení je uveden v příloze B.3 na Obr. 64. Na Obr. 47 je uveden druhý vyrobený prototyp příčného přechodu vedení společně s budícími SMA členy vlnovodu WR42.

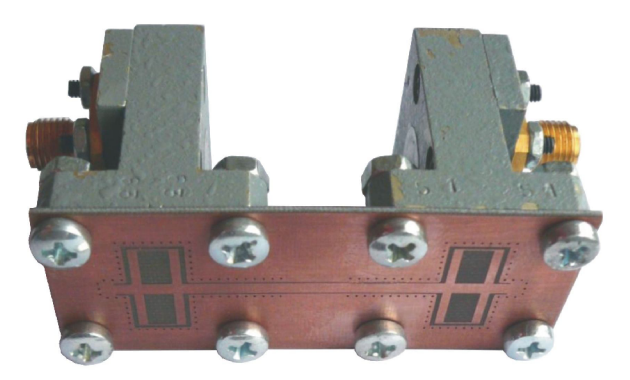

Obr. 47: Vyrobený prototyp č.2 příčného přechodu vedení z vlnovodu WR42 na GCPW.

Analýza prvního prototypu byla provedena pomocí vektorového obvodového analyzátoru R&S ZVA67, který pracuje v rozmezí kmitočtů 10 MHz až 67 GHz. Prototyp byl analyzován přes celou šířku pásma jednovidovosti vlnovodu WR42. Z frekvenční závislosti s-parametrů uvedené na Obr. 48 je patrné, že výsledky získané softwarovou analýzou modelu přechodu v CST MWS a hardwarovou analýzou pomocí V N A jsou velice podobné. Reálná hodnota činitele přenosu *s21* přechodu vedení je ovšem nižší zhruba o 2 dB.

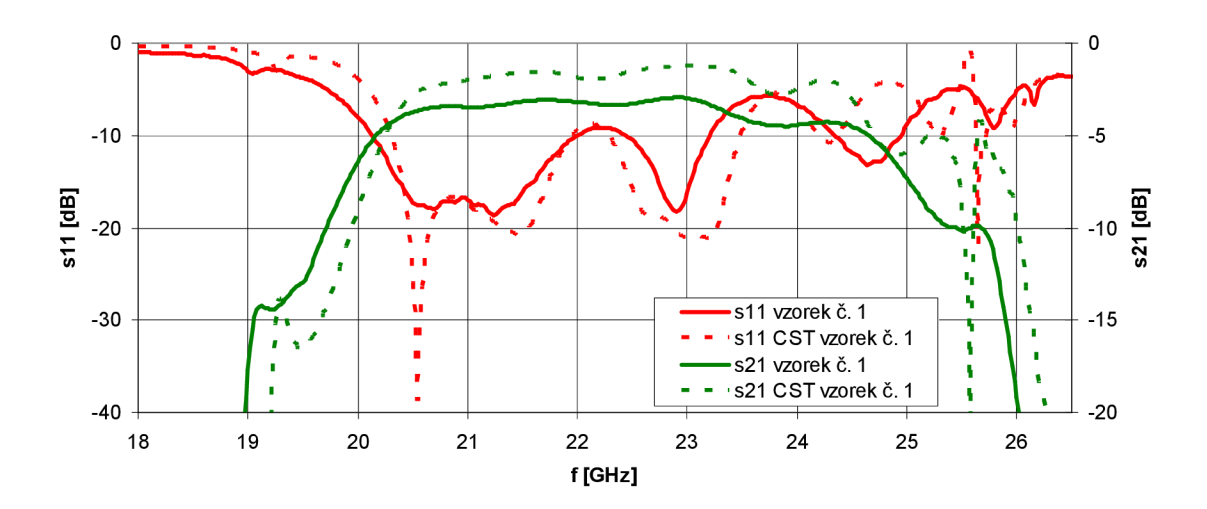

Obr. 48: Kmitočtová závislost s-parametrů prvního prototypu a jemu odpovídajícího modelu simulovaného v CST MWS.

Pro určení šířky pásma byli na základě získaných výsledků stanovenyi následující podmínky. Hodnota činitele přenosu *s21* musí být větší než úroveň -4 dB a hodnota činitele odrazu *sil* pod úrovní hodnoty - 15 dB. Podmínka týkající se přenosu je pro první prototyp splněna v rozmezí kmitočtů 20,38 až 23,48 GHz. Tomu odpovídá šířka pásma 3,1 GHz. podmínka týkající se přizpůsobení vůči odrazům je splněna v rozmezí

kmitočtů 20,38 až 21,62 GHz a 22,72 až 23,03 GHz. Odpovídající šířky pásma činí 1,26 GHz a 310 MHz. Celková šířka pásma využitelnosti prvního prototypu ve výsledku činí 1,55 GHz v rozmezí kmitočtů 20,38 až 21,62 GHz a 22,72 až 23,03 GHz.

Druhý prototyp byl z důvodu nedostupnosti vektorového obvodového analyzátoru R&S ZVA67 analyzován pomocí vektorového obvodového analyzátoru Agilent E8364B pracujícího ve frekvenčním pásmu 10 MHz až 50 GHz. I tento prototyp byl analyzován přes celé pásmo jednovidovosti vlnovodu WR42.

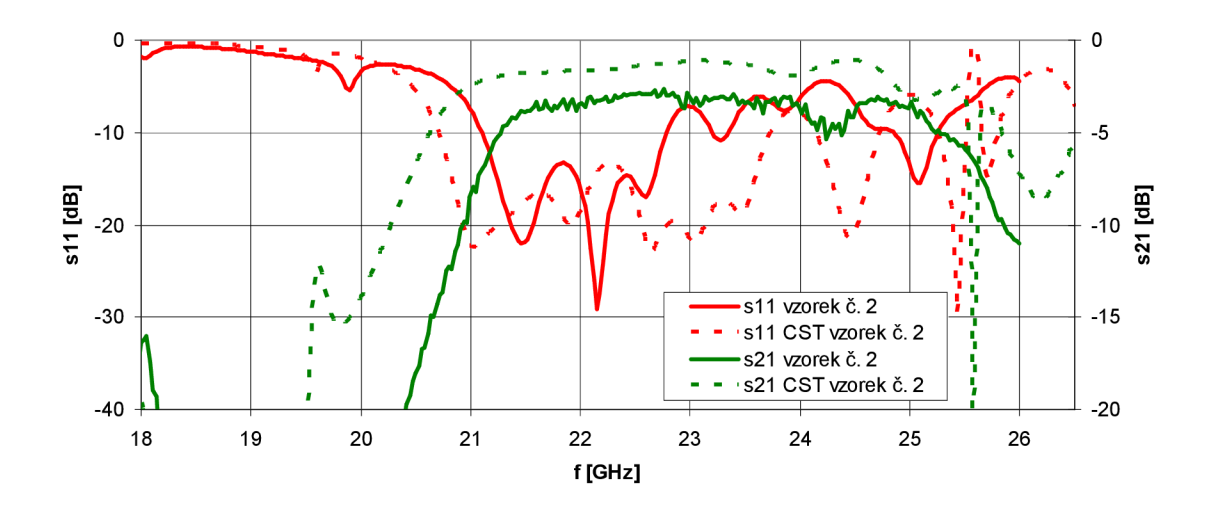

Obr. 49: Kmitočtová závislost s-parametrů druhého prototypu a jemu odpovídajícího modelu simulovaného v CST MWS.

Na Obr. 49 jsou zobrazeny výsledky softwarové a hardwarové analýzy druhého prototypu příčného přechodu vedení z vlnovodu WR42 na zemněný koplanární vlnovod. Z frekvenční závislosti s-parametrů je opět patrné, že výsledky simulací a měření jsou si tvarově podobné, obzvláště frekvenční závislosti činitele přenosu. U naměřených hodnot došlo vůči simulacím k frekvenčnímu posunu a mírnému zhoršení parametrů. Pro určení šířky pásma jsou uvažovány stejné podmínky jako v případě prvního prototypu.

Podmínka pro činitel přenosu je u druhého prototypu splněna v rozmezí kmitočtů 21,44 ž 24,08 GHz, čemuž odpovídá šířka pásma 2,64 GHz. Podmínka pro přizpůsobení vůči odrazům je splněna ve frekvenčním rozmezí 21,24 až 22,66 GHz s odpovídající šířkou pásma 1,36 GHz. Celková šířka pásma využitelnosti druhého prototypu činí 1,22 GHz v rozmezí kmitočtů 21,44 až 22,66 GHz.

Při hodnocení výsledků získaných analýzou obou prototypů příčného přechodu vedení je důležité brát v potaz skutečnosti popisované v kapitole 6.3.2.

# **8 PODÉLNÝ PŘECHOD VEDENI Z WR12 NA GCPW** *(RIDGED WAVEGUIDE)*

U následujícího přechodu jsme se inspirovali v publikaci [5]. Pro realizaci je opět využit vlnovod WR12 a zemněný koplanární vlnovod. Původní struktura je doplněna o pozvolný náběh ze strany od koplanárního vlnovodu, o pokovený náběh substrátu ze strany umístěné ve vlnovodu. Celou strukturu je ohraničena prokovy. Výsledný vzhled je na Obr. 50.

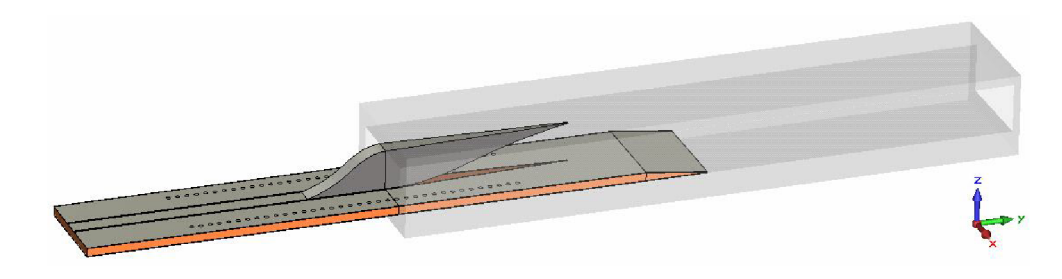

Obr. 50: Podélný přechod vedení z WR12 na GCPW *(ridged waveguide).* 

#### **8.1 Konstrukce přechodu**

Přechod je navržen pro dielektrický substrát CuClad 217 o tloušťce *h,* relativní permitivitě *s<sup>r</sup>* =2,17 a činiteli ztrát *tgô* = 0.0009. Dielektrický substrát pokovený po obou stranách je umístěn podélně do vlnovodu. Zemnící plocha substrátu se přímo dotýká širší stěny vlnovodu o velikosti *a.* 

Samotná vazba mezi vlnovodem a hybridní strukturou je zajištěna pomocí *ridge*  náběhu. Jedná se o pozvolný náběh středního vodiče zemněného koplanárního vlnovodu o šířce *w,* počínající ve vzdálenosti *L<sup>6</sup>* od rozhraní vlnovod - volné prostředí (dále jen "rozhraní") až po vzdálenost L<sub>5</sub> od rozhraní, kde se navíc *ridge* náběh zužuje do špičky (viz. Obr. 51). *Ridge* náběh vlnovodu je tak umístěn přímo v maximální hodnotě intenzity elektrického pole.

Na konci části hybridní struktury umístěné ve vlnovodu (o délce *L})* je pokovený lineární náběh substrátu s počátkem ve vzdálenosti *L<sup>3</sup>* od rozhraní. Délka části hybridní struktury umístěné mimo vlnovod činí *L<sup>2</sup> .* 

Podél téměř celé délky struktury jsou ve vzdálenosti  $D<sub>I</sub>$  od hrany umístěny prokovy o vnějším poloměru *r via* a vzájemné vzdálenosti *D<sup>2</sup> .* 1. prokov je situován ve vzdálenosti *L<sup>4</sup>* od rozhraní směrem ve vlnovodu. Všechny zmiňované rozměry jsou uvedeny v Tab. 6.

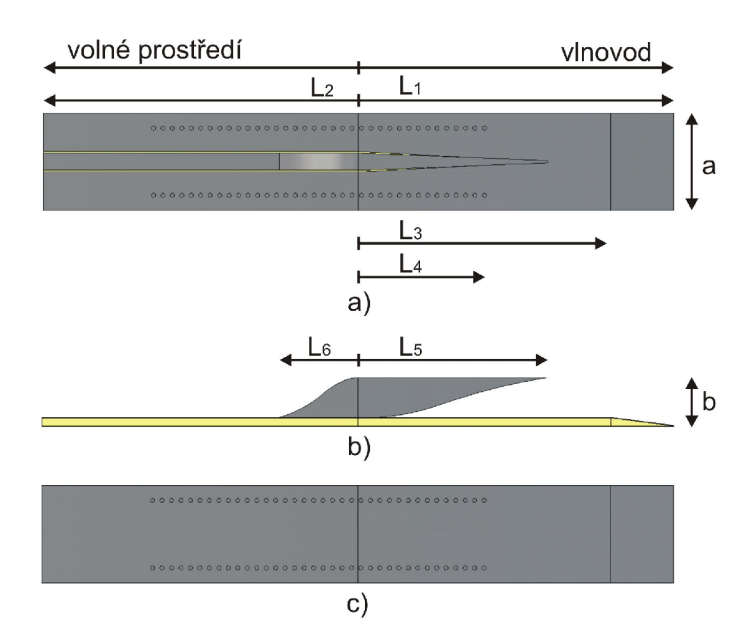

Obr. 51: Konstrukce podélného přechodu vedení z WR12 na GCPW *{ridged waveguide).*  Pohled: a) shora; b) z boku; c) ze spodu.

| Název | Rozměr [mm] | Název    | Rozměr [mm] |
|-------|-------------|----------|-------------|
| $L_I$ | 10          | S        | 0., 55      |
| $L_2$ | 10          | W        | 0,07        |
| $L_3$ | 8           | $\alpha$ | 3,1         |
| $L_4$ |             |          | 1,55        |
| $L_5$ |             | $D_I$    | 0,48        |
| $L_6$ | 2,5         | $D_2$    | 0,3         |
| h     | 0,254       | via      | 0,065       |

Tab. 6: Tabulka rozměrů přechodu z WR12 na GCPW *(ridged waveguide).* 

#### **8.2 Analýza přechodu**

Přechod byl z důvodu větší přehlednosti analyzován pouze v pásmu kmitočtů 65 GHz až 85 GHz, původní pásmo využitelnosti vlnovodu WR12 jsme tedy zúžili o 10 GHz. Grafická závislost s-parametrů na frekvenci je uvedena na Obr. 52.

Šířka pásma v případě, kdy je přechod napájen obdélníkovým vlnovodem, činila pro hodnotu přenosu *s21* < -1 dB 11,3 GHz (67 GHz - 78,3 GHz) v případě použití volnější podmínky *s21 <* -1,5 dB se šířka pásma zvětší na 16,2 GHz (82,4 GHz až 66,2 GHz). Co se týče činitele odrazu, jeho hodnota je pod požadovanou hranicí -15 dB v celém analyzovaném pásmu.

Pokud je přechod napájen ze zemněného koplanárního vlnovodu, je propustné pásmo pro podmínku *sl2 <* -1 dB široké 11,8 GHz (66,5 GHz až 78,3 GHz) a pro podmínku *sl2 <* -1,5 dB je toto pásmo širší o 4,3 GHz, tedy v rozmezí kmitočtů 65,9 GHz až 82 GHz. Hodnota činitele odrazu se pod tíženou hranicí -15 dB nachází v rozmezí kmitočtů (66,4 GHz až 82,9 GHz).

Celková využitelná šířka pásma pro obousměrné využití tedy činí pro refenční hodnotu -1 dB 11,9 GHz (66,4 GHz až 78,3 GHz) a pro ref. úroveň -1,5 dB 15,8 GHz v pásmu kmitočtů od 66,2 GHz do 82 GHz.

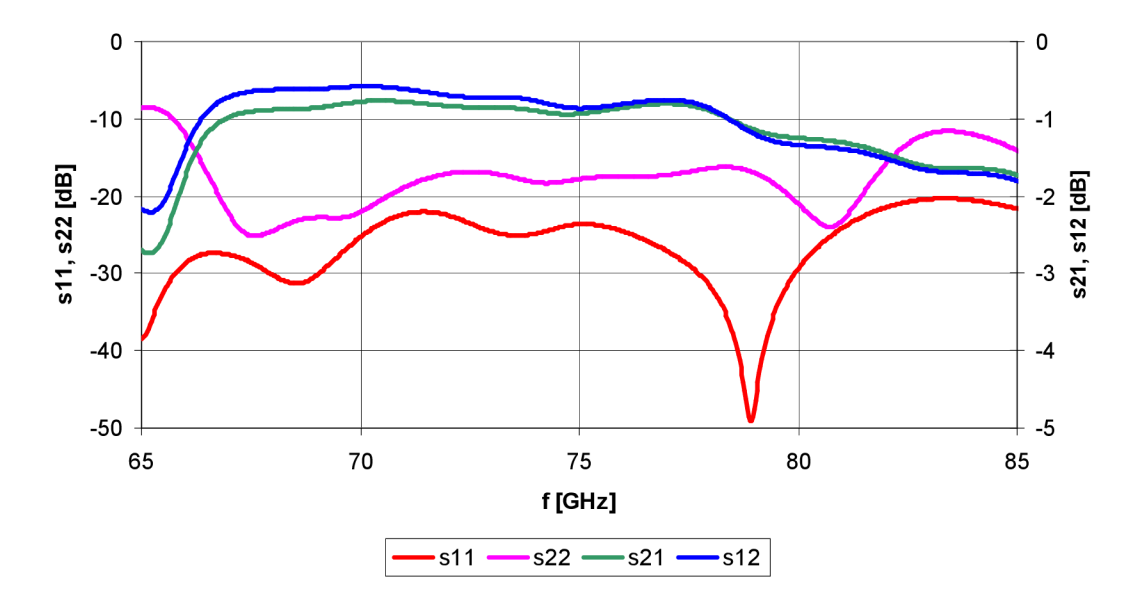

Obr. 52: Grafická závislost s-parametrů na frekvenci (podélný přechod z WR12 na GCPW *ridged waveguide).* 

Charakteristická impedance zjištěná programem CST MWS na budícím vlnovodovém portu, který napájí zemněný koplanární vlnovod, je 52,2 Q. Analytickým výpočtem pomocí kalkulátoru linkové impedance programu CST MWS, jsme dosáhli hodnoty 48,3 Q. 3D simulace průběhu povrchových proudů struktury na kmitočtu 75 GHz, je vyobrazena na Obr. 53.

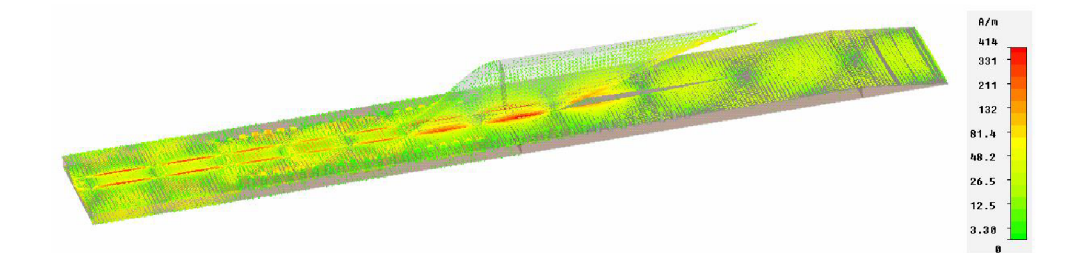

Obr. 53: Průběh povrchových proudů podélného přechodu z WR12 na GCPW - ridged waveguide  $(f = 75 \text{ GHz})$ .

# **9 DALŠÍ SIMULOVANÉ PŘECHODY**

V této části uvádím další vybrané struktury, které jsem simuloval v programu CST MWS. Některé typy se ukázaly jako méně vhodné, jiné nedosahovaly požadovaných parametrů.

#### **9.1.1 Podélné přechody vedení**

Prvním je podélný přechod z WR12 na GCPW využívající pro přenos energie sondu, viz Obr. 54. Tento přechod i po optimalizaci vykazuje velký vložný útlum a špatné přizpůsobení z hlediska odrazů, převážně pokud šlo o napájení ze strany GCPW.

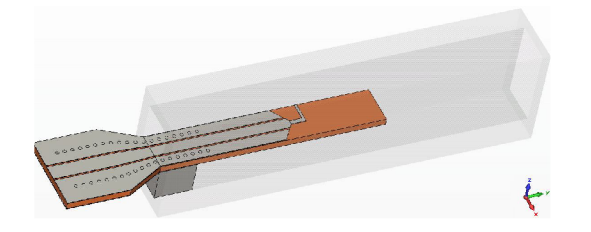

Obr. 54: Podélný přechod vedení z WR12 na GCPW za pomoci vložené sondy.

Podélný přechod uvedený na Obr. 55 je opět přechodem z WR12 na GCPW, kde je druhý slot koplanárního vlnovodu přizpůsoben zahnutím ke stěně vlnovodu. Tento přechod se vyznačoval pouze úzkým využitelným přenosovým pásmem.

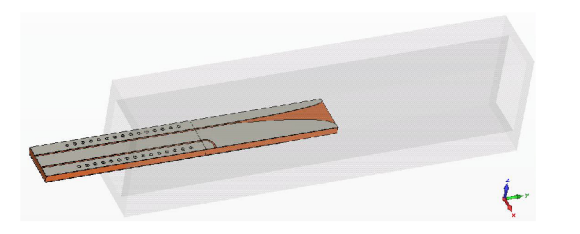

Obr. 55: Podélný přechod vedení z WR12 na GCPW za využití technologie *finline* se zahnutým slotem.

Posledním z řady podélných přechodů je přechod z obdélníkového vlnovodu WR28 na vedení štěrbinové za využití technologie *finline* (Obr. 56). Tento přechod dosahoval dobrých výsledků, ovšem samotné štěrbinové vedení je pro tyto přechody méně vhodné z hlediska impedančního přizpůsobení, proto byl tento přechod doplněn a využit u jiných podélných přechodů.

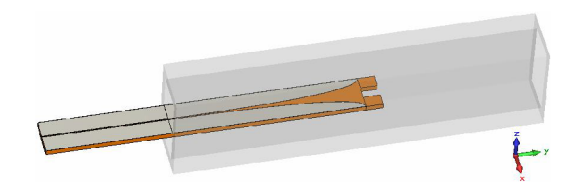

Obr. 56: Podélný přechod vedení z WR12 na vedení štěrbinové *(finline).* 

#### **9.1.2 Příčné přechody vedení**

Na Obr. 57 je uveden příčný přechod z obdélníkového vlnovodu WR15 na koplanární vlnovod. Je realizován za využití slotové dipólové antény. Problém tohoto přechodu je ve velice úzké šířce přenosového pásma a taktéž špatného impedančního přizpůsobení koplanárního vlnovodu na takto vysokém kmitočtu.

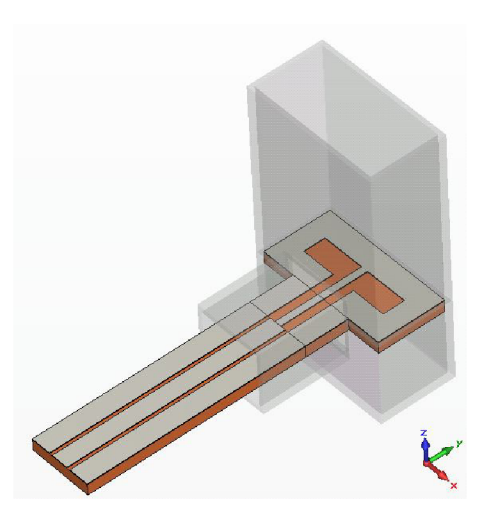

Obr. 57: Příčný přechod vedení z WR15 na CPW za využití slotových antén.

Zcela posledním uvedeným přechodem je přechod z vlnovodu WR12 na vázané mikropáskové vedení, viz Obr. 58. Využívá kolmo umístěné patchové antény na ústí vlnovodu. I tento přechod vykazoval malou využitelnou šířku pásma a špatné přizpůsobení z pohledu činitele odrazu.

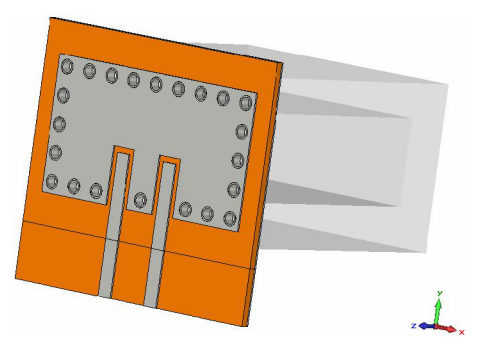

Obr. 58: Příčný přechod vedení z WR12 na vázané mikropáskové vedení (patch antenna).

# **10 METODIKA NÁVRHU PŘECHODŮ VEDENÍ**

Při návrhu přechodu vedení je potřeba vycházet především z účelu daného přechodu. Jsou na něm totiž závislé veškeré další aspekty:

- použitý dielektrický materiál,
- vedení, na které hodláme přechod realizovat,
- druh přechodu a tomu odpovídající vodivý motiv,
- technologie výroby navrženého přechodu a s ní spjatá přesnost,

### **10.1 Dielektrický materiál**

Dielektrický materiál je charakterizován třemi základními parametry. Tloušťkou t, relativní permitivitou *e<sup>r</sup>* a činitelem ztrát *tg Ô.* Tloušťka materiálu by měla odpovídat kmitočtovému pásmu využití přechodu a to ze dvou důvodů. Příliš tenký materiál na nízkém kmitočtu, by nemusel stačit svými mechanickými vlastnostmi a naopak příliš silný materiál na vysokých kmitočtech může způsobit nemožnost realizace přechodu vzhledem ke svým rozměrům.

Relativní permitivita materiálu je taktéž spjata s rozměry výsledné struktury. Struktury vytvořené na materiálech s vysokou relativní permitivitou, jsou totiž menší než steiné struktury na materiálu s nižší hodnotou relativní permitivity. Její hodnota je navíc i frekvenčně závislá. To může ve výsledku znamenat, že navržená struktura pro pásmo vyšších kmitočtů může být již moc malá.

Ztrátový činitel je nutné uvažovat hlavně z hlediska výkonu. Čím nižší je totiž hodnota ztrátového činitele, tím vyšší je maximální možný přenesený výkon hybridní strukturou. Při neúměrném výkonovém zatížení může dojít k přehřátí dielektrického materiálu a tím ke změně jeho mechanických a elektrických vlastností. Činitel dielektrických ztrát taktéž nepřímo úměrně ovlivňuje přenosové vlastnosti navrženého přechodu.

## **10.2 Hybridní mikrovlnné obvody**

Výběr mikrovlnného obvodu, na který je přechod navrhován je taktéž velmi důležitý faktor. Ne všechny hybridní struktury jsou vhodné pro využití na vysokých kmitočtech nebo naopak na nízkých kmitočtech. Rozhodující je velikost požadované charakteristické impedance. Dosažení nejčastěji využívané hodnoty charakteristické impedance v měřicí technice 50  $\Omega$  je například u štěrbinového vedení nadlidský úkol.

Jiným problémem může být nadměrné vyzařování hybridní struktury. Pokud je přechodem vedení z vlnovodu na mikropáskové vedení napájena například anténa pracující na kmitočtu 60 GHz, může vyzařování mikropáskového vedení značně ovlivňovat směrovou vyzařovací charakteristiku antény. Ke zlepšení přenosových parametrů hybridních mikrovlnných struktur lze také zvážit využití prokovů či přímo vlnovodu integrovaného do substrátu (SIW). Hlavně v pásmu vysokých kmitočtů jsou totiž prokovy téměř nutností.

## **10.3 Druh přechodu a vodivý motiv**

Přechody vedení jsou dvojího druhu a to podélné a příčné. Podélné přechody vedení jsou většinou umisťovány přímo do dutiny vlnovodu a z toho důvodu jsou horší po konstrukční stránce, kdy u vlnovodů pro vysoké kmitočty jsou dutiny již velmi malých rozměrů. Přenášejí ovšem energii s mnohem menším vložným útlumem. U příčných přechodů je mnohem jednodušší definovat jejich polohu vůči ústí vlnovodu (dá se využít přímo příruby vlnovodu). V porovnání s podélnými přechody mají horší přenosové vlastnosti.

Pro úpravu signálu přenášeného vlnovodem (například filtrování) je tedy jednodušší využít podélného přechodu vedení, který lze celý umístit do dutiny vlnovodu.

Vodivý motiv přechodu více méně odpovídá druhu přechodu a také vedení, na které je přechod navrhován. U podélných přechodů vedení se přímo nabízí ve spojitosti s využitím technologie *finline* štěrbinové vedení popřípadě koplanární vedení s přizpůsobeným druhým slotem. U příčných přechodů jsou výhodná zapojení s využitím flíčkových či štěrbinových antén napájených pomocí páskových vedení (mikropáskové vedení, vázaná mikropásková vedení).

## **10.4 Technologie výroby**

Technologie výroby lze rozdělit do dvou kategorií. Aditivní, založená na nanášení vodivých vrstev na dielektrickou podložku a subtraktivní, založené na odstraňování přebytečné vodivé vrstvy, která je v podobě plátů umístěna na dielektrické podložce.

Mezi aditivní technologie patří tenkovrstvá (velká přesnost zhotovení:  $\pm$  5 µm, nízký útlum, nákladné technologické vybavení) a tlustovrstvá technologie (jednoduchost, jednoduché vybavení, větší útlum na vysokých kmitočtech, nelze dosáhnout ostrých ohraničení:  $\pm$  20 µm). Subtraktivní technologie je charakterizována technologií leptací (jednoduchá, levná méně přená:  $\pm$  50 µm), popřípadě je možné motiv vytvořit laserovým paprskem nebo mechanicky například frézováním.

Obzvláště je nutné při návrhu myslet na to, že na vysokých kmitočtech záleží již téměř na každé desetině, ne-li setině milimetru. Dále jakou technologii máme k dispozici, popřípadě zvážit poměr ceny a kvality u případné pozdější sériové výroby přechodu.

Závěrem lze pouze říci, že výsledný návrh by měl být kompromisem všech výše uvedených faktorů a jít ruku v ruce s využitím přechodu.

# **11 ZÁVĚR**

Cílem této diplomové práce bylo rozebrat základní problematiku týkající se analýzy přechodů z vlnovodu na hybridní mikrovlnné integrované obvody a také využití technologie SIW v dané problematice. Vybrané přechodové struktury namodelovat, optimalizovat a impedančně přizpůsobit za využití simulačního programu CST MWS. Následně simulované přechody nechat vyrobit, výsledky softwarové analýzy porovnat s měřením a ze závěrů sepsat metodiku návrhu těchto přechodů.

V prvních třech kapitolách diplomové práce jsou uvedeny základní teoretické poznatky ohledně vlnovodové techniky, hybridních mikrovlnných integrovaných struktur a samotné technologie SIW, tedy vlnovodů integrovaných do substrátu. V následující kapitole jsou popsány základní typy přechodů těchto vedení. Z podélných jsou to přechody využívající technologii *finline* či vložené sondy, z příčných jsou to přechody využívající různých typů antén či štěrbin vložených do pole vyzařování vlnovodu.

V následující části práce jsou uvedeny tři simulované přechody vedení, u kterých bylo dosaženo nejlepších výsledků. Jedná se o podélný přechod z obdélníkového vlnovodu WR12 na zemněný koplanární vlnovod s využitím technologie *finline,*  u něhož dosáhla maximální využitelná šířka pásma hodnoty 10 GHz a to v rozmezí kmitočtů 74 GHz až 84 GHz, s možností přeladění. Dále se jedná o příčný přechod vedení z vlnovodu WR12 na GCPW s využitím vazebních štěrbin v zemnící ploše substrátu, u kterého při upravené referenční úrovni přenosu *s21 <* -2 dB dosáhla šířka pásma hodnoty 9,5 GHz (73,9 GHz až 83,4 GHz). I tento přechod je možné ladit pomocí vazebních štěrbin a tvaru vodivého motivu na horní straně dielektrického substrátu. Jako třetí je uveden podélný přechod vedení taktéž z obdélníkové vlnovodu WR12 na GCPW využívající *ridge* pozvolný náběh. U tohoto přechodu dosáhla celková využitelná šířka pásma při obousměrném provozu hodnoty 11,9 GHz (66,4 GHz - 78,3 GHz).

Podélný přechod vedení z vlnovodu WR12 na GCPW *(finline)* a příčný přechod vedení z vlnovodu WR12 na GCPW jsou v práci přepočítány do nižšího kmitočtového pásma odpovídajícího pásmu jednovidovosti vlnovodu WR42, ve kterém jsou také realizovány prototypy. Při výrobě prototypů ovšem nastaly problémy blíže popsané v kapitolách 6.3.1 a 7.3.1. U prototypů podélného přechodu vedení došlo zřejmě k velkému zásahu do přesnosti výroby, což se projevilo ve výsledné kmitočtové závislosti s-parametrů uvedené na Obr. 31a Obr. 32.

Prototypy příčného přechodu vedení jsou na tom o poznání lépe. Z výsledků měření získaných za pomoci vektorového obvodového analyzátoru uvedených na Obr. 48 a Obr. 49 vyplývá, že změřené a simulované hodnoty jsou si vzájemně velice podobné, obzvláště v případě prototypu číslo jedna. Celková šířka pásma využitelnosti přechodu v podobě prvního prototypu činí 1,55 GHz (20,38 až 21,62 GHz a 22,72 až 23,03 GHz). Druhý prototyp vykazuje šířku pásma využitelnosti přechodu 1,22 GHz v rozmezí kmitočtů 21,44 až 22,66 GHz. Okrajové podmínky pro určení šířky pásma jsou *sil* < -15 dB a *s21 >* -4 dB.

Těžko odhadovat jakých výsledků by bylo dosaženo bez nutnosti mechanického zásahu do výroby prototypů obou realizovaných přechodů vedení.

Dále je v práci pro ilustraci uveden výběr dalších simulovaných přechodů v programu CST MWS. V samém závěru jsou v krátkosti shrnuty základní metodické pokyny pro návrh těchto přechodů.

## **LITERATURA**

- [I] MOTTONEN, V.S., RAISANEN, A.V. Novel wide-band coplanar waveguide-torectangular waveguide transition. *IEEE Transactions on Microwave Theory and Techniques,* 2004, vol. 52, no. 8, p. 1836-1842.
- [2] IIZUKA, H., SAKAKIBARA, K., KUKUMA, N. Millimeter-wave transition from waveguide to two microstrip lines using rectangular patch element. *IEEE Transactions on Microwave Theory and Techniques,* 2007, vol. 55, no. 5, p. 899-905.
- [3] HANUS, S. SVAČINA, J. *Vysokofrekvenční a mikrovlnná technika.* Skripta FEKT VUT v Brně, 2000.
- [4] SVAČINA, Jiří. *Mikrovlnná technika,* první vyd. Praha: SNATL Nakladatelství technické literatury, 1982.
- [5] SIMONS, R. *Coplanar waveguide circuits, components, and systems.* New York: John Wiley, 2001, 439 p. ISBN 04-711-6121-7.
- [6] WOLFF, Ingo. *Coplanar microwave integrated circuits.* Hoboken: John Wiley, 2004, 545 s. ISBN 04-711-2101-0.
- [7] ČERNOHORSKÝ, D., NOVÁČEK, Z., RAID A, Z. *Elektromagnetické vlny a vedení.*  VUTIUM, Brno, 1999
- [8] Elektromagnetické vlny Mikrovlnná technika. *UREL: Ustav raidoelektroniky* [online], [cit. 2012-04-27]. Dostupné z: <http://www.urel.feec.vutbr.cz/~raida/multimedia/index.php>
- [9] Vlnovod. *Elmag. org* [online]. [cit. 2012-04-27]. Dostupné z: [http://www.elmag.org/doku.php/k317](http://www.elmag.org/doku.php/k3):simulace\_elmag\_poli:vlnovod
- [10] Vlnovodové *díly. Milan Chyba ENGINEERING* [online], [cit. 2012-04-27]. Dostupné z: [http://www.milanchyba.cz/data/docs/mch\\_wg\\_cz.pdf](http://www.milanchyba.cz/data/docs/mch_wg_cz.pdf)
- [II] CHANG, Kai. *Encyclopedia of RF and Microwave Engineering: 6 Volume Set.* Hoboken, New Jersey: John Wiley & Sons, lne, April 2005. ISBN 0-471-27053-9.
- [12] Ke Wu, Deslandes, D., Cassivi, Y. The substrate integrated circuits a new concept for high-frequency electronics and optoelectronics, *Telecommunications in Modern Satellite, Cable and Broadcasting Service, 2003. TELSIKS 2003. 6th International Conference on ,*  vol. 1, no., pp. P- III-P-X vol. 1, 1-3 Oct. 2003
- [13] Substrate integrated waveguide. *Microwaves 101 .COM: Encyclopedia* [online]. c2012 [cit. 2012-04-28]. Dostupné z: <http://www.microwavesl01.com/encyclopedia/siw.cfm>
- [14] Mottonen, V.S.; Wideband coplanar waveguide-to-rectangular waveguide transition using fin-line taper, *Microwave and Wireless Components Letters, IEEE ,* vol. 15, no.2, pp. 119- 121, Feb. 2005
- [15] Kumawat, S., Mahajan, M.B., Jyoti, R., Development of Coplanar Waveguide to Rectangular Waveguide Transition, *India Conference (INDICON), 2009 Annual IEEE,*  vol., no., pp. 1-4, 18-20 Dec. 2009
- [16] Yu Lou, Chi Hou Chan, Quan Xue, An In-Line Waveguide-to-Microstrip Transition Using Radial-Shaped Probe, *Microwave and Wireless Components Letters, IEEE ,* vol. 18, no.5, pp.311-313, May 2008
- [17] Millimeter-Wave Microstrip Line to Waveguide Transition Fabricated on a Single Layer Dielectric Substrate. *IEICE TRANSACTIONS on Communications.* 2002, vol.E85-B, no.6, pp. 1169-1177. ISSN 0916-8516.
- [18] Ruei-Ying Fang, Cheng-Tze Wang, Chun-Long Wang, Coplanar-to-Rectangular Waveguide Transitions Using Slot Antennas, *Components, Packaging and Manufacturing Technology, IEEE Transactions on* , vol.1, no.5, pp.681-688, May 2011
- [19] PALANDÖKEN, Merih, Sascha LUTZMANN, Vitaly RYMANOV, Andreas STÖHR a Tolga TEKIN. Grounded CPW-WR12 transition design for 1.55 um photodiode based Eband transmitter. *Progress In Electromagnetics Research Symposium Proceedings: Moscow, Russia, August 19 - 23.* 2012, 1245 - 1248.
- [20] FLAMMIA, I., LEONHARDT, C.C., HONECKER, J., STEFFAN, A.G., STOHR, A.. Novel E-Band (71-76 GHz) photodiode module featuring a hermetic grounded-coplanarwaveguide-to-rectangular-waveguide transition. *Microwave Photonics, 2011 International Topical Meeting on & Microwave Photonics Conference, 2011 Asia-Pacific, MWP/APMP,*  On page(s):  $405 - 408$

# **SEZNAM SYMBOLŮ, VELIČIN A ZKRATEK**

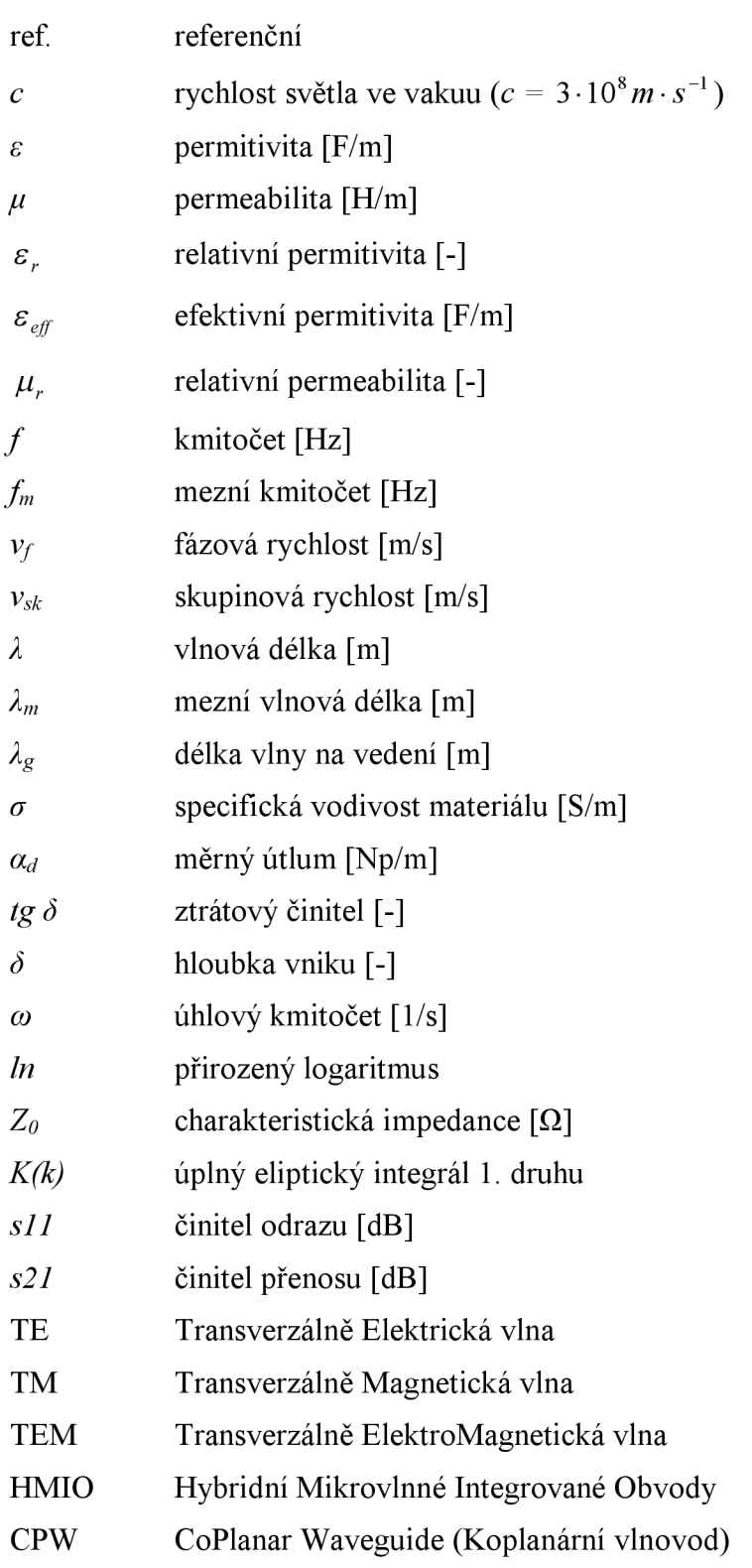

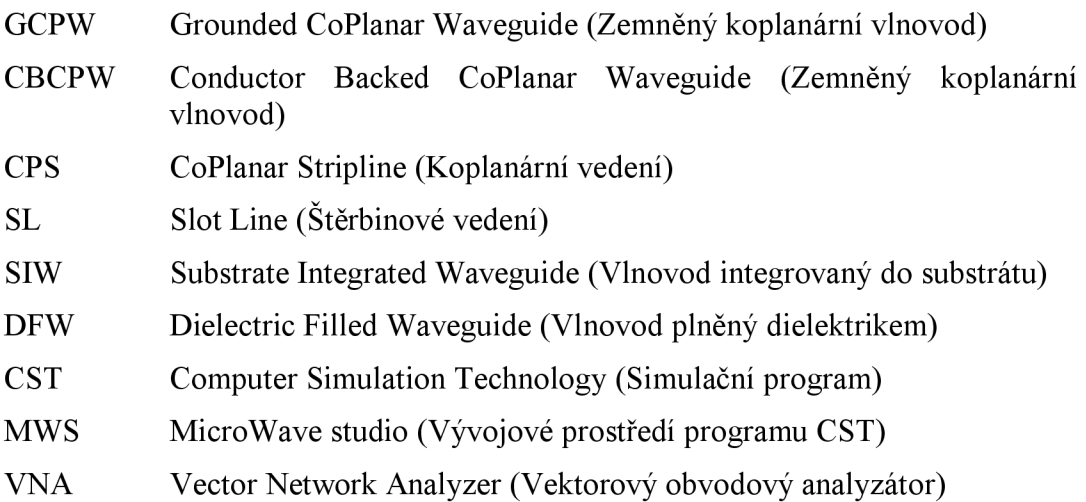

# **SEZNAM PŘÍLOH**

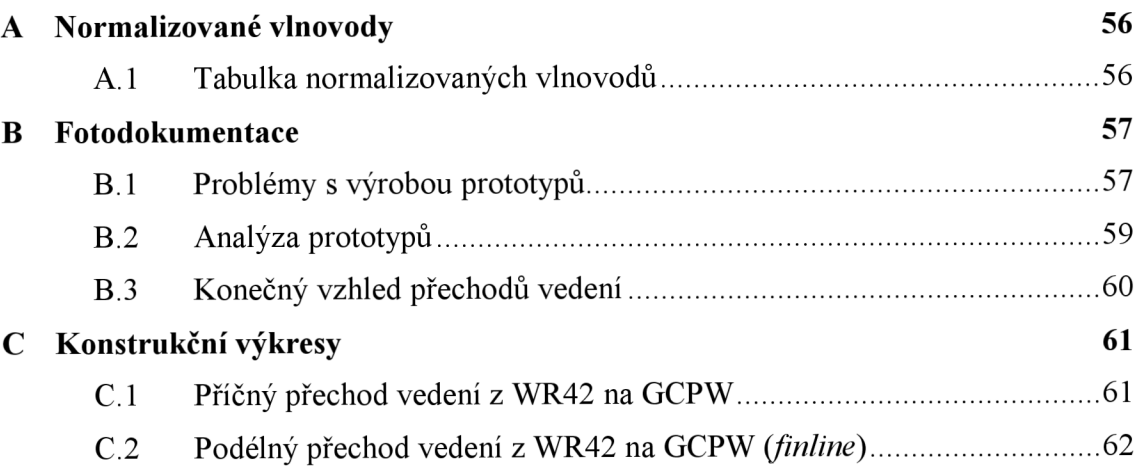

# **A NORMALIZOVANÉ VLNOVODY**

## **A . l Tabulka normalizovaných vlnovodů**

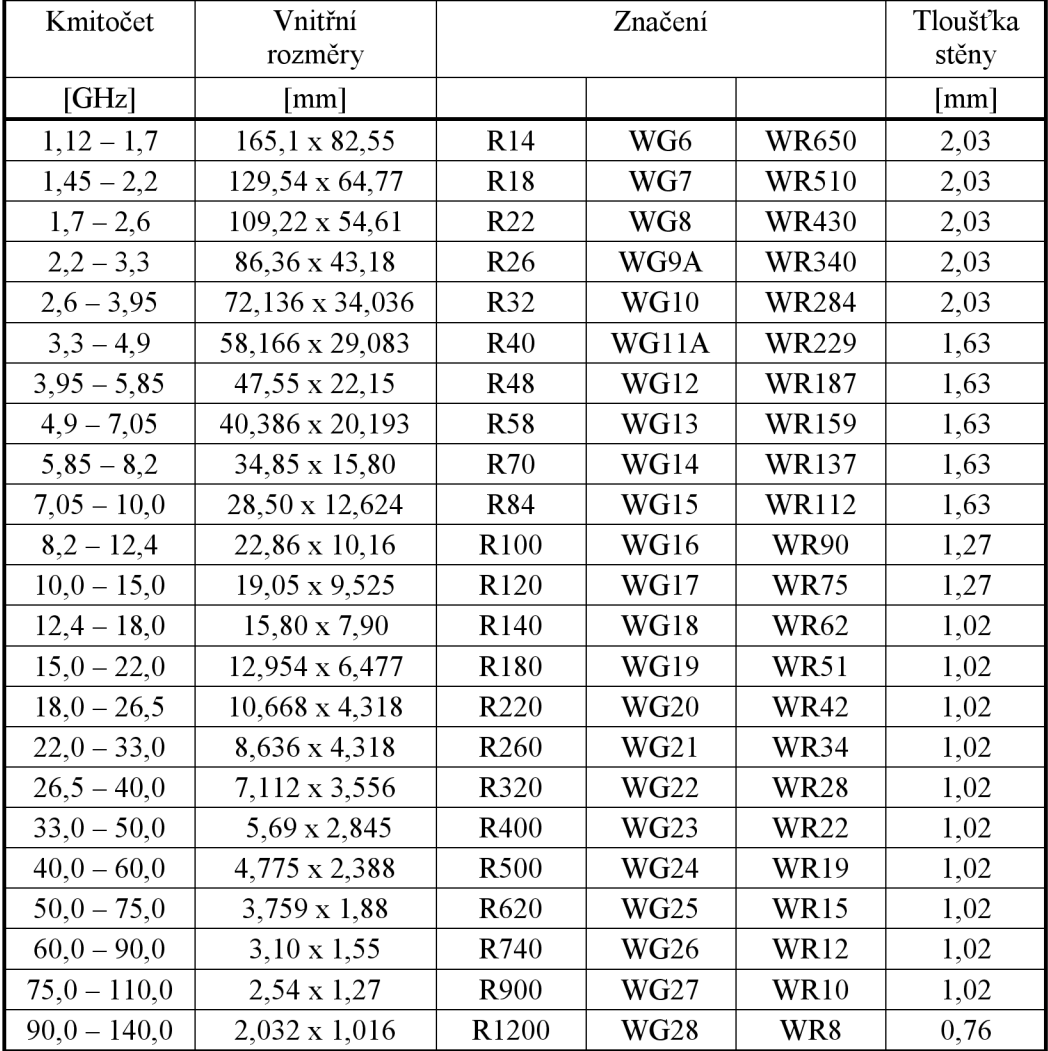

Tab. 7: Tabulka normalizovaných vlnovodů (převzato z [10]).

# **B FOTODOKUMENTACE**

## **B.l Problémy s výrobou prototypu**

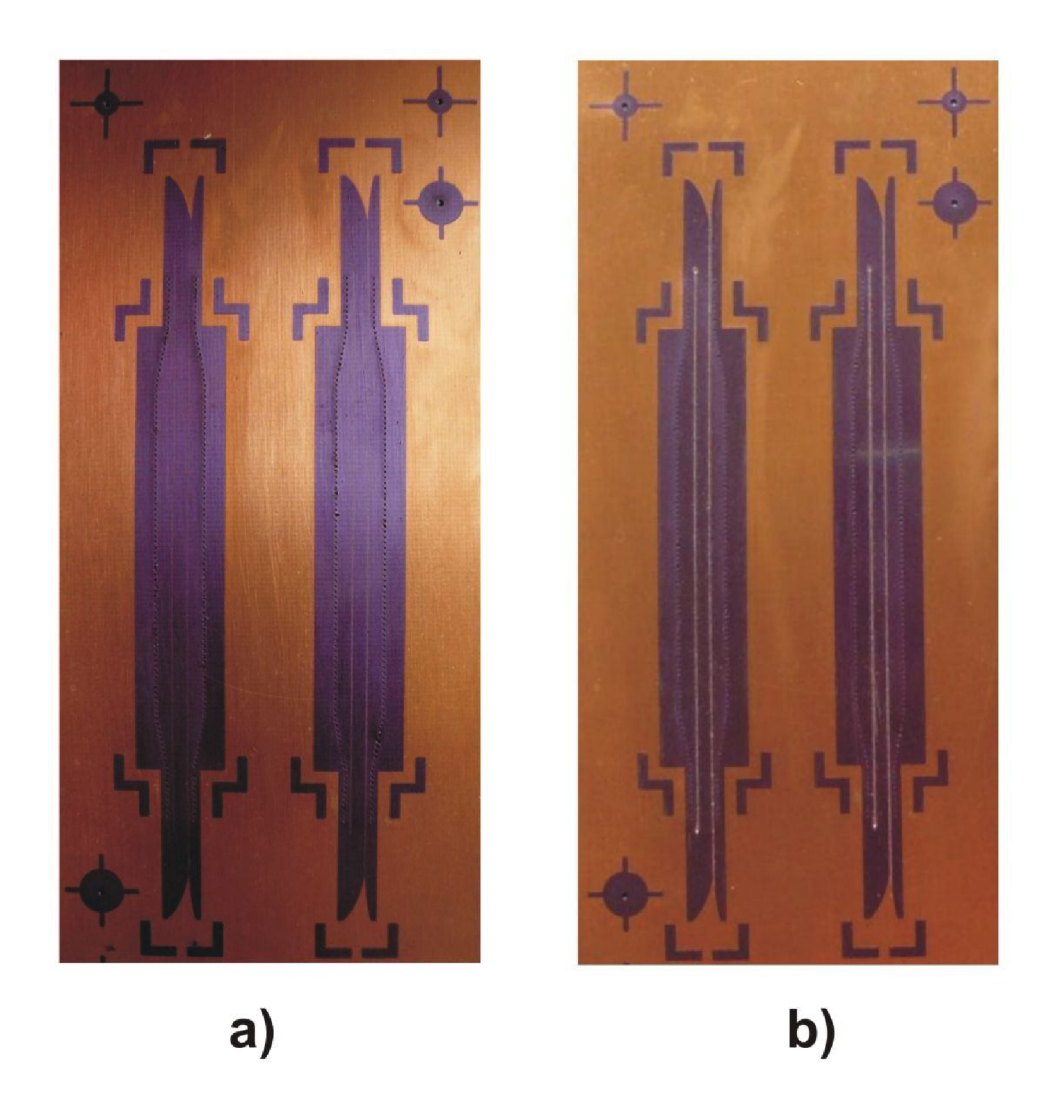

Obr. 59: Vzhled prototypu přechodu z WR42 na GCPW *(finline)* ze strany TOP: a) před mechanickým odstraněním přebytečného fotocitlivého materiálu; b) po mechanickém odstranění přebytečného fotocitlivého materiálu.

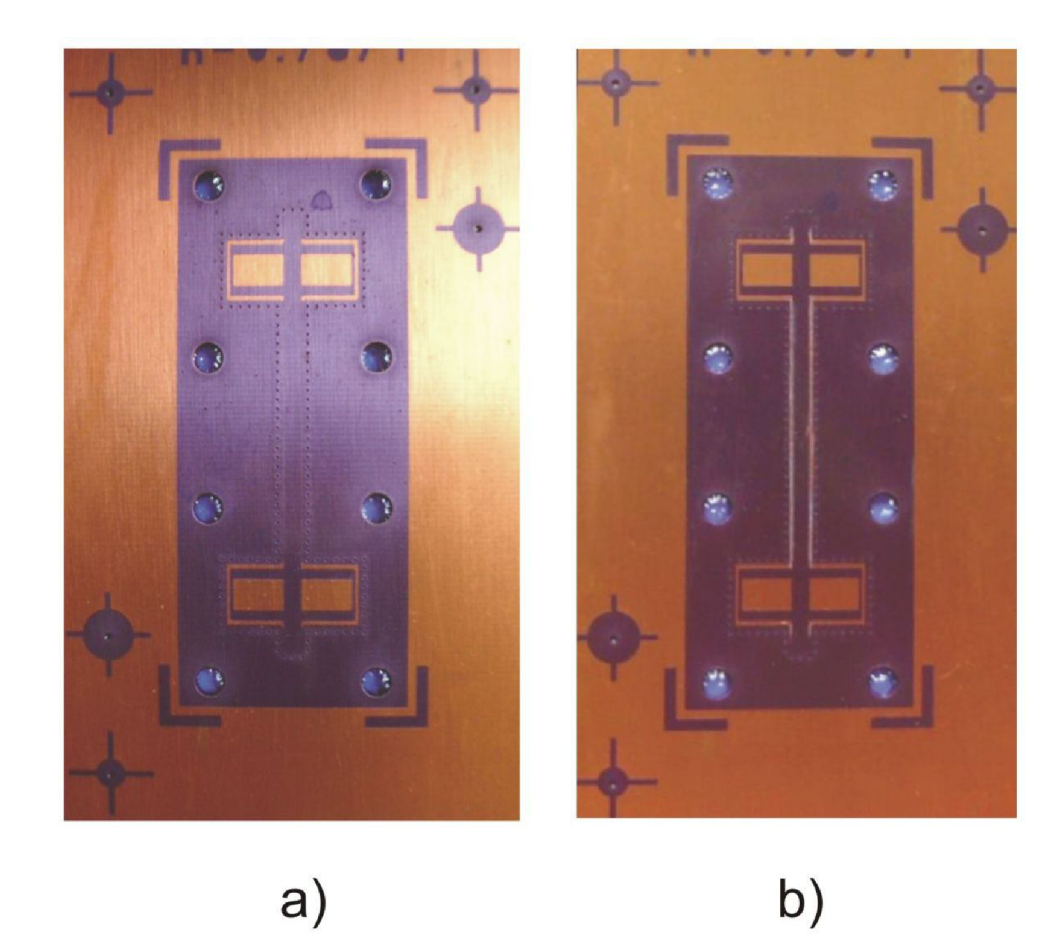

Obr. 60: Vzhled prototypu č.2 příčného přechodu z WR42 na GCPW ze strany TOP:<br>a) před mechanickým odstraněním přebytečného fotocitlivého materiálu; b) po mechanickém odstranění přebytečného fotocitlivého materiálu.

## **B.2 Analýza prototypu**

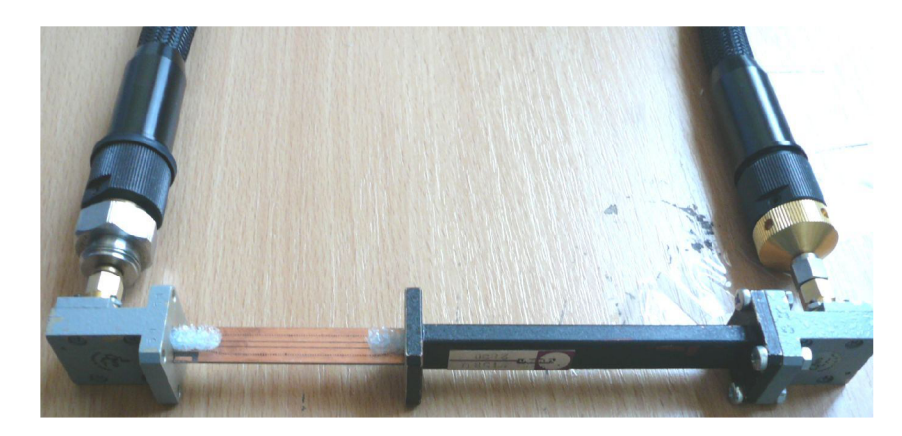

Obr. 61: Analýza podélného přechodu vedení z WR42 na GCPW *(finline).* 

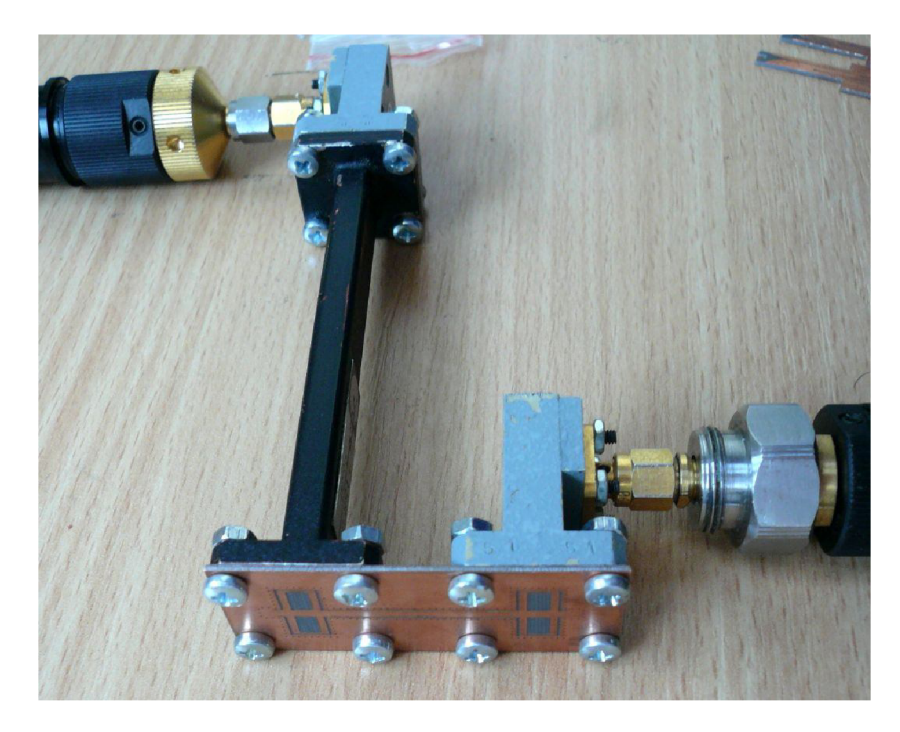

Obr. 62: Analýza příčného přechodu vedení z WR42 na GCPW.

# TOP BOTTOM TOP BOTTOM **Vzorek č. 1 Vzorek č. 2**

## **B.3 Konečný vzhled přechodů vedení**

Obr. 63: Vzorky č. 1 a 2 podélného přechodu z WR42 na GCPW *(finline).* Strana BOTTOM.

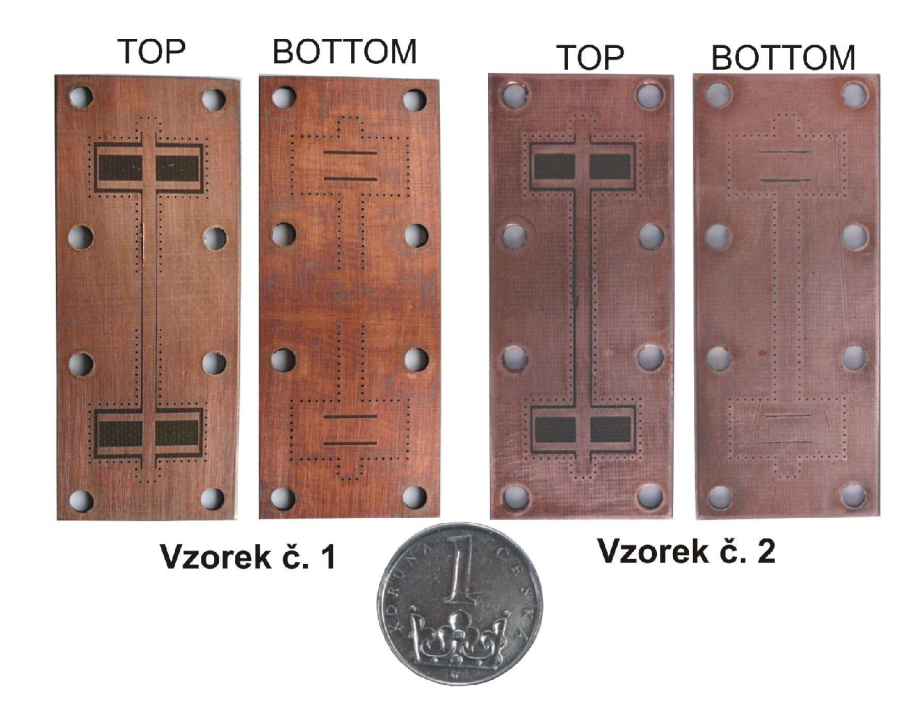

Obr. 64: Vzorky č. 1 a 2 příčného přechodu vedení z WR42 na GCPW.
## C KONSTRUKČNÍ VÝKRESY

## C.1 Příčný přechod vedení z WR42 na GCPW

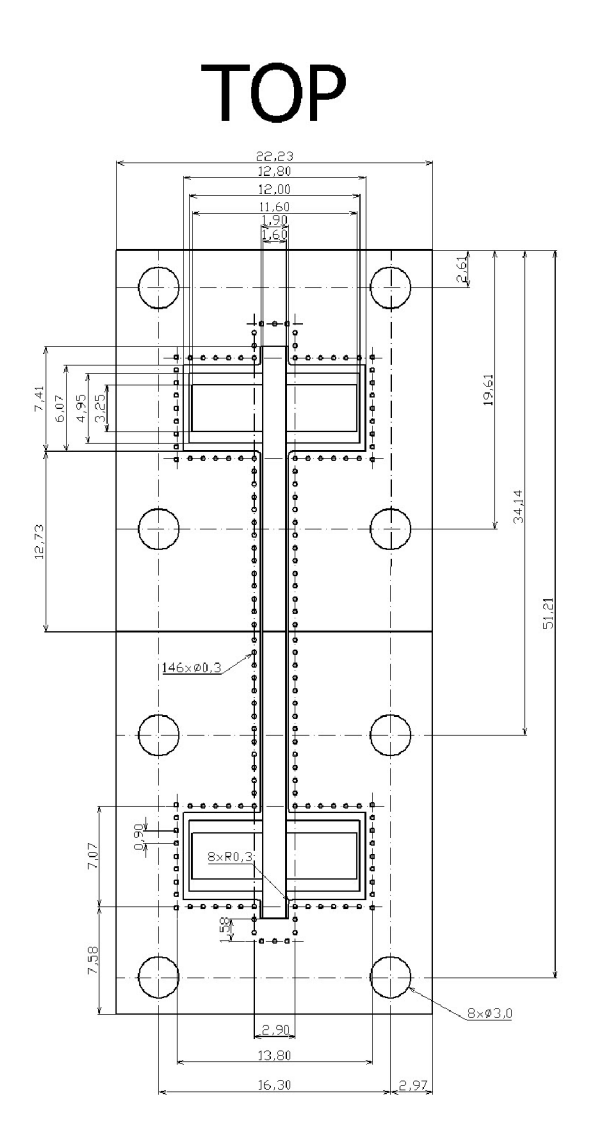

## **BOTTOM**

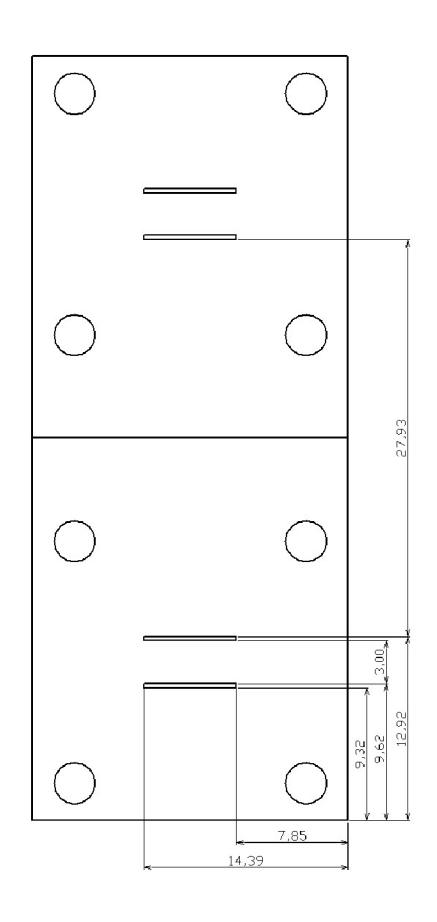

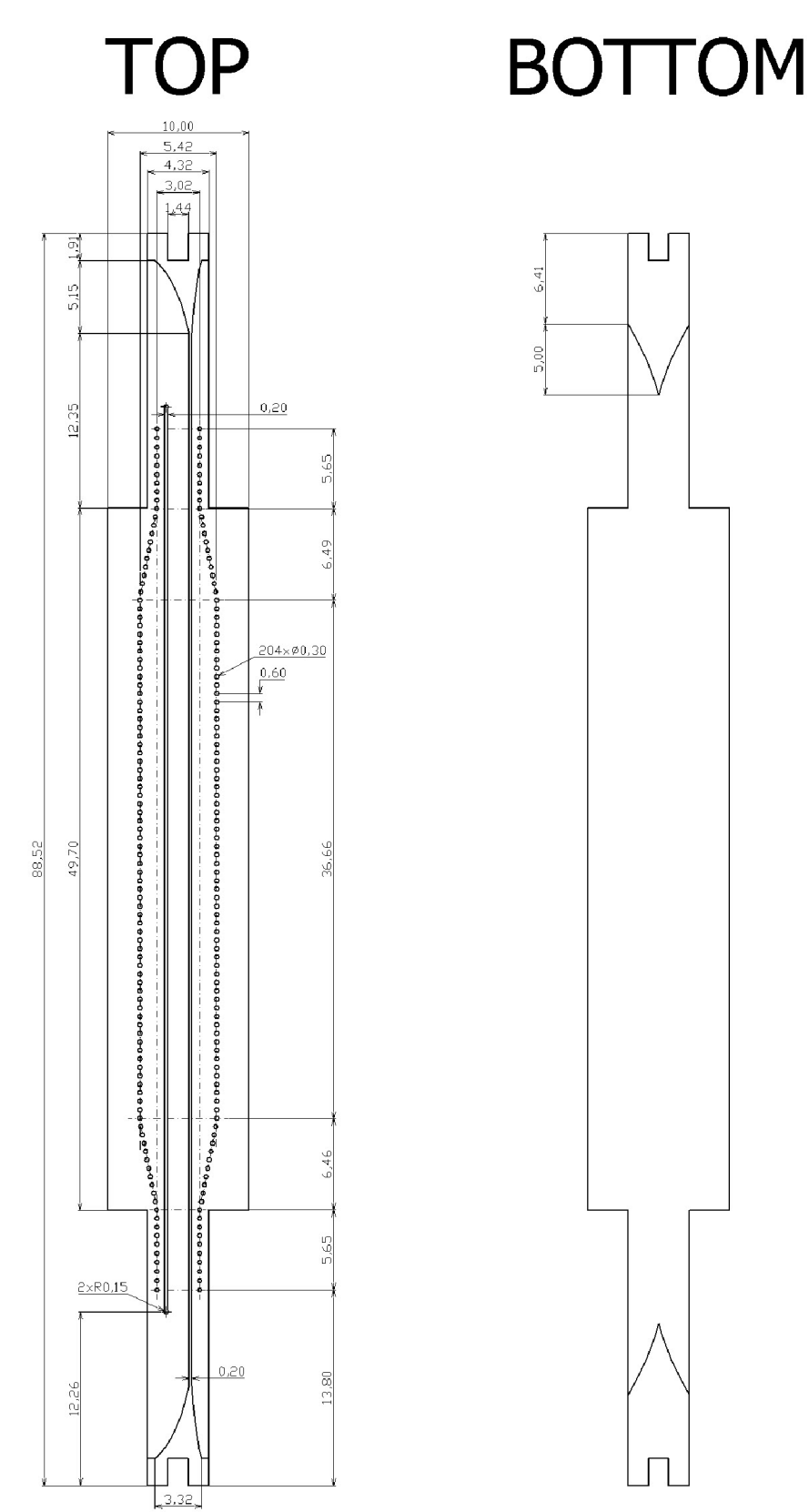

## **Podélný přechod vedení z WR42 na GCPW** *(finline)*

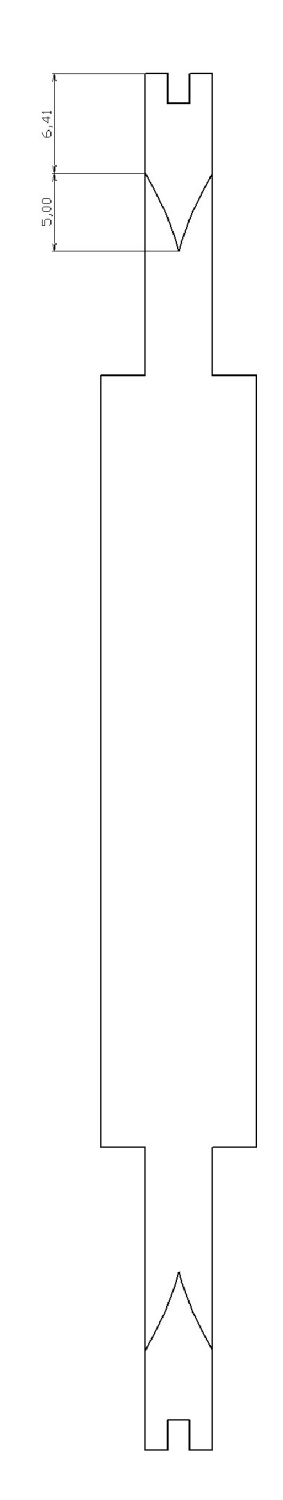